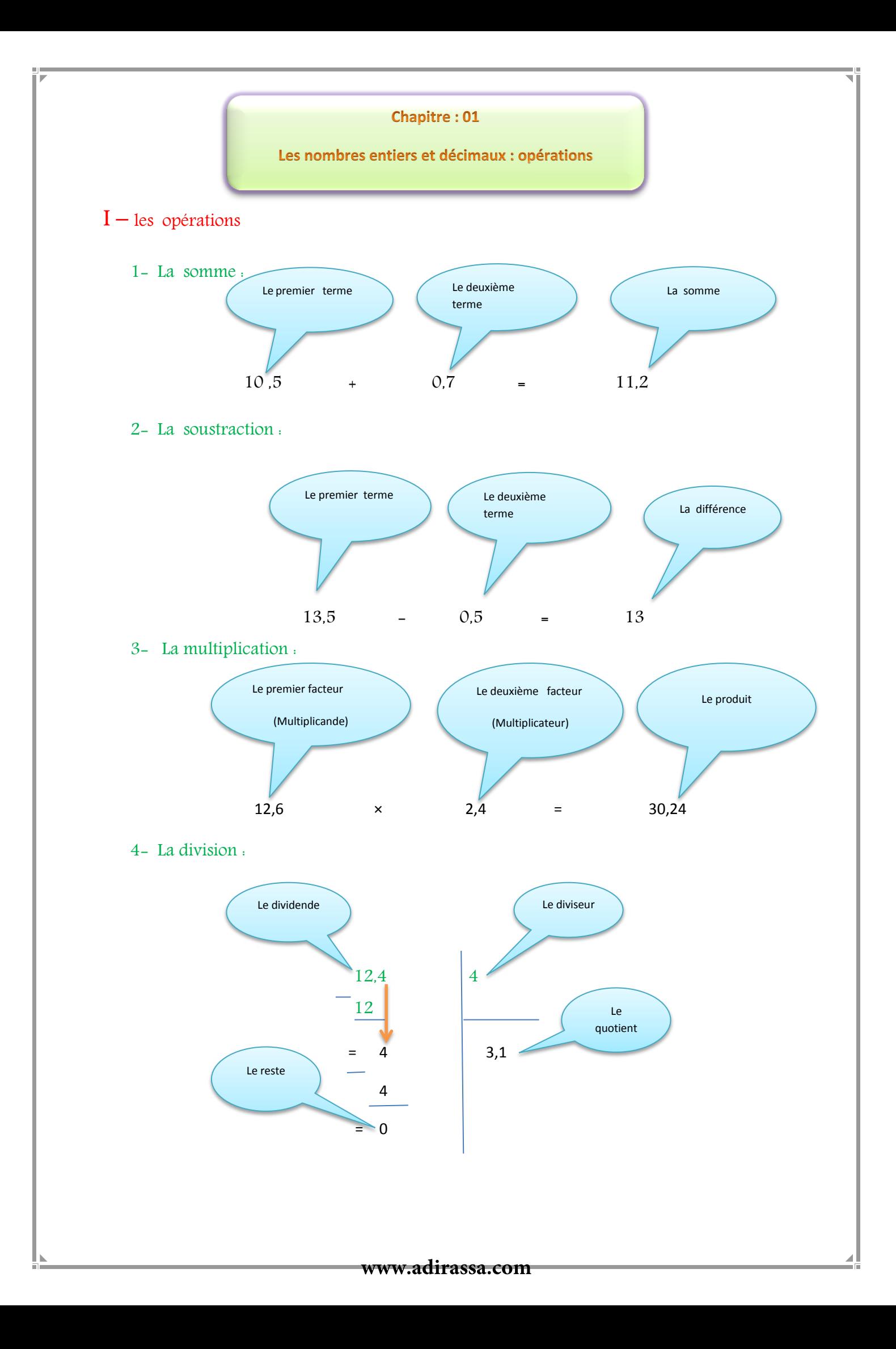

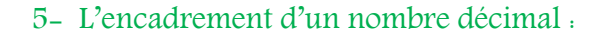

- $22 \div 7 = 3.142857...$
- La valeur approchée de nombre 7  $\frac{22}{7}$  à l'unité est :

La valeur approchée par défaut

$$
3 \qquad \leq \frac{22}{7} \leq \qquad 4
$$

La valeur approchée par excès

#### II- le calcul avec et sans parenthèses

1- Suite d'opérations sans parenthèses :

#### Règle 1:

Dans un calcul sans parenthèses contenant uniquement des additions et des soustractions (ou bien des multiplications et des divisions), on effectue les calculs de gauche à droite.

Exemple :

$$
A = \underbrace{13,6+3,4}_{\begin{array}{rcl} 1 & -2,7 \\ \hline & 1 & -2,7 \end{array}} & B = \underbrace{14,5 \times 2,5}_{\begin{array}{rcl} 36,25 \div 10 \\ \hline & 14,3 \end{array}} \\ = \underbrace{17-2,7}_{\begin{array}{rcl} 36,25 \div 10 \\ \hline & 3,625 \end{array}}
$$

#### Règle 2 :

Pour effectuer une suite d'opérations sans parenthèses, on commence par les multiplications et les divisions puis les additions et les soustractions.

Exemple :

$$
A = 10 \times 3.5 - 12.6 \div 2 + 0.7
$$
  
= 35 - 6.3 + 0.7  
= 28.7 + 0.7  
= 29.4

2- Suite d'opérations avec les parenthèses :

#### Règle 3 :

Dans un calcul avec parenthèses, on effectue d'abord les calculs entre parenthèses en commençant par les calculs situés à l'intérieur des parenthèses.

#### Exemple :

$$
A = 10 + [3,7 + (10,7 - 0,4)]
$$
  
= 10 + [3,7 + 10,3]  
= 10 + 14  
= 24

#### III- distributivité

1-distributivité de la multiplication par rapport à l'addition et à la soustraction

Règle 4 :

a , b et k sont des nombres décimaux .

 $k \times (a + b) = (k \times a) + (k \times b)$  $k \times (a - b) = (k \times a) - (k \times b)$ 

Exemple :

$$
10 \times (5,3+0,7) = (10 \times 5,3) + (10 \times 0,7)
$$
  

$$
2,3 \times (7,3-4,5) = (2,3 \times 7,3) - (2,3 \times 4,5)
$$

3-Transformation de l'addition et la soustraction en multiplication

Règle 5:

a , b et k sont des nombres décimaux .

 $(k \times a) + (k \times b) = k \times (a + b)$ 

 $(k \times a) - (k \times b) = k \times (a - b)$  k: le facteur commun

#### Exemple :

$$
(3,5 \times 12) + (3,5 \times 7,2) = 3,5 \times (12 + 7,2)
$$
  

$$
(7,3 \times a) - (4,5 \times 7,3) = 7,3 \times (a-4,5)
$$

#### Remarque 1 :

par convention ,et pour simplifier les écritures ,le symbole de multiplication sera souvent omis .

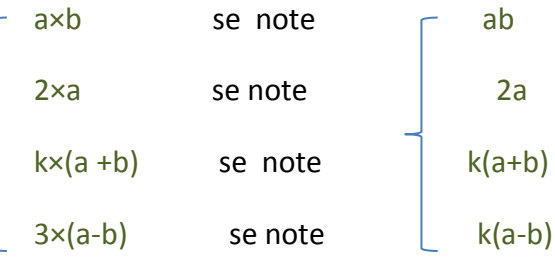

Exemple :

 $= 4x - 28$  $4(x-7) = (4 \times x) - (4 \times 7)$  $= 2(a + 5)$  $2a+10 = (2 \times a) + (5 \times 2)$ 

Fais attention, le signe de multiplication est obligatoire dans l'écriture suivante : 2 **×** 3

Fait par : MR Ahmed Barahna

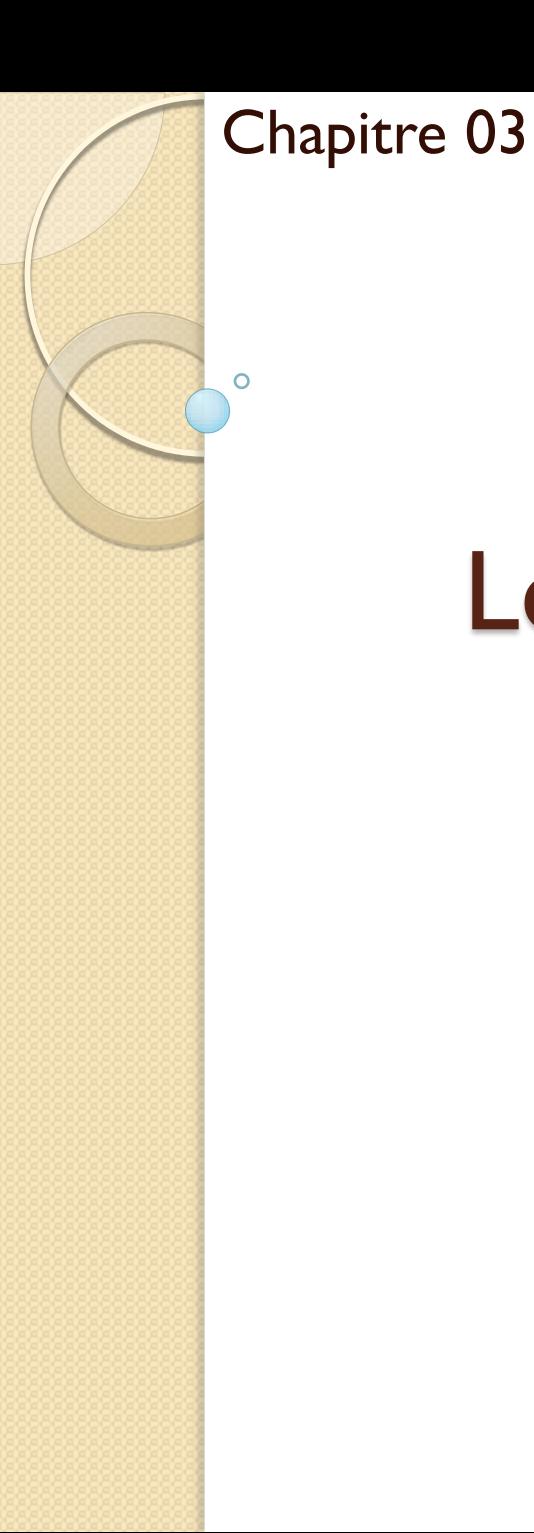

# Les nombres en écriture fractionnaire

www.adirassa.com Fait par : AHMED Barahna

## Définition I:

a et b deux nombres décimaux avec  $b \neq 0$ , Le quotient de a par b est le nombre c tel que,  $\frac{a}{a}$  : est une écriture fractionnaire. *b a*  $c =$ *b a*  $\frac{a}{b}$ *a* a : Le numérateur

b : Le dénominateur

## Exemple :

- $\frac{1}{3}$  $\frac{5}{5}$ : est une écriture fractionnaire
- $\frac{5}{3,5}$
- $\overline{1,7}$  : est une écriture fractionnaire

## Remarque 1 :

• Le quotient de deux nombres entiers est appelé une fraction .

## Exemple :

2 1 : est une écriture fractionnaire , aussi est une fraction

5,7 numérateur et le dénominateur ne sont pas des nombres entiers . : est une écriture fractionnaire , mais n' est pas une fraction ,car le

## Activité 1:

9,0

Écrire les nombres suivants sous la forme d'une fraction a) 0 ; 5 ; 12 b) 3,4 ; 0,25 Solution : a) On a  $\zeta = \begin{pmatrix} 0 & \cdots & \cdots & \zeta \\ 0 & \zeta & \cdots & \zeta \end{pmatrix}$ 1  $\ddot{\mathbf{O}}$  $0 = \frac{0}{1}$  ;  $5 = \frac{5}{1}$ 5  $5 =$ 1  $12 = \frac{12}{1}$ 

## Règle 1:

Tous les nombres entiers peuvent être écrits sous la forme d'une fraction dont le dénominateur est égal à un . ( Le réciproque est fausse , car il existe des fractions non entiers ).

 Exemple: 1  $115 = \frac{115}{1}$ b) 10  $3,4=\frac{34}{16}$ 100 25 ;  $0,25=$ Règle 2:

Tous les nombres décimaux peuvent être écrits sous la forme d'une fraction dont le dénominateur est égal à 10,100,1000 ……. ( Le réciproque est fausse , car il existe des fractions

non décimaux ). **www.adirassa.com**

Exemple : 1000  $0,125 = \frac{125}{1000}$ 

# Remarques :

- Il existe des fractions non entiers .
- Il existe des fractions non décimaux .

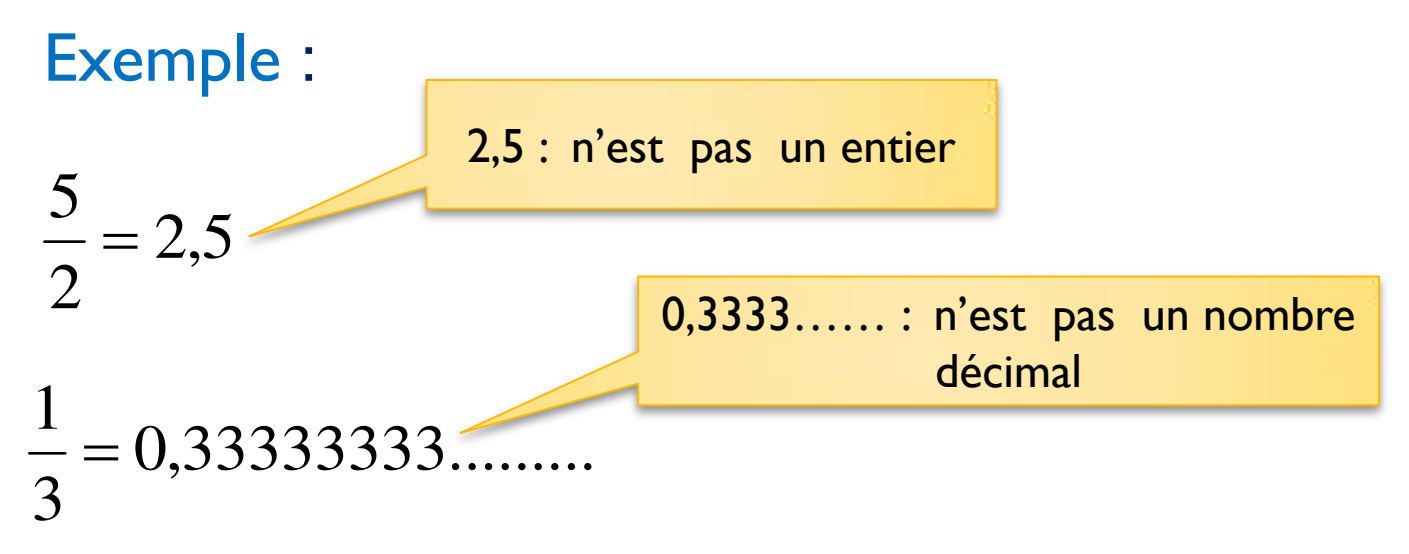

# Activité 2:

Calculer et comparer les fractions suivantes :

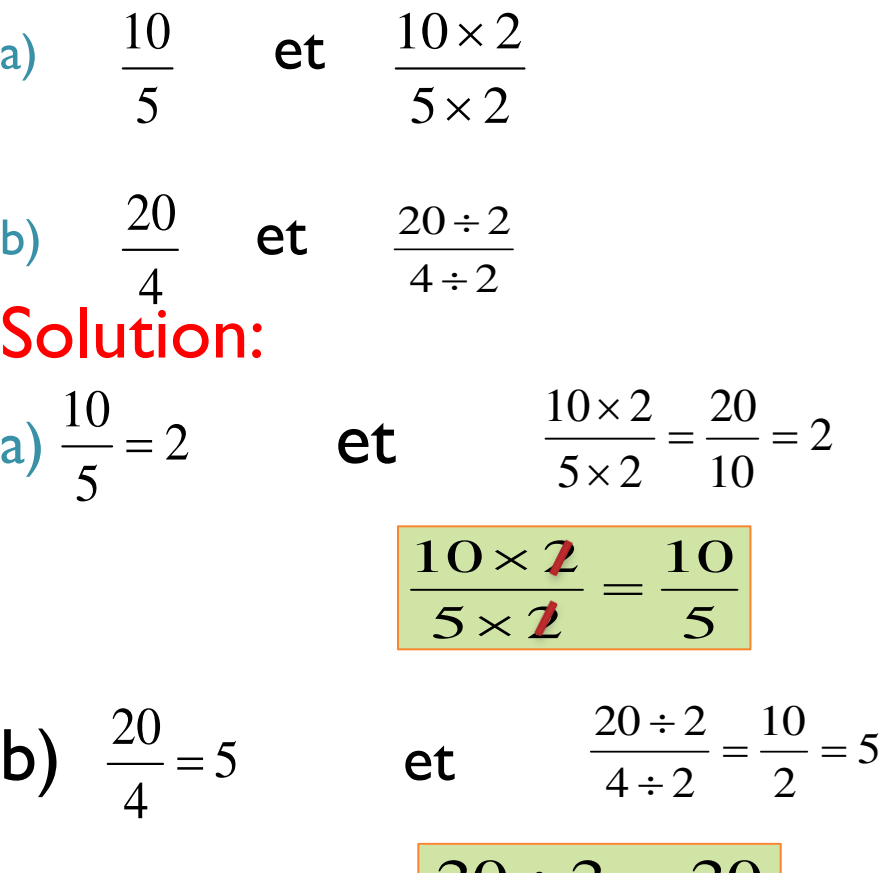

$$
\frac{20 \div 2}{4 \div 2} = \frac{20}{4}
$$

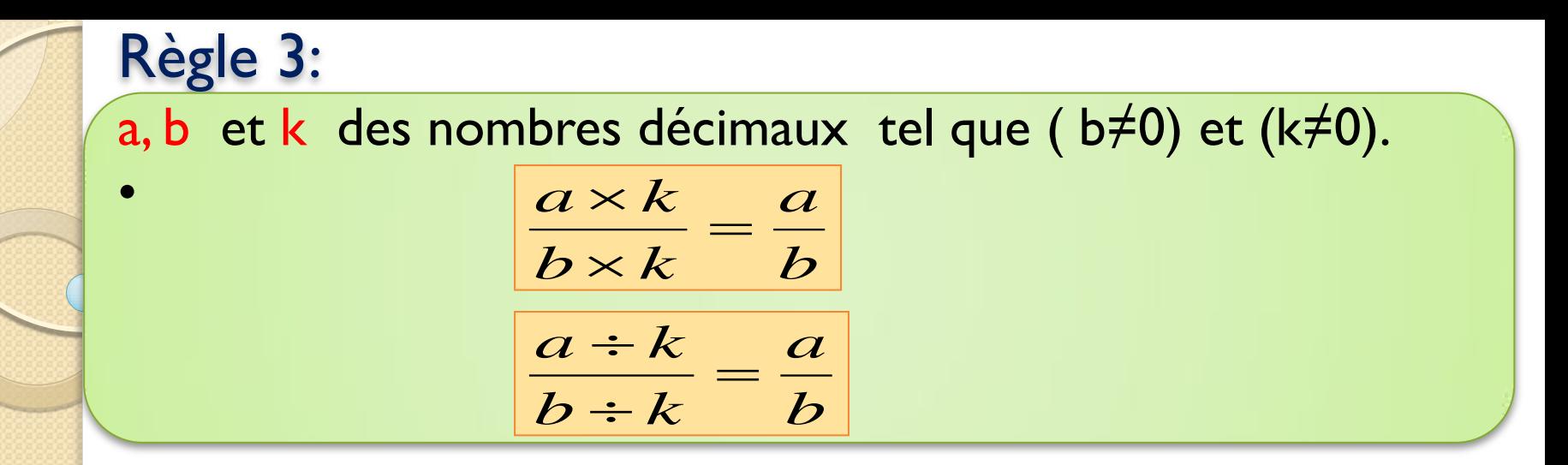

Exemple :

$$
\frac{12}{8} = \frac{3 \times 4}{2 \times 4} = \frac{3}{2}
$$
\n
$$
\frac{12}{8} = \frac{12 \div 4}{8 \div 4} = \frac{3}{2}
$$

## Exercice d'application :

1) Réduire les fractions suivantes :

$$
\frac{20}{35} \qquad ; \qquad \frac{54}{30}
$$

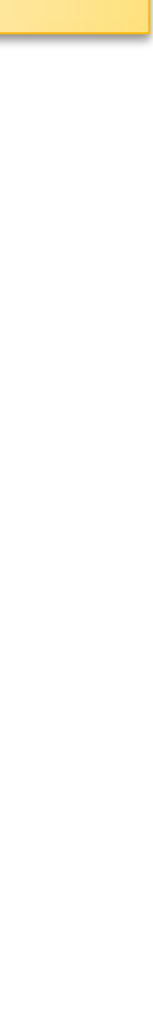

## Solution:

$$
\frac{20}{35} = \frac{5 \times 4}{7 \times 5}
$$
\n
$$
= \frac{4}{7}
$$
\n
$$
\frac{54}{30} = \frac{6 \times 9}{6 \times 5}
$$
\n
$$
= \frac{9}{5}
$$
\n
$$
\frac{54}{30} = \frac{54 \div 6}{30 \div 6}
$$
\n
$$
= \frac{9}{5}
$$
\n
$$
\frac{1}{100} \div 100 = 100
$$
\n
$$
\frac{54}{30} = \frac{54 \div 6}{30 \div 6}
$$
\n
$$
= \frac{9}{5}
$$

Activité 3:

1) Comparer les fractions suivantes :

$$
\frac{5}{10} \quad et \quad \frac{3}{10} \quad ; \quad \frac{3}{2} \quad et \quad \frac{5}{6} \quad ; \quad \frac{10}{2} \quad et \quad \frac{10}{5}
$$

Solution:  $, car \quad 5 \succ 3$ 10 3 10 5  $\succ$   $\frac{5}{10}$ , car  $5 \succ$ 

## Règle 4:

• Si deux fractions ont le même dénominateur ,alors la fraction qui a le plus grand numérateur est la plus grande des deux fractions :

$$
\frac{a}{b} \rightarrow \frac{c}{b} \text{ , } si \quad a \succ c
$$

## Exemple:

- $, car \quad 7 \succ 4$ 5 4 5 7  $\succ$   $\frac{1}{5}$ , car 7 $\succ$
- Pour comparer les deux nombres :

$$
\frac{3}{2} \quad et \quad \frac{5}{6}
$$

• Premièrement on Mettre au même dénominateur les deux fractions :

on 
$$
a = \frac{3}{2} = \frac{3 \times 3}{2 \times 3}
$$
  $et = \frac{9}{6}$   
\n $= \frac{9}{6}$   
\n  
\n**Example 2** Let  $\frac{5}{6}$   
\n  
\n**Example 3** Let  $\frac{9}{6} \times \frac{5}{6}$   $car = 9 \times 5$   
\n  
\n**1** Let  $\frac{9}{6} \times \frac{5}{6}$   $car = 9 \times 5$   
\n  
\n**1** Let  $\frac{9}{6} \times \frac{5}{6}$   $et = \frac{3}{6}$ 

Pour comparer deux fractions de dénominateurs différents , on réduit au même dénominateur les deux fractions. Ensuite, on applique le règle 4.

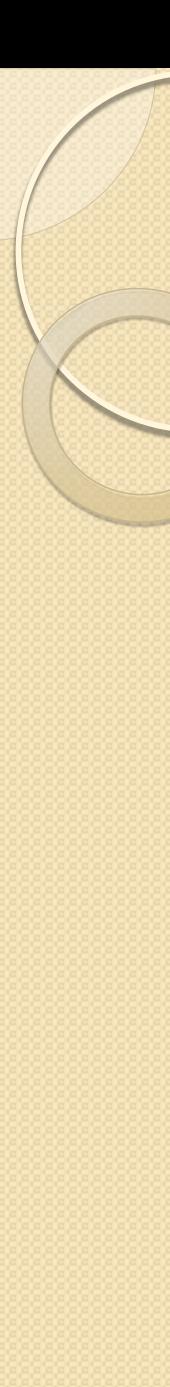

### Exemple :

Pour comparer les fractions suivantes :  $5 \qquad \qquad 3$ 2 5 1 *et*

On réduit au même dénominateur les deux fractions :

*on a* 
$$
\frac{1}{5} = \frac{1 \times 3}{5 \times 3}
$$
  $\qquad$  *et*  $\frac{2}{3} = \frac{2 \times 5}{3 \times 5}$   
\n $\qquad = \frac{3}{15}$   $\qquad$  *ear*  $\qquad$ ,  $10 \succ 3$   
\n $\qquad$   
\n**Alors**  $\qquad \frac{10}{15} \succ \frac{3}{15}$  *car*  $\qquad$ ,  $10 \succ 3$   
\n $\qquad \frac{2}{3} \succ \frac{1}{5}$   
\n $\qquad$   
\n**Alors**

 $2, 2, 5$ 5 10 2 10  $\succ \frac{16}{5}$  car ,2  $\prec$ 

## Règle 6:

• Si deux fractions ont le même numérateur ,alors la fraction qui a le plus petit dénominateur est la plus grande des deux fractions : *a a*

$$
\frac{a}{c} \rightarrow \frac{a}{b} \quad , si \quad c \prec b
$$

Exemple :

$$
\frac{7}{10} \succ \frac{7}{21} \quad car \quad , 10 \prec 21
$$

## Activité 4:

1) Comparer les fractions suivantes avec 1.

$$
\frac{10}{5} \quad et \quad \frac{1}{2}
$$

Solution :

$$
\frac{10}{5} = 2 \succ 1 \quad et \quad \frac{1}{2} = 0.5 \prec 1
$$

Règle 5:

a et b deux nombres décimaux avec  $b \ne 0$ .

$$
\begin{array}{cccc}\n si & a > b & alors & \frac{a}{b} > 1\n\end{array}
$$

$$
si \quad a \langle b \quad alors \quad \frac{a}{b} \langle 1
$$

Exemple:

$$
\begin{array}{c}\n5 \\
4 \\
3 \\
4\n\end{array}\n\quad \begin{array}{c}\n1 \quad \text{car} \quad 5 \quad \rangle \quad 4 \\
3 \quad \langle \quad 1 \quad \text{car} \quad 3 \quad \langle \quad 4 \quad \rangle\n\end{array}
$$

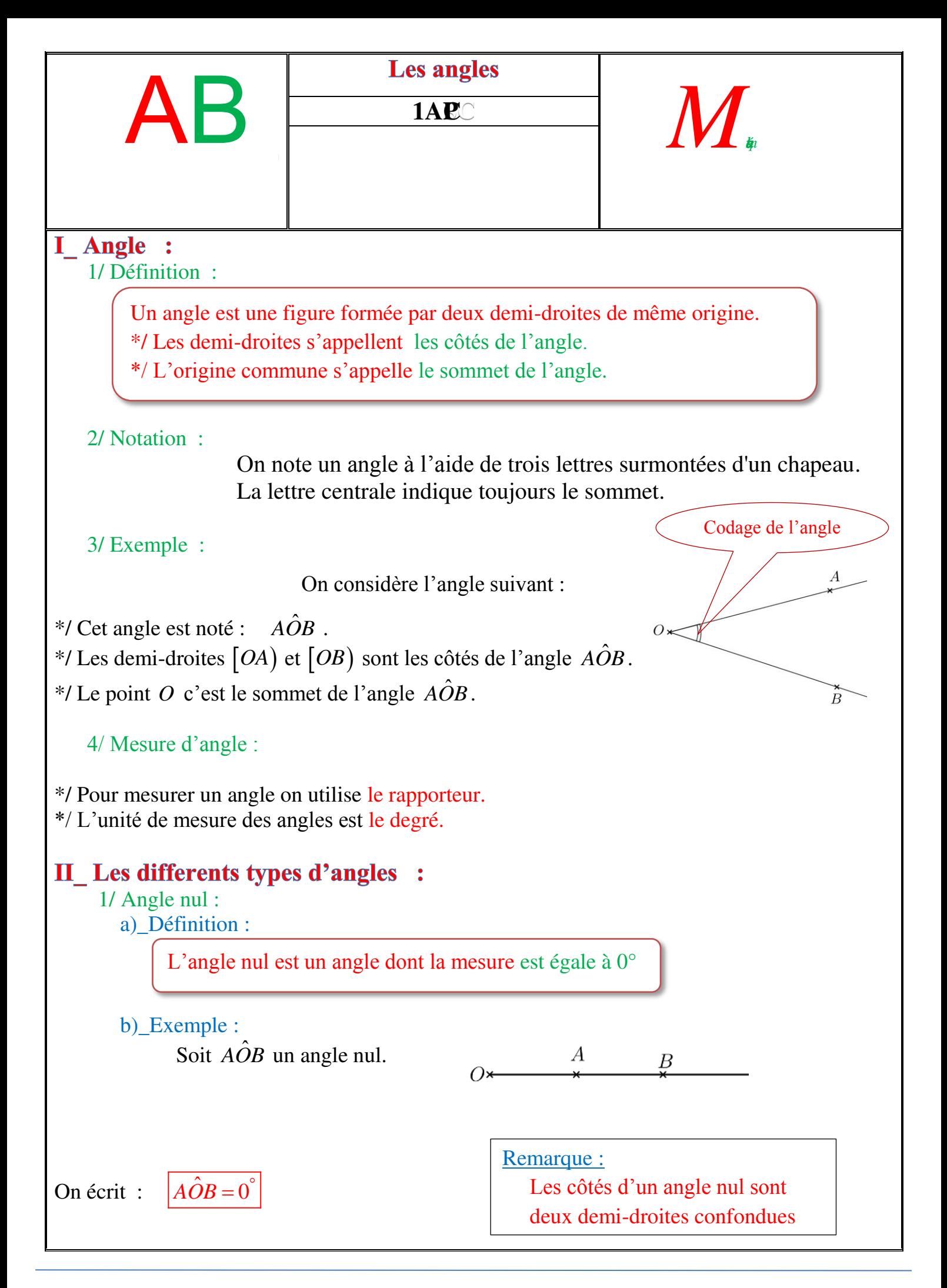

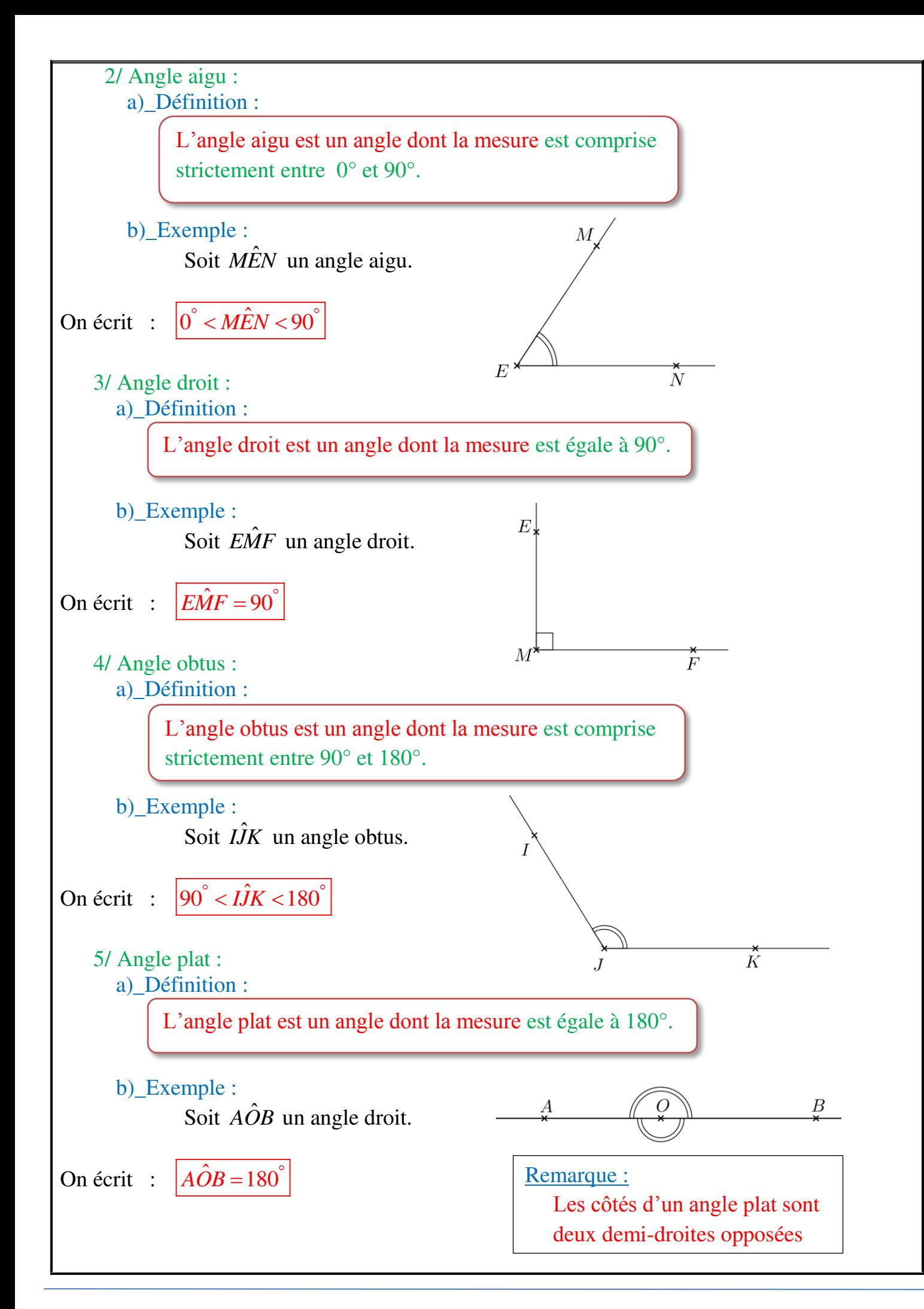

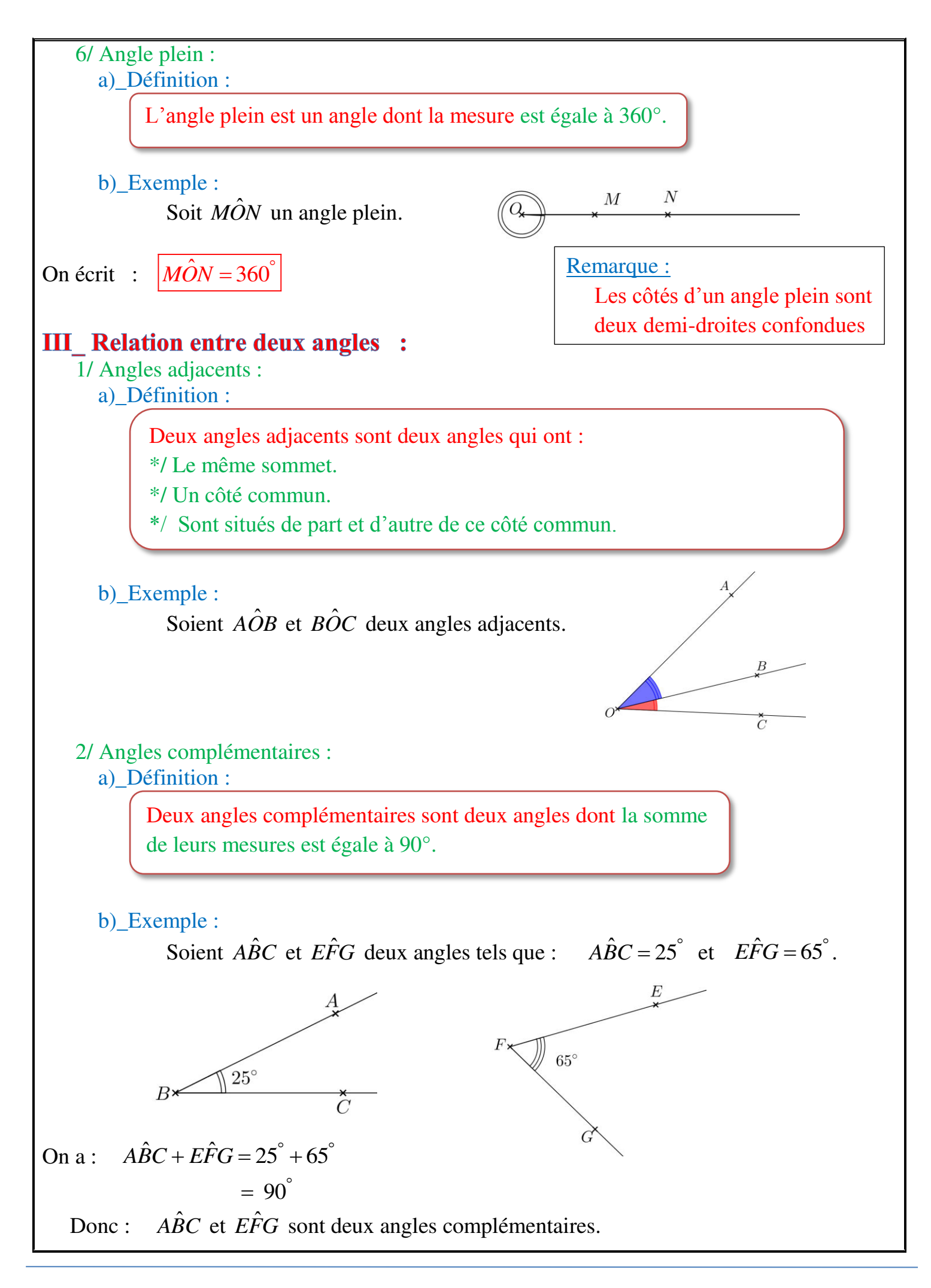

3/ Angles supplémentaires :

a)\_Définition :

Deux angles supplémentaires sont deux angles dont la somme de leurs mesures est égale à 180°.

b)\_Exemple :

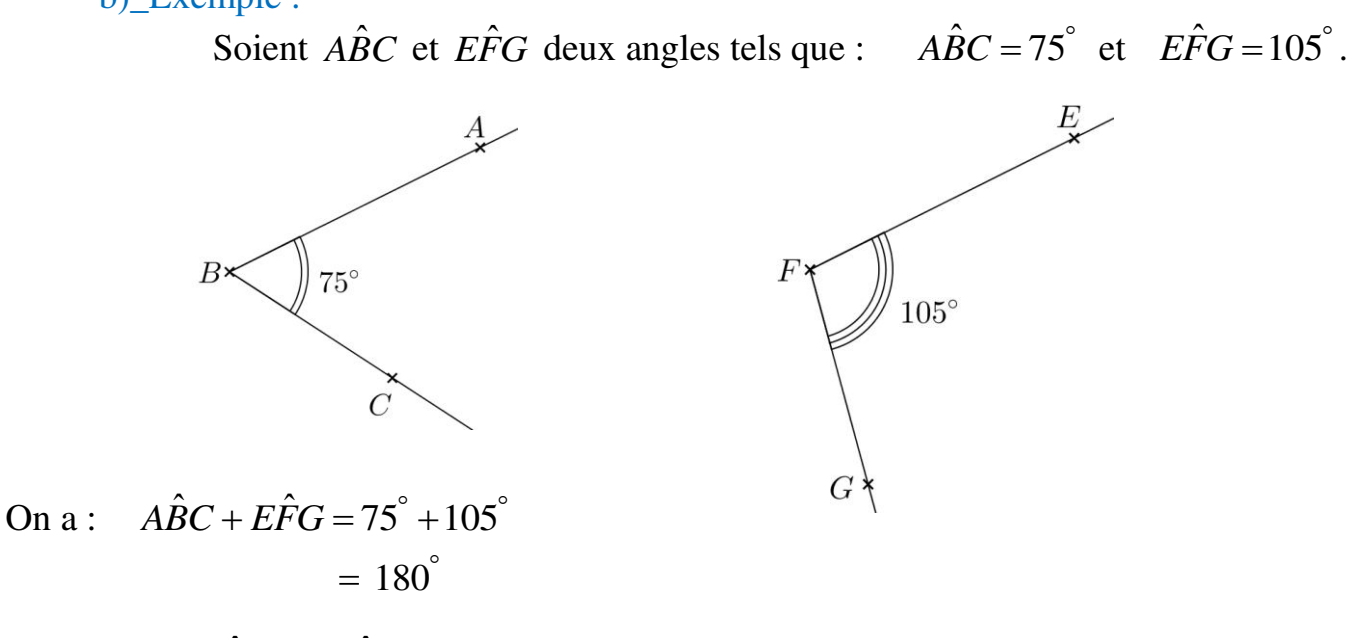

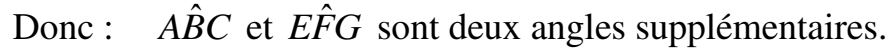

- 4/ Angles opposés par le sommet :
	- a)\_Définition :

Deux angles opposés par le sommet sont deux angles qui ont le même sommet et leurs côtés sont dans le prolongement l'un de l'autre.

b)\_Exemple :

On considère la figure suivante :

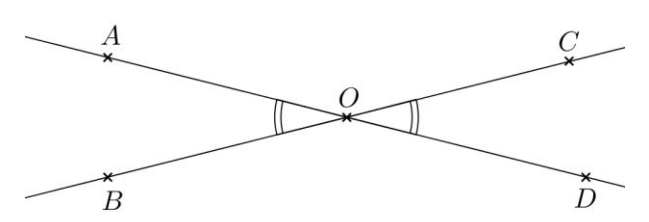

On dit que : *AOB* et *COD* deux angles opposés par le sommet *O*.

Ainsi que les angles  $\angle AOC$  et *BOD* sont opposés par le sommet *O*.

5/ Angles isométriques ( égaux ) :

Deux angles isométriques (égaux ) sont deux angles de même mesure.

\*/ Remarque importante : Deux angles opposés par le sommet sont égaux ( isométriques )

### IV\_Bissectrice d'un angle :

1/ Définition :

La bissectrice d'un angle est une demi-droite qui partage l'angle en deux angles adjacents isométriques.

2/ Exemples :

Soient  $\angle AOB$ <sup>o</sup> un angle et  $\overline{[OE]}$  sa bissectrice.

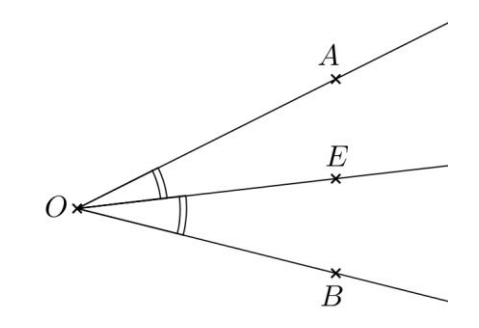

3/ Propriété :

Si  $[OE]$  est la bissectrice d'un angle  $\angle AOB$ , alors :

$$
\hat{AOE} = \frac{\hat{AOB}}{2} \quad \text{et} \quad \hat{EOB} = \frac{\hat{AOB}}{2} \quad \text{;}; \quad \hat{AOB} = 2 \times \hat{AOE} \quad \text{et} \quad \hat{AOB} = 2 \times \hat{EOB}
$$

4/ Applications :

1/\_ Soient  $\angle E\hat{O}F$  un angle et  $[OM]$  sa bissectrice tel que :  $\angle E\hat{O}F = 60^\circ$ . Calculons  $E\hat{\mathcal{O}}M$  et  $M\hat{\mathcal{O}}F$ .

Puisque  $[OM]$  est la bissectrice de l'angle  $E\hat{O}F$ , alors : ˆ ˆ 2  $E\hat{O}M = \frac{E\hat{O}F}{2}$  et  $M\hat{O}F = \frac{E\hat{O}}{2}$ ˆ 2  $M\hat{O}F = \frac{EOF}{2}$ 

Donc :  $\hat{\gamma}_M = \frac{60}{2}$ 2  $\hat{\gamma}_F = \frac{60}{5}$ 2 *EOM MOF*  $\circ$  $\circ$  $\int$  $\overline{EOM} =$ ₹  $\dot{MOF} =$  $\begin{bmatrix} ; & \text{D'od} & : & \left| \angle E\hat{O}M = 30 \right| \end{bmatrix}$  et  $\begin{bmatrix} M\hat{O}F = 30 \end{bmatrix}$ 

2/<sub>-</sub> Soient  $E\hat{O}F$  un angle et  $[OM]$  sa bissectrice tel que :  $E\hat{O}M = 35^\circ$ . Calculons  $E\hat{O}F$ .

Puisque  $[OM]$  est la bissectrice de l'angle  $E\hat{O}F$ , alors :  $E\hat{O}F = 2 \times E\hat{O}M$ .

Donc :  $\hat{EOF} = 2 \times 35^\circ$  $= 2 \times 35^{\circ}$  ; D'où :  $\angle E\hat{O}F = 70^{\circ}$ 

### Chapitre 7

### Le triangle

#### 7.1 Somme des mesures des angles d'un triangle

Dans un triangle, la somme des mesures des angles est égale à 180°

#### Exemple

Dans le triangle JKL, on a  $\widehat{JKL} + \widehat{JLK} + \widehat{LJK} = 180^{\circ}$ 

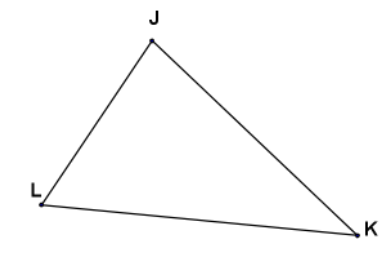

### 7.2 Application aux triangle particuliers

#### 7.2.1 le triangle rectangle

#### propriété

si un triangle est rectangle, alors la somme des mesures de ses angles aigus est égale à  $90^o$ 

#### exemple

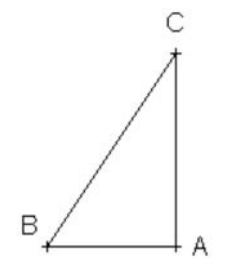

Le triangle ABC est rectangle en A donc :  $\widehat{ABC} + \widehat{ACB} = 90^{\circ}$ 

#### 7.2.2 Le triangle isocèle

propriété

Dans un triangle isocèle , les angles à la base sont de même mesure

Exemple

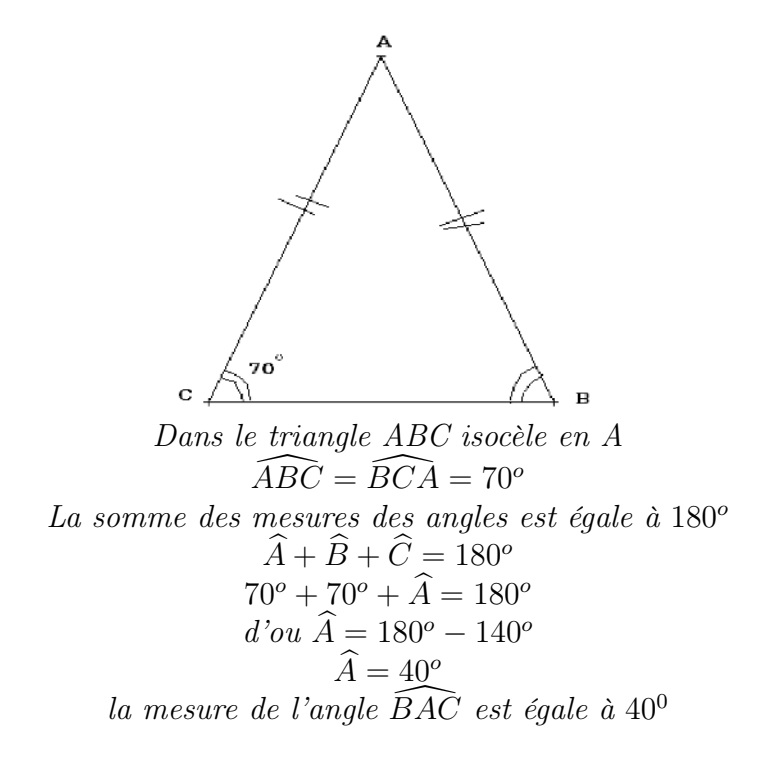

#### 7.2.3 Le triangle équilatéral

Propriété

Si un triangle est équilatéral [alors chacun](http://www.mathsbiof.com/) de ces angles a pour mesure  $60^{\circ}$ 

#### Exemple

Le triangle SPR est équilatéral, donc :  $\widehat{PSR} = \widehat{SRP} = \widehat{RPS} = 60^\circ$ 

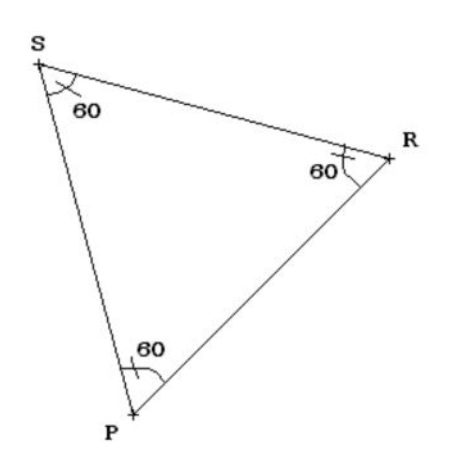

#### 7.3 Je Rédige La Solution d'un exercice

Exercice 25. : 1 -

a) Construire un triangle MAS tel que : SM = 3cm,  $\widehat{ASM} = 120^o$  et  $\widehat{AMS} = 30^o$ 

b) construire le point R tel que le triangle SAR soit équilatéral et que

le segment [RS] ne coupe pas le segment [AM].

2 -

a) - Les points R, S et M sont-ils alignés ? Justifier la réponse

b) Quelle est la nature du triangle MAR ? Justifier la réponse

correction de l' exercice 25

. . . . . . . . . . . . . . . . . . . . . . . . . . . . . . . . . . . . . . . . . . . . . . . . . . .. . . . . . . . . . . . . . . . . . . . . . . . . . . . . . . . . . . . . . . . . . . . . . . . . . . . . . . . . . . . . . . . . . . . . . . . . . . . . . . . . . . . . . . . . . .. . . . . . . . . . . . . . . . . . . . . . . . . . . . . . . . . . . . . . . . . . . . . . . . . . . . . . . . . . . . . . . . . . . . . . . . . . . . . . . . . . . . . . . . . . .. . . . . . . . . . . . . . . . . . . . . . . . . . . . . . . . . . . . . . . . . . . . . . . . . . . . . . . . . . . . . . . . . . . . . . . . . . . . . . . . . . . . . . . . . . .. . . . . . . . . . . . . . . . . . . . . . . . . . . . . . . . . . . . . . . . . . . . . . . . . . . . . . . . . . . . . . . . . . . . . . . . . . . . . . . . . . . . . . . . . . .. . . . . . . . . . . . . . . . . . . . . . . . . . . . . . . . . . . . . . . . . . . . . . . . . . . . . . . . . . . . . . . . . . . . . . . . . . . . . . . . . . . . . . . . . . .. . . . . . . . . . . . . . . . . . . . . . . . . . . . . . . . . . . . . . . . . . . . . . . . . . . . . . . . . . . . . . . . . . . . . . . . . . . . . . . . . . . . . . . . . . .. . . . . . . . . . . . . . . . . . . . . . . . . . . . . . . . . . . . . . . .

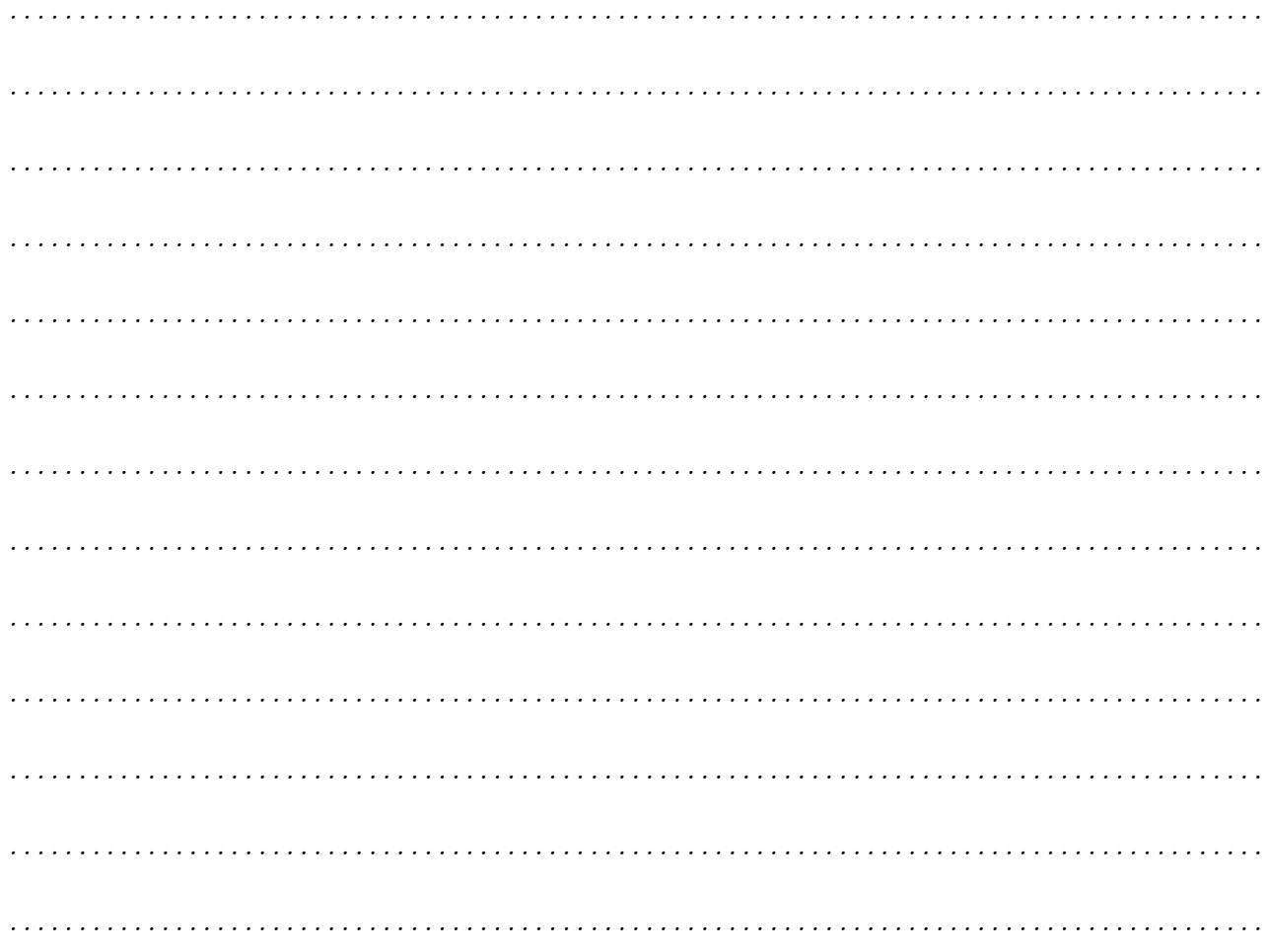

#### Exercices d'application  $7.4$

Exercice 26 (oralement). : Deux des trois angles du triangle ABC sont donnés Calculer le troisième. Préciser éventuellement la nature du triangle  $a \cdot \widehat{BAC} = 60^{\circ}$  et  $\widehat{ABC} = 40^{\circ}$  $b \cdot \widehat{BAC} = 110^{\circ}$  et  $\widehat{ABC} = 35^{\circ}$  $c \cdot \widehat{CAB} = \widehat{CBA} = 60^{\circ}$  $d \cdot \widehat{BCA} = 55^\circ \text{ et } \widehat{BAC} = 35^\circ$ 

Exercice 27. : Construire un triangle NID, isocèle en N, tel que  $NI = 5, 4cm$  et  $\widehat{NID} = 71^{\circ}$ 

correction de l'exercice 27

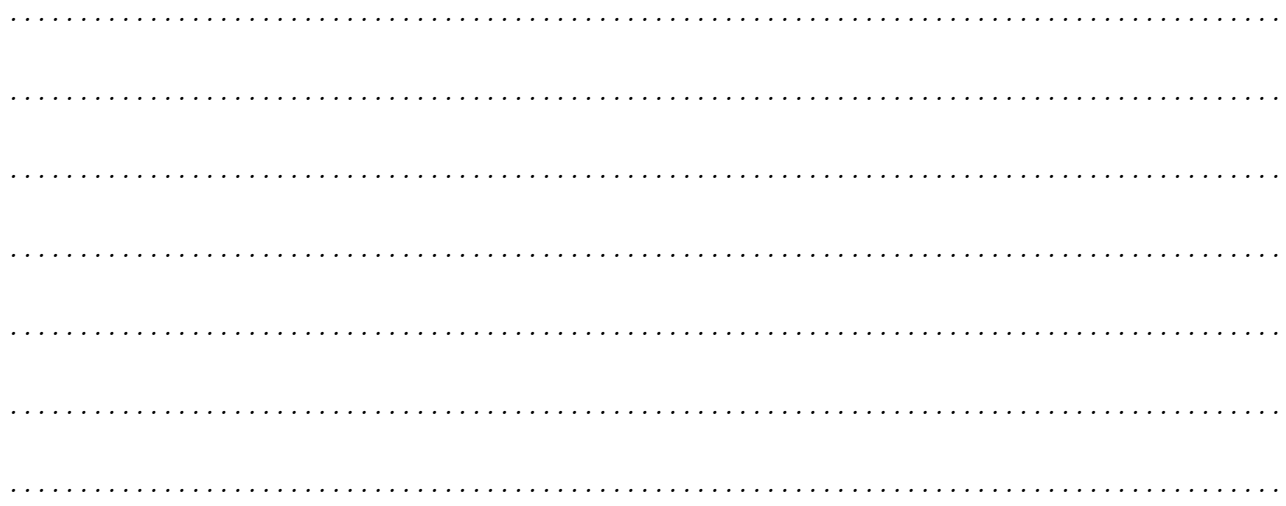

#### Exercice 28. :

Les étiquettes correspondant à chaque triangle ont été mélangées Pour chaque triangle, retrouver la bonne étiquette Justifier la réponse

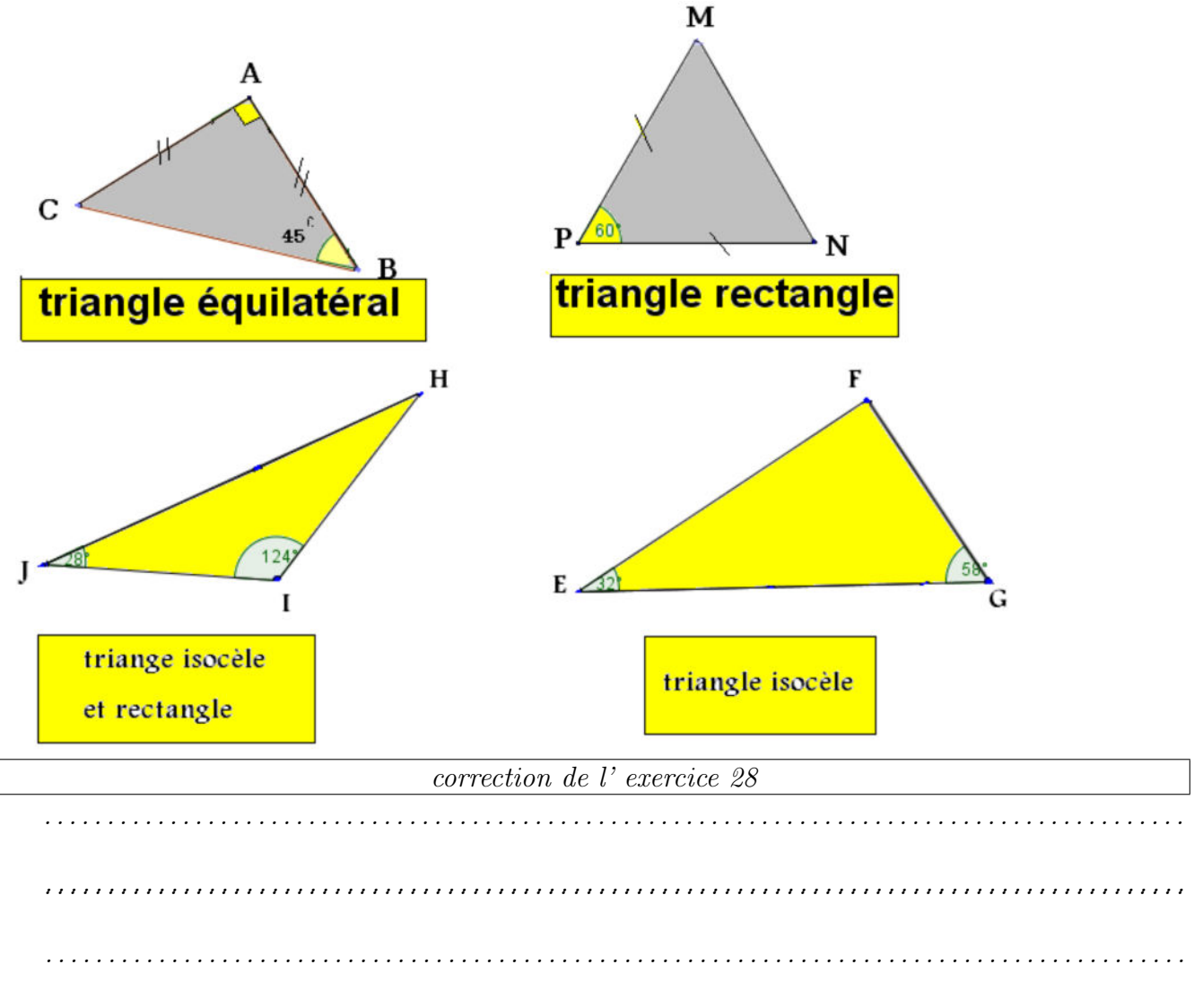

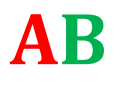

#### I- Inégalité triangulaire

#### 1-présentation

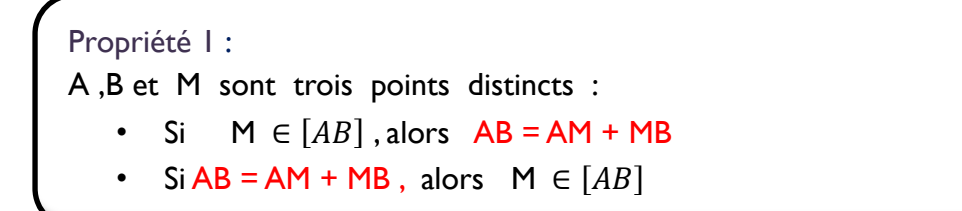

Exemple :

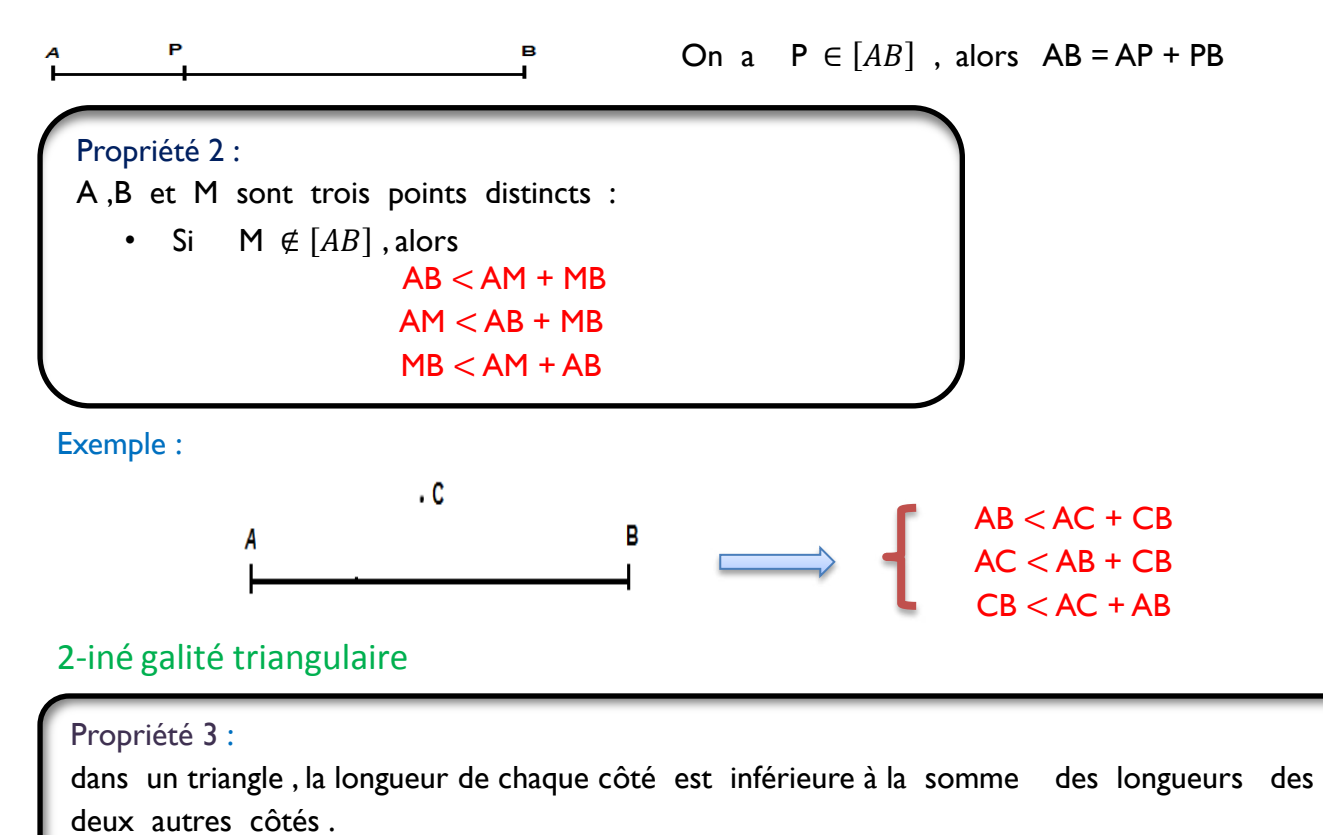

Exemple :

Les inégalités triangulaires

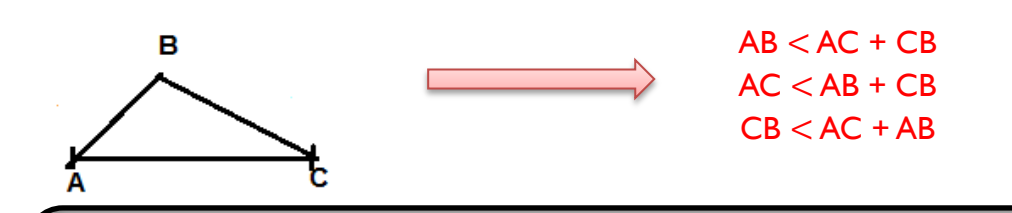

#### Remarque 1 : ABC est un triangle, si la longueur de plus grand côté est inférieure à la somme des longueurs des deux autres côtés .

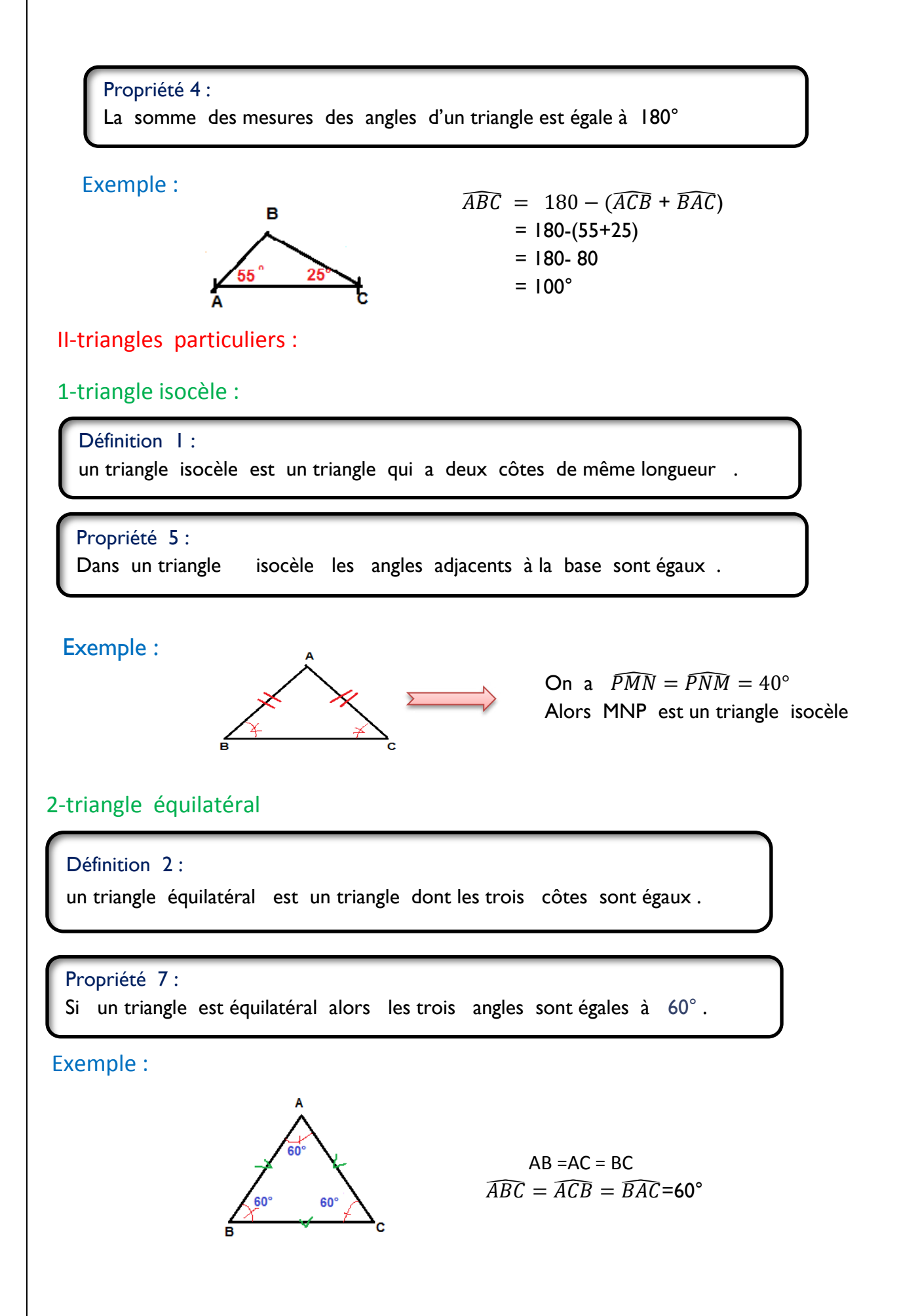

#### 3-triangle rectangle

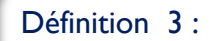

un triangle rectangle est un triangle qui possède un angle droit .

#### Propriété 8 :

Dans un triangle rectangle les deux angles aigus sont complémentaires.

Exemple :

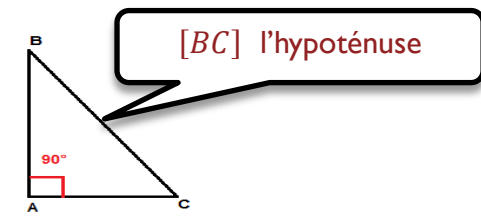

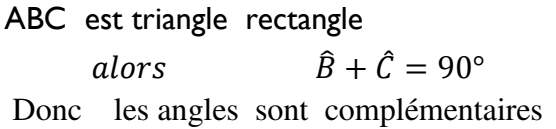

#### Propriété 9

Si deux angles d'un triangle sont complémentaires, alors le triangle est rectangle.

Propriété 10 :

Si un triangle est isocèle et rectangle alors les mesures de ses angles adjacents à la base sont égales à 45°.

Exemple :

 $\overline{\phantom{a}}$ 

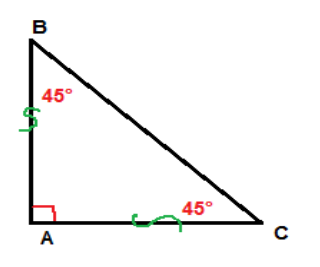

ABC est un triangle isocèle et rectangle Donc:  $\hat{B} = \hat{C} = 45^{\circ}$ aussi  $\hat{B}$  et  $\hat{C}$  sont deux angles complémentaires

Prof : Ahmed barahna

Α

#### **1. Médiane**

#### **Définition**

Une **médiane** d'un triangle est une droite passant par un sommet et le milieu du côté opposé.

#### **Propriété et définition**

Les trois médianes d'un triangle sont concou rantes. Leur point d'intersection est le **centre de gravité** du triangle.

#### **Propriété**

Le centre de gravité est situé .......................... de chaque médiane « en partant de la base ».

#### **2. Hauteurs**

#### **Définition**

Une **hauteur** d'un triangle est une droite passant par un sommet et perpendiculaire au côté opposé.

#### **Propriété et définition**

Les trois hauteurs d'un triangle sont concou rantes. Leur point d'intersection est le **l'orthocentre** du triangle.

#### **3. Médiatrice d'un segment**

#### **Définition**

La **médiatrice** d'un segment est la droite perpendiculaire à ce segment et passant par son milieu.

#### **Propriété**

La médiatrice d'un segment [AB]est l'ensemble des points qui sont ………………………………

…………………………………………………………

……………………………………………………..

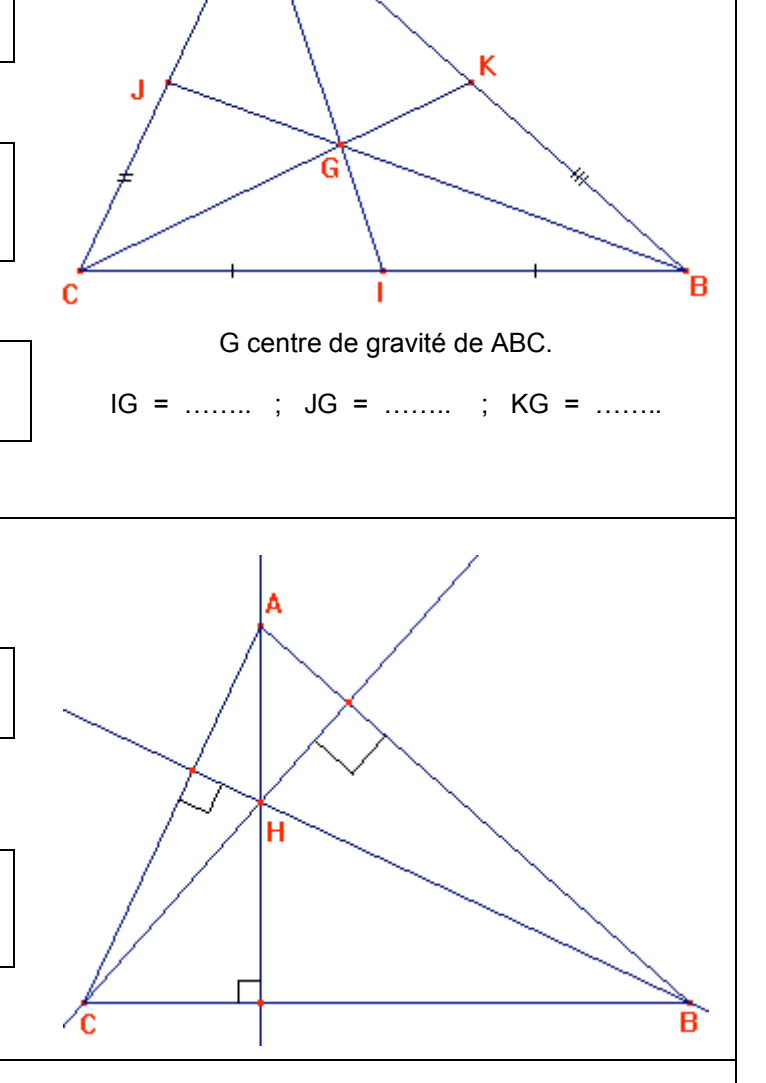

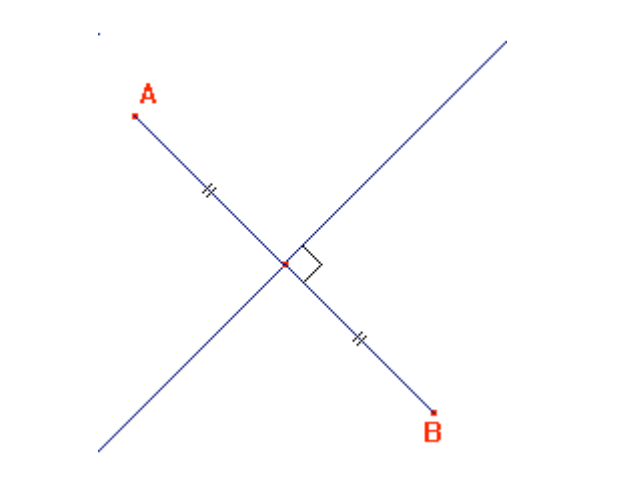

*Droites remarquables – Cours 1* 

#### **4. Médiatrice d'un triangle**

#### **Propriétés**

- **a.** Les trois médiatrices d'un triangle sont concourantes.
- **b.** Leur point d'intersection est ………………. ……………………………………………………… ………………………………………………………

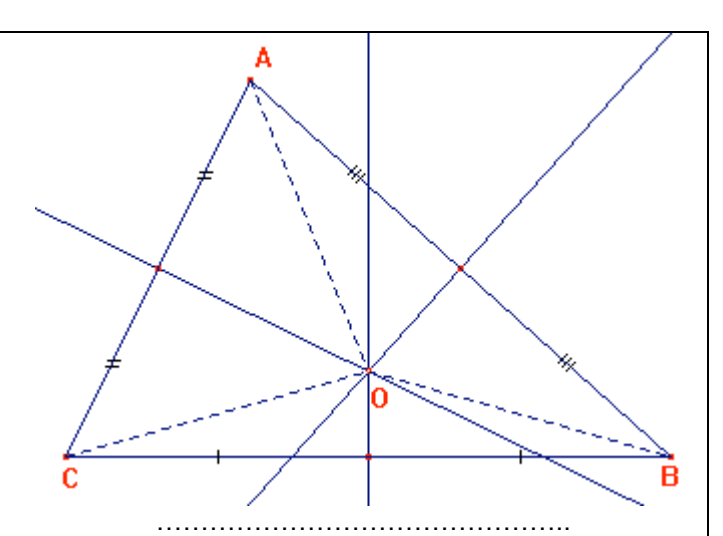

#### **Cas particulier : triangle rectangle**

#### **Propriété 1**

Le centre du cercle circonscrit d'un triangle rectangle est …………………………………….. ……………………………………………………..

#### **Propriété 2**

 **Si** M appartient au cercle de diamètre [AB] en étant distinct de A et B

**Alors** : ………………………………………………. ………………………………………………………..

#### **5. Bissectrice d'un angle**

#### **Définition**

La **bissectrice** d'un angle xOy est la droite qui passe par O et qui partage cet angle en deux angles égaux.

#### **Propriété**

La bissectrice d'un angle est l'ensemble

des points qui sont ……………………………… ……………………………………………………..

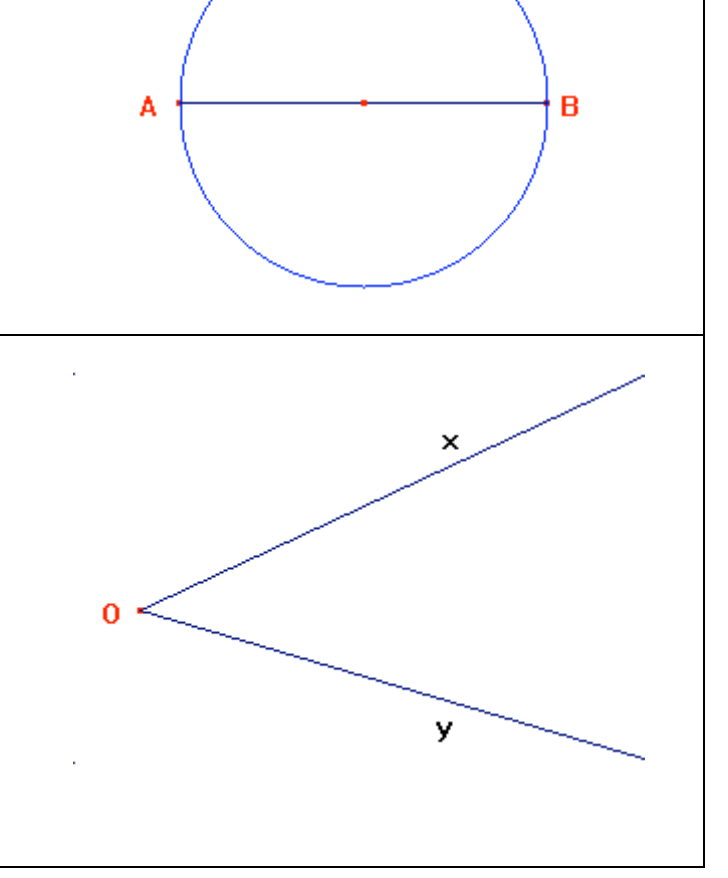

*Droites remarquables – Cours 2* 

#### **Propriétés**

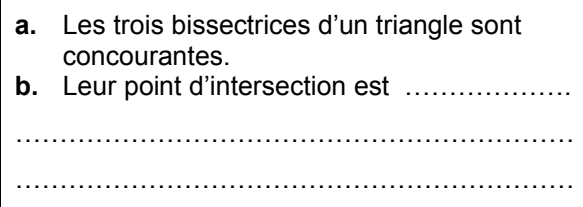

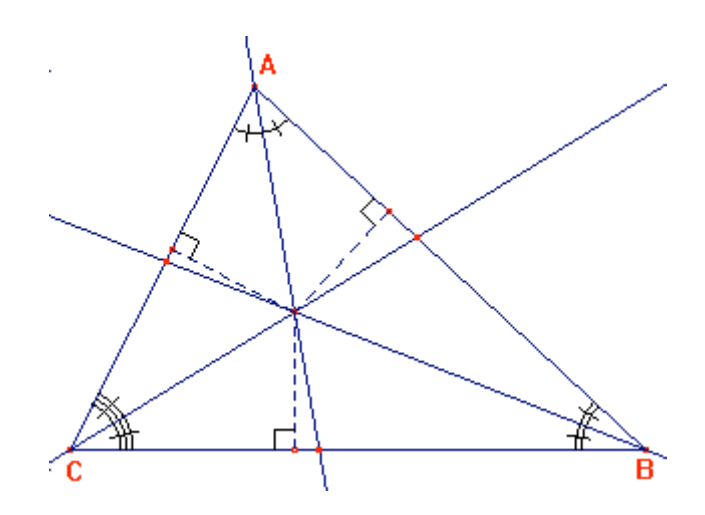

*Droites remarquables – Cours 3* 

#### Les droites remarquables dans un triangle

I- les médiatrices

1) La médiatrice d'un segment

#### Définition 1 :

La médiatrice d'un segment est la droite qui coupe ce segment perpendiculairement en son milieu.

#### Propriété 1:

Si un point appartient à la médiatrice d'un segment, alors il est équidistant à ses extrémités.

#### Exemple

On a le point E appartient à  $(\Delta)$  la médiatrice du segment  $[AB]$ Alors :  $FA = FB$ 

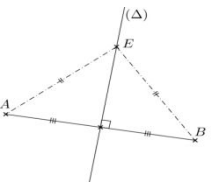

#### Propriété 2:

Si un point est équidistant aux extrémités d'un segment alors ce point appartient à la médiatrice de ce segment.

#### **Exemple**

On a  $MA = MR$ Alors M appartient à la médiatrice du segment  $[AB]$ 

#### 2) Les médiatrices d'un triangle

 Définition 2 : La médiatrice d'un triangle est la médiatrice de l'un de ses côtés.

#### Propriété 3:

 circonscrit à ce triangle Les médiatrices des côtés d'un triangle sont concourantes en un point qui est le centre du cercle

#### Exemple

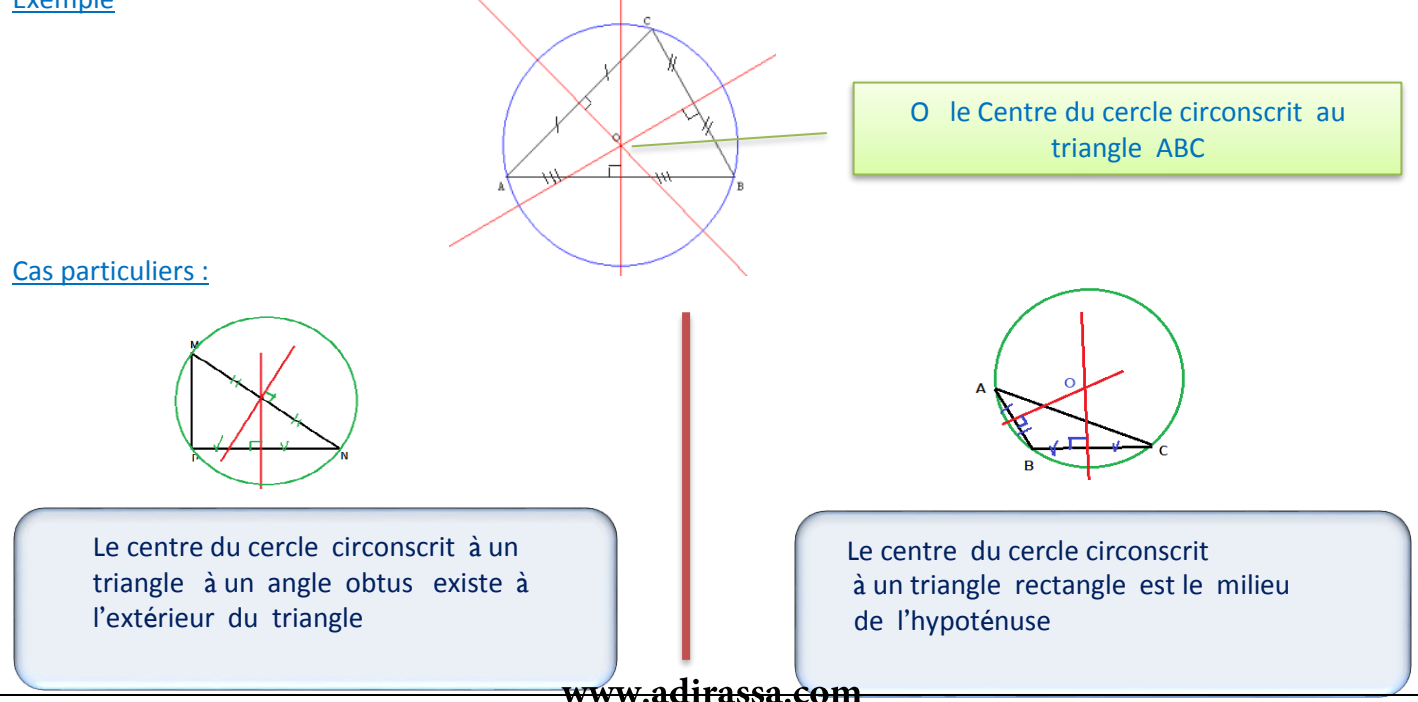

#### Remarque 1 :

• Pour déterminer le centre du cercle circonscrit à un triangle, il suffit de construire seulement Deux médiatrices de ce triangle.

II-les bissectrices

#### 1) La bissectrice d'un triangle

#### Définition 3 :

La bissectrice d'un angle est la demi-droite issue du sommet de l'angle et qui le partage en deux angles de même mesure (la bissectrice d'un triangle) .

#### Propriété 4:

Les bissectrices sont concourantes en un point qui est le centre du cercle inscrit dans le triangle

#### Exemple :

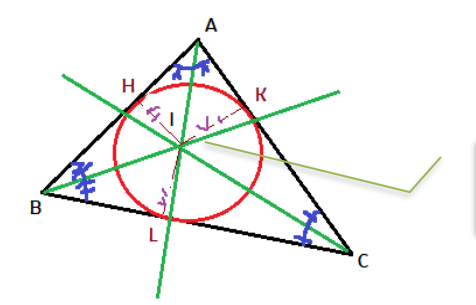

Le centre du cercle inscrit

#### III- les hauteurs

#### 1) La hauteur d'un triangle

#### Définition 4 :

La hauteur d'un triangle est la droite qui passe par l'un des sommets de ce triangle et perpendiculaire

#### au côté opposé à ce sommet.

#### Exemple :

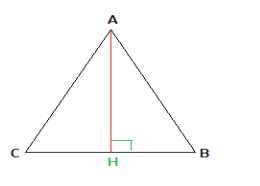

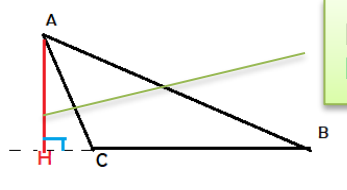

La droite ( AH) est appelée une hauteur Du triangle ABC

#### Propriété 5:

Les hauteurs d'un triangle sont concourantes en un seule point appelé orthocentre de ce triangle

Exemple

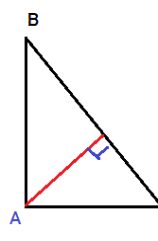

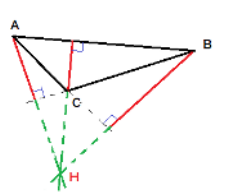

L'orthocentre d'un triangle rectangle est le sommet d'angle droit

L'orthocentre d'un triangle a un angle obtus existe à l'extérieur du ce triangle

#### Cas particuliers :

Triangle isocèle :

• Dans un **triangle** ABC **isocèle** en A, la hauteur, la bissectrice issue de A et **la médiatrice** de la base [BC] sont confondues Triangle équilatéral :

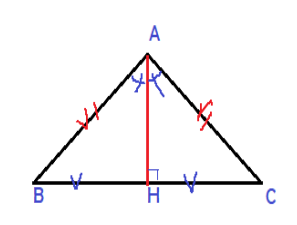

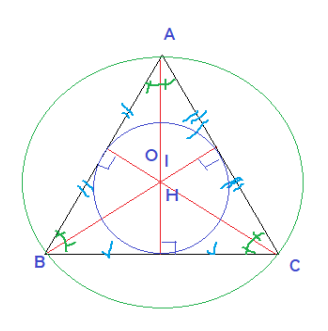

• Dans un triangle ABC équilatéral, la hauteur, les bissectrices issues d'un sommet et la médiatrice du côté opposé sont confondues.
## Chapitre 4

## Les nombres relatifs : définition et comparaison

#### 4.1 Les nombres relatifs

Les nombres plus grandes que 0 sont appelés des nombres positifs On peut écrire ces nombres avec un signe  $\ll +\gg$ Il existe aussi des nombres négatifs Ceux-ci sont toujours écrits avec un signe  $\ll$  -  $\gg$ Les nombres positifs et les nombres négatifs constituent les nombres relatifs

#### 4.1.1 Remarques

- 0 est à la fois un nombre positif et négatif
- On appelle les nombres qui sont entiers les nombres entiers relatifs

#### 4.1.2 Exemples

⊲ -3 et 100 sont des nombres entiers relatifs

⊲ -5,3 et 98,15 sont des nombres décimaux

### 4.2 Repérage sur une droite graduée

#### 4.2.1 Abscisse

#### Propriété - Définition

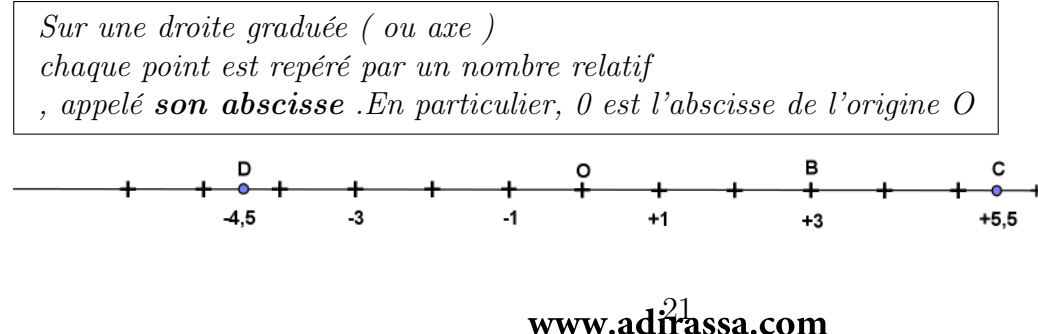

## 4.2.2 Distance à Zéro

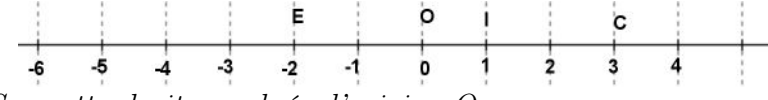

Sur cette droite graduée d'origine O

• Le point c a pour abscisse  $(+3)$ 

La distance à zéro du nombre  $(+3)$  est la longueur du segment  $[OC]$ , c'est à dire 3 • Le point E a pour abscisse  $(-2)$ 

La distance à zéro du nombre (-2) est la longueur du segment [OE] , c'est à dire 2

#### 4.2.3 Nombres opposés

#### Définition

Deux nombres relatifs sont dits opposés lorsqu'ils ont des signes contraires  $(l'un$  positif; l'autre négatif) et des distance à zéro égales.

#### exemple

Les nombres relatifs  $-3$  et  $+3$  sont opposés

#### 4.3 Comparaison de nombres relatifs

#### 4.3.1 Propriété

- (1) Tout nombre positif est plus grand que tout nombre négatif
- $(2)$  De deux nombres positifs, le plus grand est celui qui a la plus **grande** distance à zéro.
- (3) De deux nombres négatifs, le plus grand est celui qui a la plus **petite** distance á zéro.

#### 4.3.2 Exemples

Règle (1) 2>-3 ;; 0>-15 ;;  $7 > -189$ Règle (2)  $4,5>2$  ;;  $1010>1009$  ;;  $25,7>25,07$ Règle (3)  $-1,5> -3,5$  ;;  $-1,570> -3,75$  ;;  $-2,3> -275$ 

### 4.4 Exercices d'application

**Exercice 15.** compléter avec  $> 0u <$ :

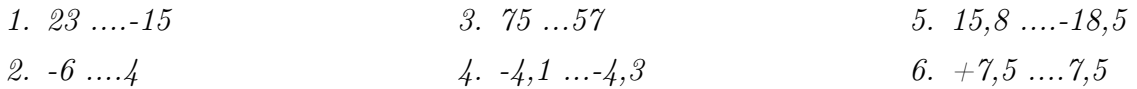

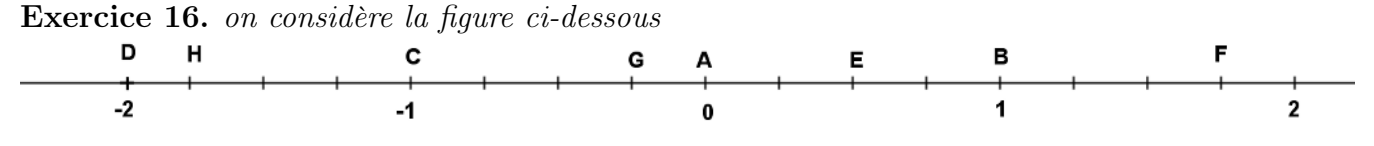

Quelle est l'abscisse de chacun des points  $A ; B ; C ; D ; E ; F ; G et H?$ 

Exercice 17. Recopier et compléter le tableau ci-dessous en classant les nombres suivants  $-4$ ;  $-1$ ,  $1$ ;  $-3$ ,  $5$ ;  $-2$ ,  $4$ ;  $-1$ ,  $8$ ;  $-2$ ,  $01$ ;  $2$ ,  $01$ 

| Nombres inférieurs à -3   Nombres compris entre -3 et -2   Nombres supérieurs à -2 |  |
|------------------------------------------------------------------------------------|--|
|                                                                                    |  |
|                                                                                    |  |
|                                                                                    |  |

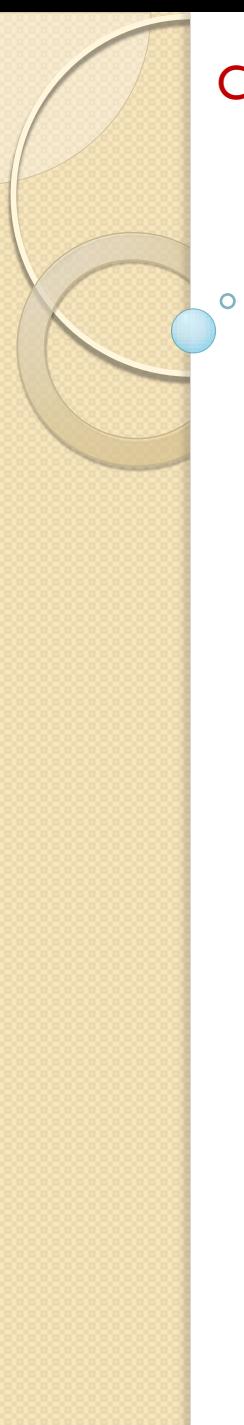

Chapitre : 11

# Les puissances résumé

Fait par : ahmed barahna

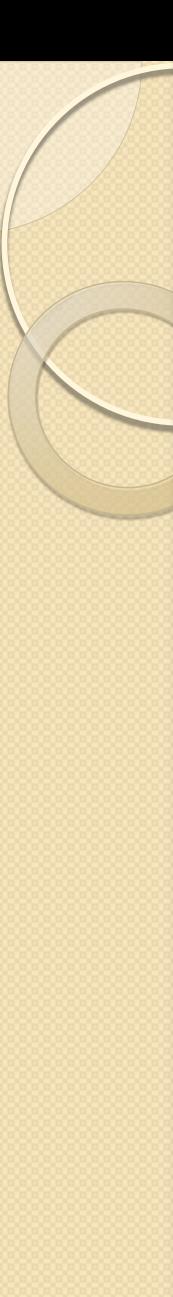

- I- Puissance d' un nombre relatif
- 1- définition

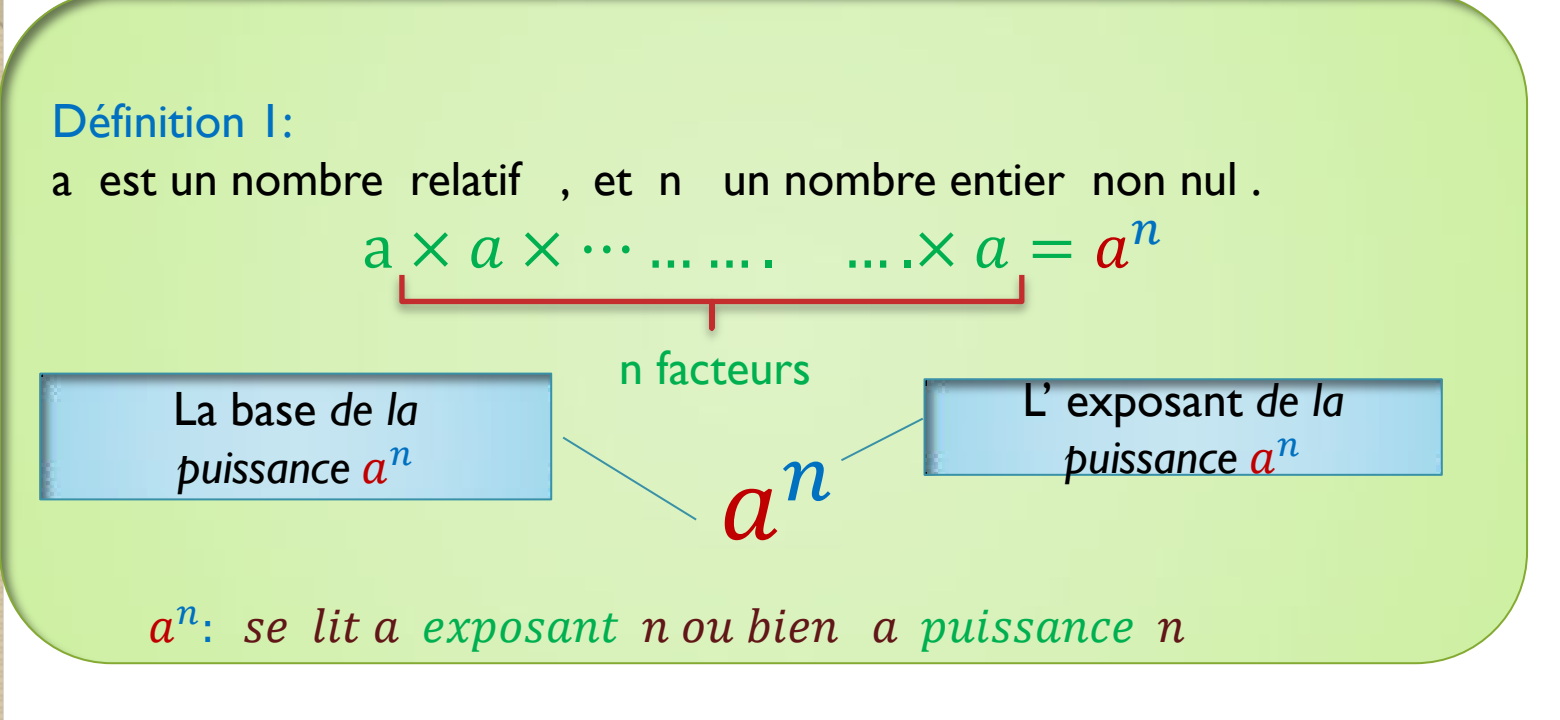

## exemple

$$
(-2,5) \times (-2,5) \times (-2,5) = (-2,5)^3
$$
  
 $(-2,5)^3$  :se lit -2,5 exposant 3 ou bien -2,5 puissance 3

## Cas particuliers

a un nombre relatif :  $a^1 = a$  et  $a^0 = 1$  si  $a \neq 0$  $a^2 = a \times a$   $\longrightarrow$   $a^2$ : est le carré de a  $a^3 = a \times a \times a$  a  $\longrightarrow$  a<sup>3</sup>: est le cube de a

2- le signe d'une puissance

Règle 1:

a est un nombre relatif, et n un nombre entier non nul. Si l'exposant n est pair alors la puissance  $a^n$  est positive Si l'exposant n est impair alors la puissance $a^n$  prend le signe de la base a .

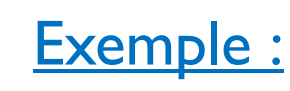

 $(-5)^8$ : est un nombre positif car l'exposant est pair

7 <sup>28</sup><sup>∶</sup> est un nombre positif car l'exposant est pair

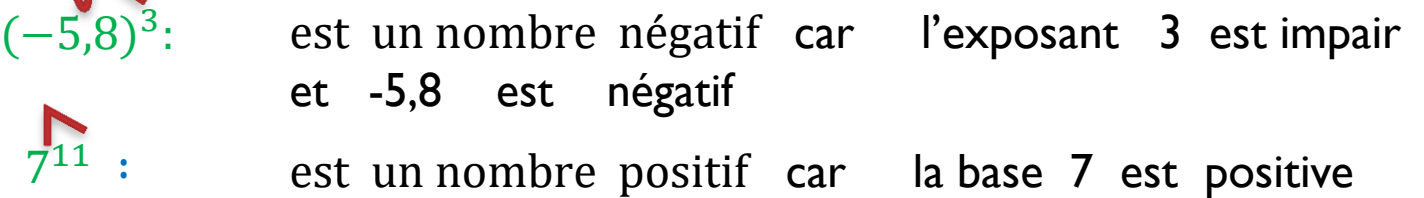

## Remarque 1:

Si n est un nombre pair, alors  $(-a)^n = a^n$ 

**Exemple :**  $(-5)^{10} = 5^{10}$ 

II- les opérations sur les puissances 1-Produit de deux puissances de même base

Règle 2 :

Soit a un nombre relatif, et n, m deux nombres entiers naturels non nuls.

$$
a^n \times a^m = a^{n+m}
$$

Exemple :

$$
5^2 \times 5^{13} = 5^{2+13} = 5^{15}
$$

## 2- Puissance d'une puissance

Régle 3 :

Soit a un nombre relatif, n et m deux nombres entiers naturels non nuls.

$$
(a^n)^m = a^{n \times m}
$$

 $a^n)^m$  : puissance d'une puissance

Exemple :

$$
((-3,4)^4)^5 = (-3,4)^{4\times5}
$$
  
=  $(-3,4)^{20}$   
= 3,4<sup>20</sup>

3-Produit de deux puissances de même exposant

Règle 4 :

Soient a et b deux nombres relatifs , et, n un nombre entier naturel non nul.

$$
a^n \times b^n = (a \times b)^n
$$

## Exemple :

$$
(-7)^{10} \times (-3)^{10} = (-7 \times (-3))^{10}
$$
  
= 21<sup>10</sup>  
W O' (0.2022)

4- Quotient de deux puissances de même base

Règle 5 :

Soit a un nombre relatif non nul et, n et m deux nombres entiers naturels non nuls.

$$
\frac{a^m}{a^n} = a^{m-n}
$$

Exemple :

$$
\frac{12^7}{12^3} = 12^{7-3} = 12^4
$$

## 5- Quotient de deux puissances de même exposant

## Règle 4 :

Soient a et b deux nombres relatifs et, n un nombre entier naturel non nul.

$$
\frac{a^n}{b^n} = \left(\frac{a}{b}\right)^n \quad , \quad b \neq 0
$$

Exemple :

$$
\frac{15^4}{5^4} = \left(\frac{15}{5}\right)^4
$$
  
= 3<sup>4</sup>

$$
\left(\frac{a}{5}\right)^2 = \frac{a^2}{5^2} = \frac{a^2}{25}
$$

 $\mathcal{D}$ 

 $\sim$ 

III- l'écriture scientifique

1-Puissances de 10 :

Prpriéte 1 : n un nombre entier naturel non nul.  $1000 \dots 0 = 10^n$ n zéro **www.adirassa.com**

## Exemple :

 $10000000 = 10<sup>7</sup>$ 

2- l' écriture scientifique

## Définition 2 :

X un nombre décimal Toute écriture sous la forme  $X = a \times 10^n$ , tel que a est un nombre décimal  $1 \le a < 10$  est appelée l'écriture scientifique de nombre X

## Exemple :

 $-5598 = -5,598 \times 10^3$ 

## **5ème - Calcul littéral et distributivité**

## **10.1 Distributivité de la multiplication sur l'addition**

Sous ce titre compliqué se cache un principe plutôt simple, que l'on utilise parfois sans même le savoir consciemment. Prenons un exemple : **Calcul de l'aire d'un rectangle**

Dans chacun des cas suivants, il existe deux manières de calculer l'aire du rectangle hachuré :

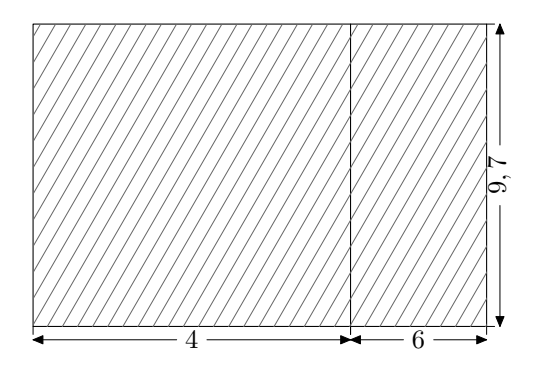

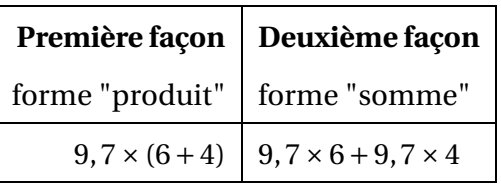

Les deux calculs, une fois effectués en respectant les règle de priorité, produisent bien évidemment les mêmes résultats. Mais dans ce cas précis, la forme "produit" semble beaucoup plus facile à utiliser pour calculer l'aire de rectangle ; elle vaut  $9,7 \times (6+4) = 9,7 \times 10 = 97$  cm<sup>2</sup>.

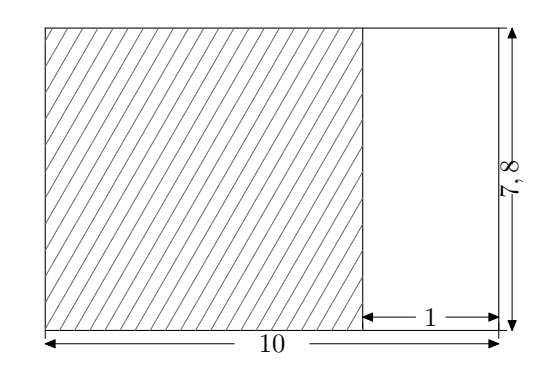

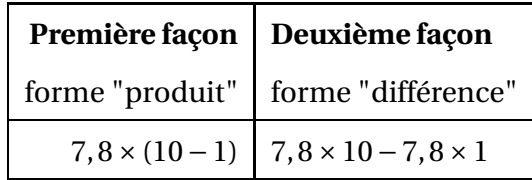

Les deux calculs, une fois effectués en respectant les règle de priorité, produisent bien évidemment les mêmes résultats. Mais dans ce cas précis, la forme "différence" semble beaucoup plus facile à utiliser pour calculer l'aire de rectangle ; elle vaut  $7,8 \times 10 - 7,8 \times 1 = 78 - 7,8 = 70,2 \text{ cm}^2$ .

#### **Définitions - formules de distributivité**

• **Développer** un produit consiste à le transformer en somme (ou en différence). On utilise les formules  $k \times (a+b) = k \times a + k \times b$  et  $k \times (a-b) = k \times a - k \times b$ • **Factoriser** une somme (ou une différence) consiste à la transformer en produit. On utilise les mêmes formules, mais lues "à l'envers" :

 $k \times a + k \times b = k \times (a + b)$  et  $k \times a - k \times b = k \times (a - b)$ 

**Exemples avec application au calcul réfléchi :**

$$
12,4 \times (10+1) = 12,4 \times 10 + 12,4 \times 1
$$

On a "**distribué**" 12,4 sur chaque terme de la somme entre parenthèses ; on a **développé** cette expression numérique. Il est plus simple de calculer cette expression sous sa forme développée (12,4  $\times$  10 + 12,4  $\times$  1 =  $124 + 12$ ,  $4 = 136$ , 4) que sous sa forme factorisée  $(12, 4 \times (10 + 1) = 12, 4 \times 11 = ?)$ 

$$
\frac{19 \times 12, 7 - 19 \times 2, 7 = 19 \times (12, 7 - 2, 7)}{7}
$$

19 est un "**facteur commun**" aux deux termes de la somme entre parenthèses ; on a **factorisé** cette expression numérique. Il est plus simple de calculer cette expression sous sa forme factorisée (19 × (12,7 − 2,7) = 19×10 = 190) que sous sa forme développée (19×12,7−19×2,7 =?−? =?)

#### **10.2 Expressions littérales**

#### **Définitions**

Une **expression littérale** est une expression dans laquelle un ou plusieurs nombres sont représentés par des lettres.

#### **Exemples :**

• Le périmètre d'un losange de côté *c* est donné par l'expression littérale 4×*c*.

Si le losange considéré a un côté mesurant 6 cm, alors son périmètre sera de  $4 \times 6 = 24$  cm.

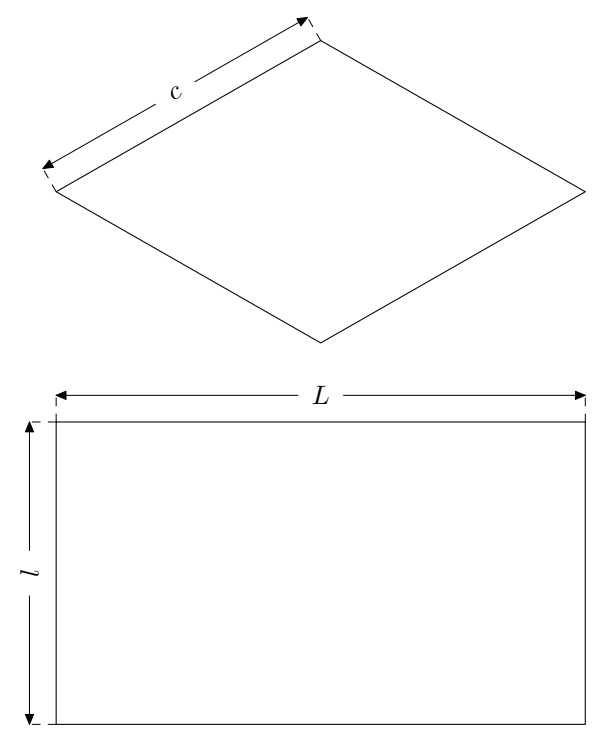

• Le périmètre d'un rectangle de longueur *L* et de largeur *l* est donné par l'une des deux expressions littérales suivantes :  $2 \times (L + l)$  ou  $2 \times L + 2 \times l$ .

Si la longueur de ce rectangle vaut 8 cm, et sa largeur 5 cm,

alors son périmètre sera de  $2 \times 8 + 2 \times 5 = 16 + 10 = 26$ cm. (ou  $2 \times (8 + 5) = 2 \times 13 = 26$  cm).

## **10.3 Simplification de l'écriture d'une expression littérale**

#### **Suppression du signe** ×

Pour simplifier l'écriture d'une expression littérale, on peut supprimer le signe "×" :

– devant une lettre,

– devant une parenthèse.

#### **Exemples :**

```
2 \times y s'écrira 2y a \times 3 s'écrira 3a 2 \times (x+1) s'écrira 2(x+1)
3 × (5− a) s'écrira 3(5− a) A 2 × 5 ne peut pas s'écrire 25 ! !
```
#### **Carrés, cubes**

– Le produit *a* × *a* s'écrit *a* 2 , et se prononce "*a* au carré". – Le produit  $a \times a \times a$  s'écrit  $a^3$ , et se prononce "*a* au cube".

#### **Exemples :**

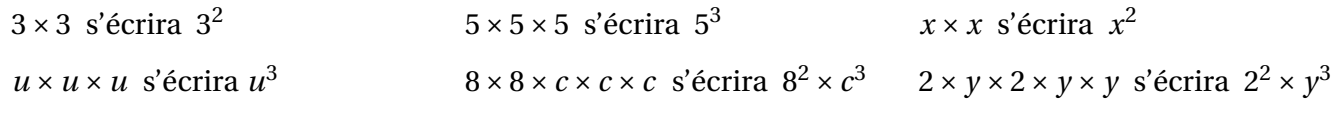

## **10.4 Distributivité appliquée au calcul littéral**

#### **Développement**

## •  $8 \times (x+3) = 8 \times x + 8 \times 3 = 8x + 24$

On a "**distribué**" 8 sur chaque terme de la somme entre parenthèses ; on a **développé** cette expression littérale.

 $5(3-2x) = 5 \times 3 - 5 \times 2x = 15 - 10x$  $2(6x+5) = 2 \times 6x + 2 \times 5 = 12x + 10$ 

**Factorisation**

• 
$$
\underbrace{12 \times x - 12 \times y}_{-2 \times 2 \times 3} = \underbrace{12 \times (x - y)}_{-2 \times 3 \times 4} = 12(x - y)
$$

12 est un "**facteur commun**" aux deux termes de la somme entre parenthèses ; on a **factorisé** cette expression littérale.

$$
14y - 28 = 14 \times y - 14 \times 2 = 14 \times (y - 2)
$$
  

$$
5m - 5 = 5 \times m - 5 \times 1 = 5 \times (m - 1)
$$

#### **Un cas particulier intéressant de factorisation : la réduction d'une expression littérale**

- $\bullet$  12*b* + 5*b* = (12 + 5)*b* = 17*b*
- $10x 4x = (10-4)x = 6x$
- 7*m* +*m* = 7*m* +1*m* = (7+1)*mb* = 8*m*

### **10.5 Tester si une égalité est vraie**

#### **Notion d'égalité**

Une **égalité** est composée de deux **membres** séparés par le symbole "=". Pour que l'égalité soit dite **vraie** (ou **vérifiée**), il faut que les deux membres aient la même valeur.

#### **Exemples :**

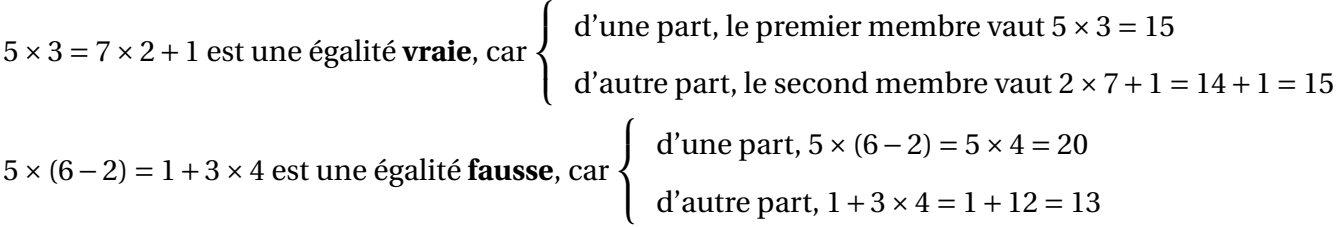

#### **Tester une égalité**

Pour tester si une égalité comportant des nombres indéterminés est vraie lorsqu'on leur attribue une valeur numérique, il faut procéder ainsi :

- **d'une part**, on évalue (calcule) l'expression numérique obtenue en remplaçant la (les) lettre(s) par leur(s) valeur(s) dans le membre de gauche de l'égalité.
- **d'autre part**, on évalue (calcule) l'expression numérique obtenue en remplaçant la (les) lettre(s) par leur(s) valeur(s) dans le membre de droite de l'égalité.

Si les deux résultats obtenus sont égaux entre eux, alors l'égalité est vérifiée ; par contre, si les deux résultats trouvés sont différents, l'égalité n'est pas vérifiée.

**Exemple :** Tester si l'égalité  $2x + 4 = 13 - x$  est vraie pour  $x = 3$ 

**D'une part,** le premier membre vaut 2×3+4 = 6+4 =10, **d'autre part** le second membre vaut 13−3 =10 Comme les deux membres ont la même valeur, l'égalité est vérifiée.

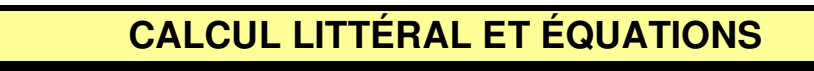

#### **1) Calculs d'expressions littérales**

- a) Définition : Une expression littérale est une expression contenant une ou plusieurs lettres qui remplacent n'importe quel nombre.
- b) Simplification d'écriture : On peut supprimer le signe x lorsqu'il est précédé ou suivi d'une lettre ou d'une parenthèse.

Cas particuliers :  $1 \times a = a \times 1 = a$   $a \times a = a^2$   $a \times a \times a = a^3$ 

*Exemples* :  $A = 3 \times a \times 5 \times b$  s'écrit A = 3 x 5 x *a* x *b* On regroupe les nombres ensemble et les lettres ensemble. A = 15 x *a* x *b* On calcule les termes numériques. **A = 15** *a b* On simplifie l'écriture.

$$
B = 3 \times (5 x - 4) s' \acute{e} \text{crit}
$$
  
B = 3 (5 x - 4)

c) **Pour calculer une expression littérale** : on remplace les lettres par leurs valeurs.

*Exemple* : calculer la valeur de l'expression  $A = 5x^2 + 2x - 8$  pour  $x = 2$ .  $A = 5 \times 2 \times 2 + 2 \times 2 - 8$  $A = 20 + 4 - 8$  $A = 16$ 

#### **2) Développement et factorisation**

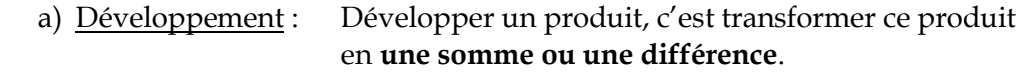

*Exemple* : Développer A =  $3 \times (2 \times -5)$  $A = 3 \times 2 \times - 3 \times 5$  $A = 6x - 15$ 

b) Factorisation : Factoriser une somme ou une différence, c'est transformer cette somme ou cette différence en **un produit**.

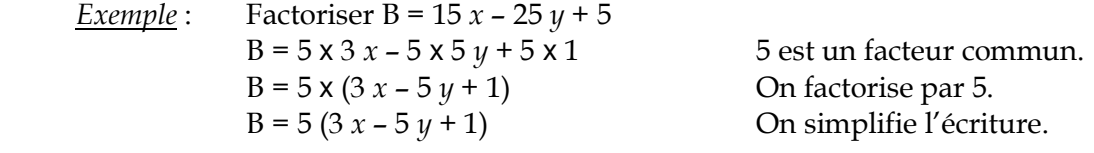

c) Réduire une expression : C'est regrouper les termes qui ont exactement les mêmes lettres ensemble.

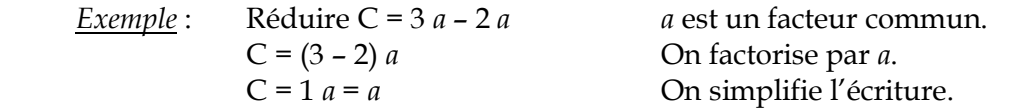

#### **3) Equation**

a) Tester une égalité :

 On remplace les lettres identiques par une même valeur dans chaque membre de l'égalité. On regarde si on trouve la même réponse dans les 2 membres de l'égalité.

*Exemple* : L'égalité  $10 x - 2 = 8 + 5 x$  est-elle vérifiée pour  $x = 2$  puis pour  $x = 1$  ?

 On calcule A = 10 *x* – 2 et B = 8 + 5 *x* pour *x* = 1.  $A = 10 \times 1 - 2 = 10 - 2 = 8.$  $B = 8 + 5 \times 1 = 8 + 5 = 13.$ A ≠ B. **Donc l'égalité n'est pas vérifiée pour** *x* **= 1**.

On calcule  $A = 10 x - 2$  et  $B = 8 + 5 x$  pour  $x = 2$ .  $A = 10 \times 2 - 2 = 20 - 2 = 18.$  $B = 8 + 5 \times 2 = 18.$ A = B. **Donc l'égalité est vérifiée pour** *x* **= 2**.

- b) Trouver un nombre manquant :
	- *Exemple* : Trouver la valeur de *x* qui vérifie l'égalité 2 *x* + 1 = 4. Cela signifie résoudre l'équation  $2x + 1 = 4$ .

**On calcule le terme avec la lettre** :  $2x = 4 - 1$ . Soit  $2x = 3$ .

**On calcule la lettre** :

3 2  **= 1,5**.

 *Vérification* : On teste l'égalité pour *x* = 1,5. On calcule  $A = 2x + 1$  pour  $x = 1.5$ . On obtient  $A = 2 \times 1.5 + 1 = 3 + 1 = 4$ . *Donc l'égalité est vérifiée*.

**On dit que** *x* **= 1,5 est solution de l'équation**.

#### **6 Initiation à la résolution d'équations**

#### **6.1 Généralité et test**

Définition :

Une équation est une égalité dans laquelle un ou plusieurs nombres sont inconnus. Ce(s) nombre(s) est (sont) appelé(s) inconnue(s) et remplacé(s) par une(des) lettre(s).

L'expression à gauche (à droite) du signe = est le membre gauche (droit)

Exemples :  $4x + 2 = 10$  $3y = 4x - 2$  $(x + 7)(x - 5) = 0$ 

Solution :

Un nombre est solution de  $4x + 2 = 10$  si lorsque qu'on teste (voir fiche 2, §2-2), les deux membres de l'équation sont égaux.

♦ Parmi ces nombres y a-t-il des solutions de l'équation précédente : 5 ; 2 ; 1 ?  $4 \times 5 + 2 = 22$  donc 5 n'est pas une solution.  $4 \times 2 + 2 = 10$  donc 2 est une solution  $4 \times 1 + 2 = 6$  donc 1 n'est pas une solution.

 $\triangle$  Parmi ces nombres, 2 ;4, y a-t-il des solutions de :  $3x + 1 = 4x - 3$  ?  $3 \times 2 + 1 = 7$  et  $4 \times 2 - 3 = 5$ 

Les deux membres de l'équation ne sont pas égaux donc 2 n'est pas une solution.

 $3 \times 4 + 1 = 13$  et  $4 \times 4 - 3 = 13$ Les deux membres de l'équation sont égaux donc 4 est une solution

 $\blacklozenge$  Parmi ces nombres,  $8$ ;  $5$ ;  $-7$  y a-t-il des solutions de  $(x + 7)(x - 5) = 0$ ?  $(8 + 7) (8 - 5) = 15 \times 3 = 45$  donc 8 n'est pas une solution.  $(5 + 7) (5 - 5) = 13 \times 0 = 0$  donc 5 est une solution  $(-7 + 7) (7 - 5) = 0 \times 2 = 0$  donc  $-7$  est aussi une solution

♦ Cas où il y a plusieurs inconnues différentes :  $x = 2$  et  $y = 5$  sont-elles solutions de  $3y = 4x - 2$  ?  $3 \times 5 = 15$  et  $4 \times 2 - 2 = 6$  donc elles ne sont pas solutions.

Et  $x = 5$  et  $y = 6$  ?  $3 \times 6 = 18$  et  $4 \times 5 - 2 = 18$  donc ce sont bien des solutions.

Définition : résoudre une équation c'est trouver toutes les solutions de cette équation.

#### **6.2 Résolution des équations**  $x + a = b$  **et**  $ax = b$

#### Règles

On peut ajouter, soustraire le même nombre dans les deux membres d'une équation sans en changer les solutions.

On peut multiplier, diviser, par le même nombre les deux membres d'une équation sans en changer les solutions.

Exemples :

| $x + 45 = 458$           | $7 + x = 23$            | $x - 5 = 12$            |
|--------------------------|-------------------------|-------------------------|
| $x + 45 - 45 = 458 - 45$ | $7 + x - 7 = 23 - 7$    | $x - 5 + 5 = 12 + 5$    |
| $x = 413$                | $7 + x + (-7) = 23 - 7$ | $x + (-5) + 5 = 12 + 5$ |
| $x = 16$                 | $x = 17$                |                         |

Pour être sûr de ses calculs il faut vérifier en testant la valeur trouvée.

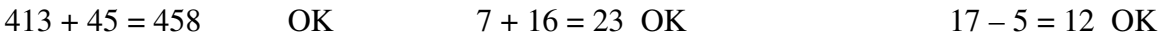

Exemples :

$$
5 \times x = 15
$$
  
\n $\frac{5 \times x}{5} = \frac{15}{5}$   
\n $\frac{3x}{3} = \frac{16}{3}$   
\n $\frac{48x}{48} = \frac{3}{48}$   
\n $\frac{48x}{48} = \frac{3}{48}$   
\n $\frac{x}{8} \times 8 = 12 \times 8$   
\n $x = 3$   
\n $x = 3$   
\n $\frac{16}{3}$   
\n $x = 0,125$   
\n $x = 96$ 

Dans le deuxième cas, si l'on veut une valeur exacte il faut utiliser l'écriture fractionnaire.

Pour vérifier s'il n'y a pas d'erreur il suffit de tester la valeur trouvée :  
 
$$
5 \times 3 = 15
$$
 OK  $3 \times \frac{16}{3} = \frac{48}{3} = 16$  OK  $48 \times 0,125 = 3$  OK  $\frac{96}{8} = 12$  OK

## **6.3 Résolution de**  $\frac{a}{x} = b$

On sait que l'on peut multiplier par le même nombre les deux membres de l'égalité sans en changer les solutions. Le nombre par lequel on multiplie peut être l'inconnue

Exemple 1 :

6 *x*  $= 3$ 6  $\frac{\sigma}{x} \times x = 3 \times x$  $6 = 3x$ On revient à une équation du paragraphe 6-2

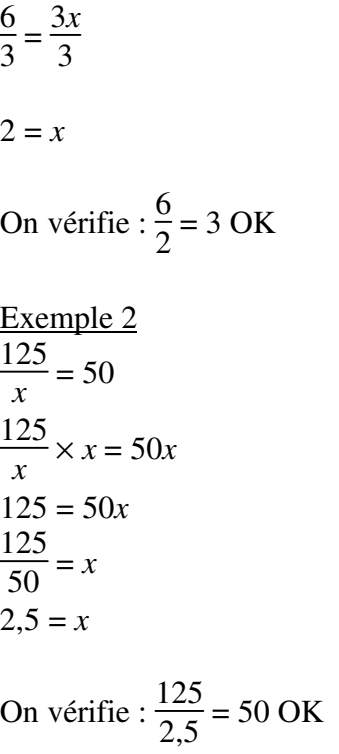

## **5ème - Symétrie centrale**

#### **COMPÉTENCES ÉVALUÉES DANS CE CHAPITRE :**

(**T** : compétences transversales, **N** : activités numériques, **G** : activités géométriques, **F** : gestion de données et fonctions)

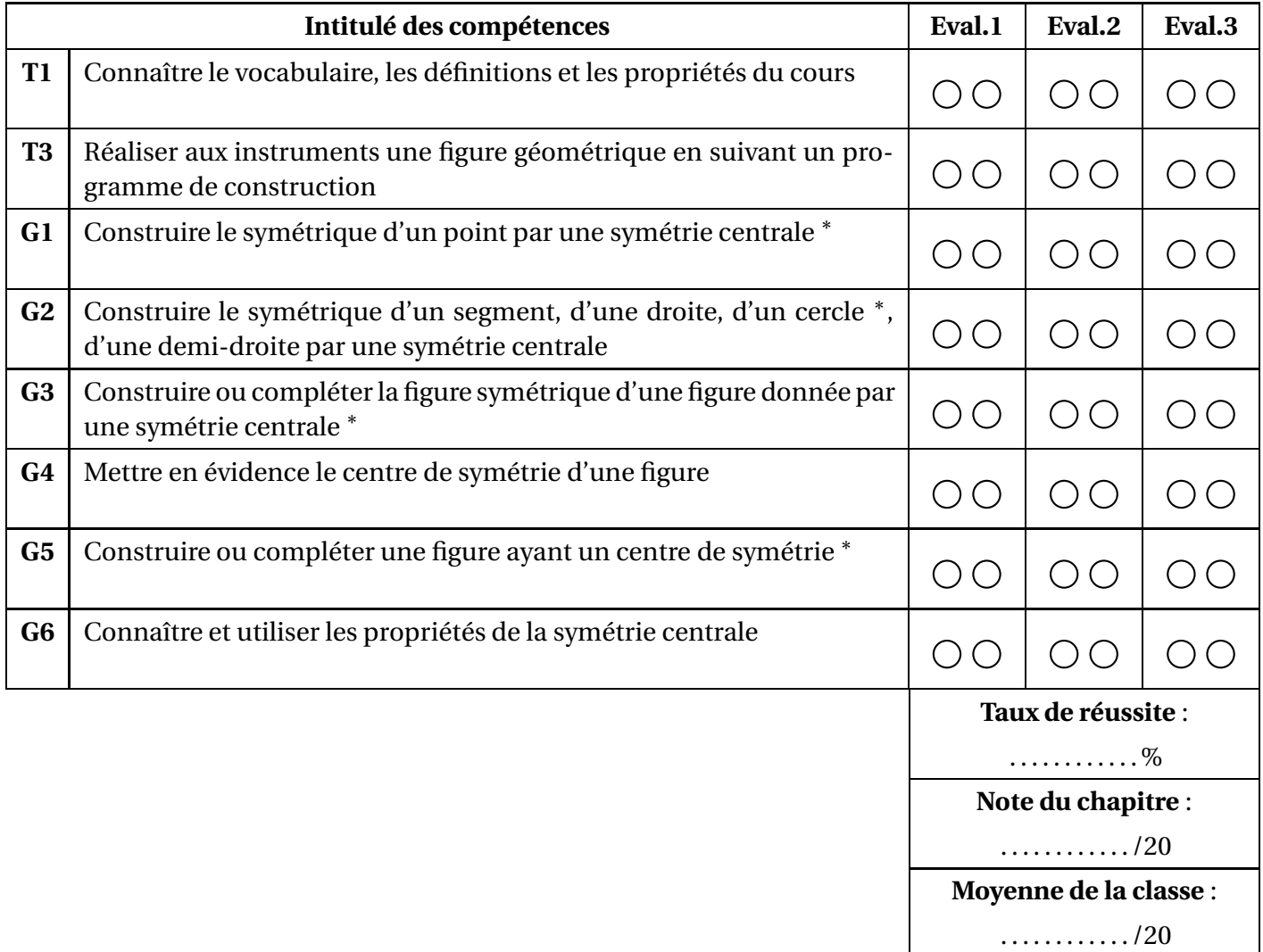

∗ : cette compétence fait partie du **socle commun** de connaissances.

**Légende du tableau de compétences :**

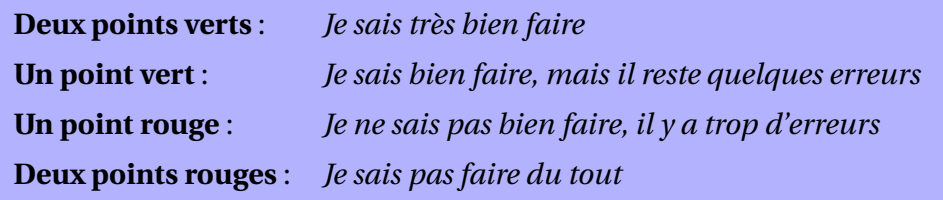

### **20.1 Figures symétriques dans une symétrie centrale**

#### **Figures symétriques**

Deux figures  ${\mathscr F}$  et  ${\mathscr F}'$  seront dites **symétriques par rapport à un point**  $O$  si elles se **superposent** par **demi-tour** autour du point *O*.

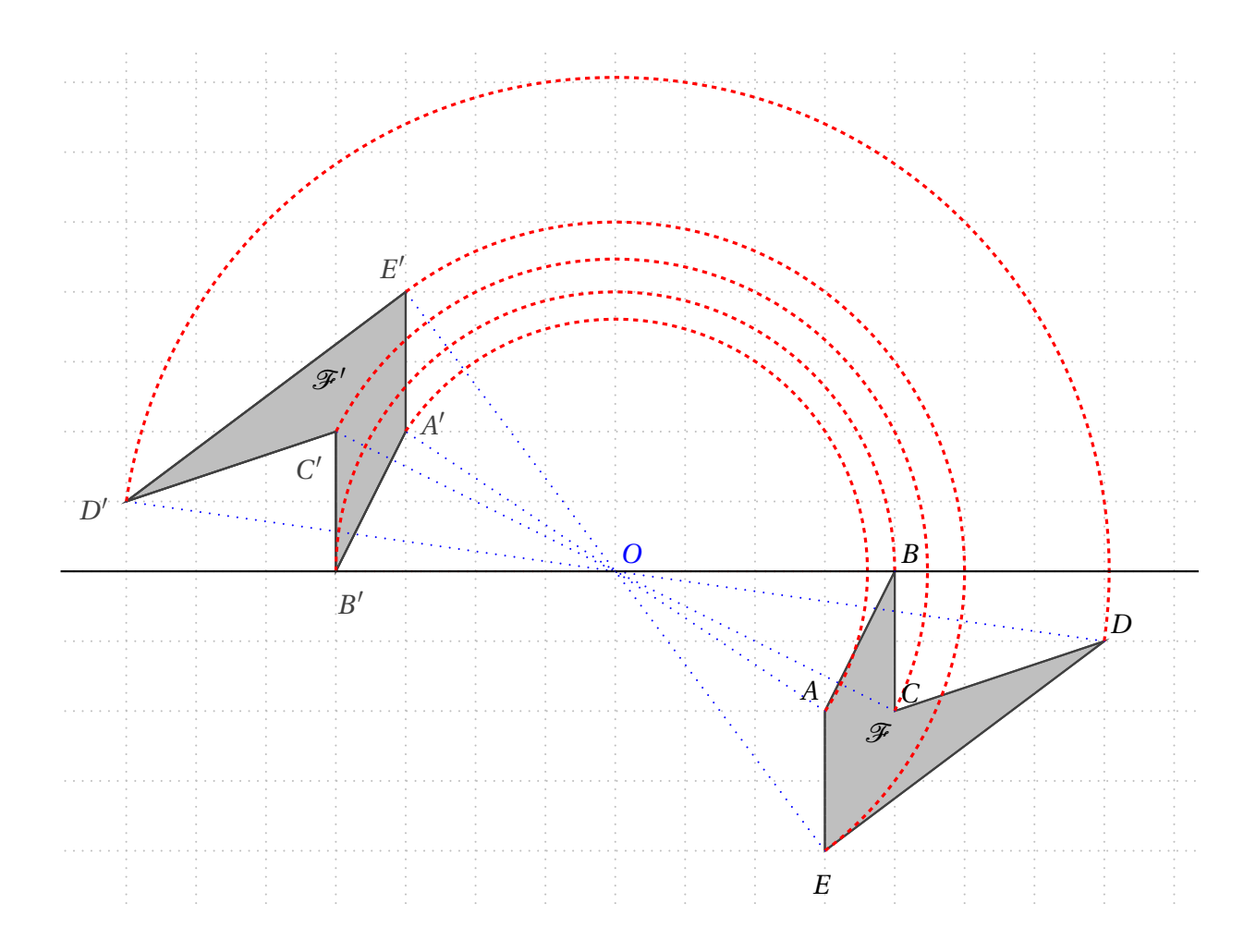

Les figures  ${\mathscr F}$  et  ${\mathscr F}'$  se superposent par demi-tour autour du point  $O$  : elles sont symétriques par rapport au point *O*. On dit aussi que la figure F′ est l'**image** de la figure F par la **symétrie centrale** de centre *O*.

Par ce demi-tour, le point *A* et le point *A* ′ se superposent ; on dit que les points *A* et *A* ′ sont symétriques par rapport au point *O*, ou encore que *A* ′ est l'image du point *A* par la symétrie de centre *O*.

On remarque que tous les segments ayant pour extrémités un point et son image (comme [*A A*′ ], [*BB*′ ], etc) passent par le point *O*.

Mieux : le point *O* est le milieu de chacun des segments [*A A*′ ], [*BB*′ ], etc

## **20.2 Symétrique d'un point**

#### **Symétrique d'un point**

L'image du point *A* par la symétrie centrale de centre *O* est le point *A* ′ tel que *O* soit le milieu de [*A A*′ ].

### **20.2.1 Construire le symétrique d'un point**

#### A **e**  $\overline{Q}$ A.  $\dot{\mathbb{Q}}$ 4 
arreaux 3 
arreaux A  $\cap$ A' 4 
arreaux  $3^{\prime\prime}$ carrea|ux On veut tracer le symétrique du point *A* par rapport au point *O* Pour aller de *A* à *O* on se déplace : – horizontalement, de 4 carreaux vers la droite – verticalement, de 3 carreaux vers le haut On se place en *O* et on effectue le déplacement précédent; la position finale est celle du point *A* ′ , symétrique de *A* par rapport au point *O*. **Sur papier uni :** A O A  $\overline{\mathrm{Q}}$ A  $\overline{\mathrm{Q}}$ A′ On veut tracer le point *A* ′ symétrique du point *A* par rapport au point *O* On trace la demi-droite [*AO*), On reporte (au compas) la longueur *AO* sur la demi-droite [*AO*) à partir de *O*, pour trouver

#### **A l'aide d'un quadrillage :**

la position du point *A* ′ .

### **20.3 Propriétés de la symétrie centrale**

#### **20.3.1 Construire le symétrique d'un segment, d'une droite, d'un cercle, d'une demidroite**

**Image d'un segment par une symétrie centrale**

L'image d'un segment par une symétrie centrale est un segment de même longueur. *On dit que la symétrie centrale conserve les longueurs*.

Pour tracer le symétrique d'un segment, il suffit de tracer les symétriques de ses extrémités :

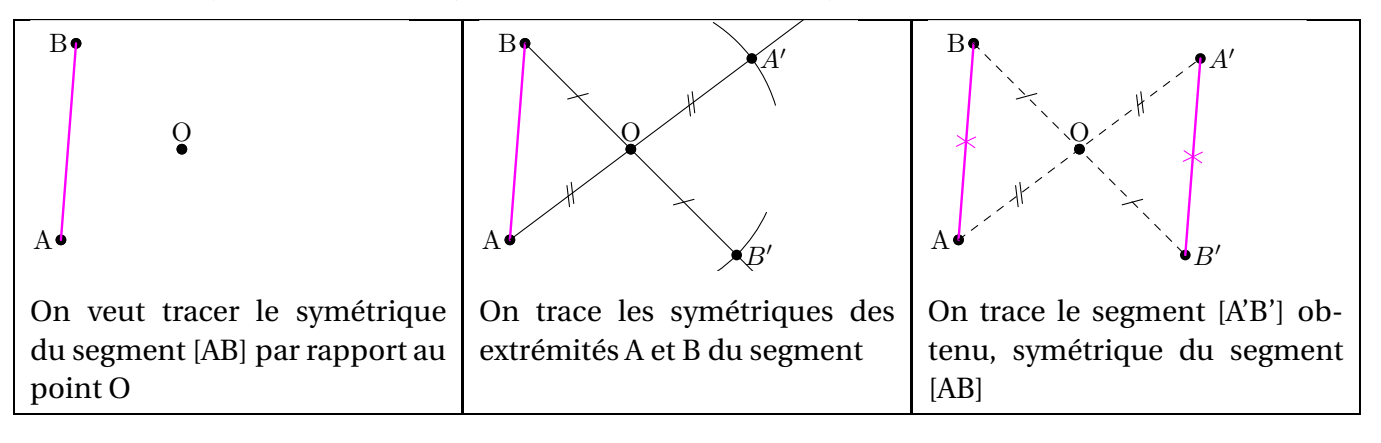

**Image d'une droite par une symétrie centrale**

L'image d'une droite par une symétrie centrale est une droite qui lui est parallèle. *On dit que la symétrie centrale conserve l'alignement des points*.

Pour tracer le symétrique d'une droite, il suffit de tracer les symétriques de deux de ses points :

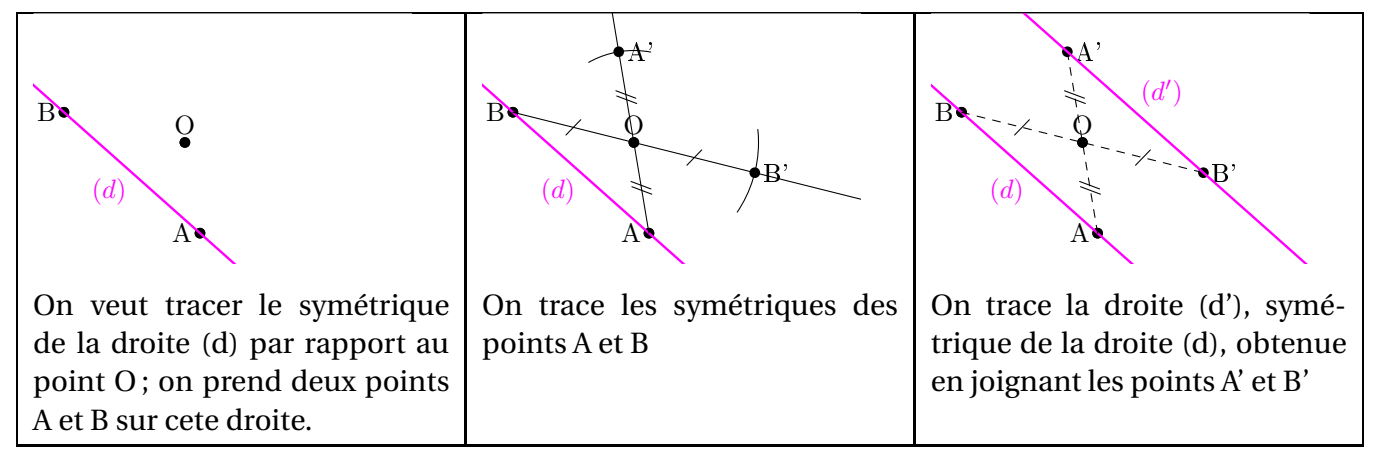

**Remarque :** si le point *O* est sur la droite (*d*), alors la droite (*d*) est sa propre symétrique.

**Image d'une demi-droite par une symétrie centrale**

L'image d'une demi-droite par une symétrie centrale est une demi-droite.

Pour tracer le symétrique d'une demi-droite, il suffit de tracer le symétrique de son origine, ainsi que le symétrique de l'un de ses points.

#### **Image d'un cercle par une symétrie centrale**

L'image d'un cercle par une symétrie centrale est un cercle de même rayon.

Pour tracer le symétrique d'un cercle, il suffit de tracer le symétrique de son centre :

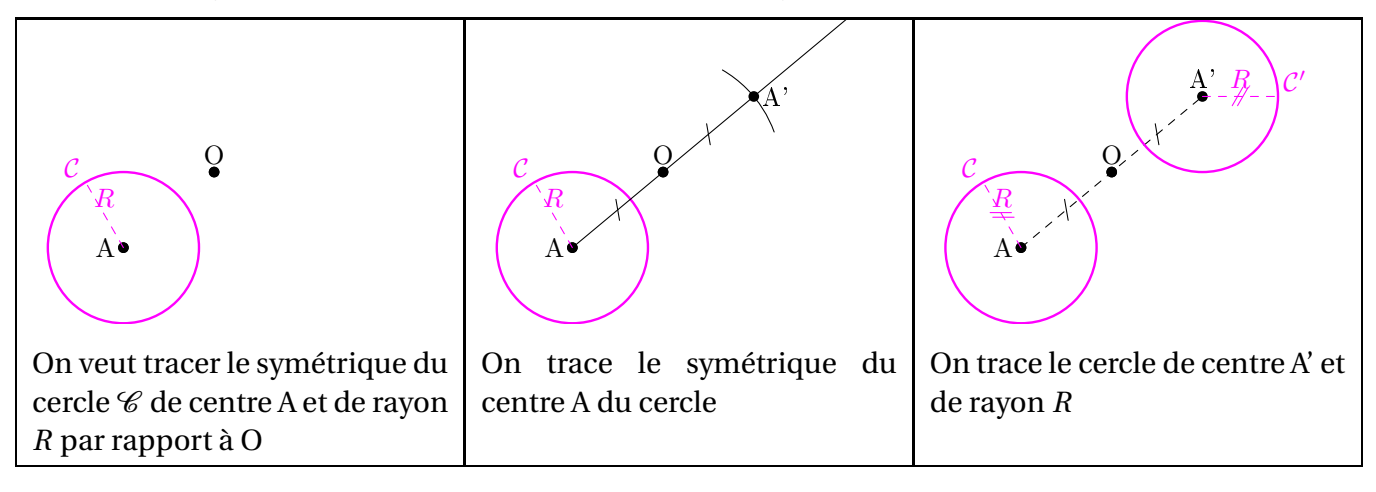

**Image d'un angle par une symétrie centrale**

L'image d'un angle par une symétrie centrale est un angle de même mesure. *On dit que la symétrie centrale conserve les angles*.

Pour tracer le symétrique d'un angle, il suffit de tracer les symétriques de son sommet et de ses côtés :

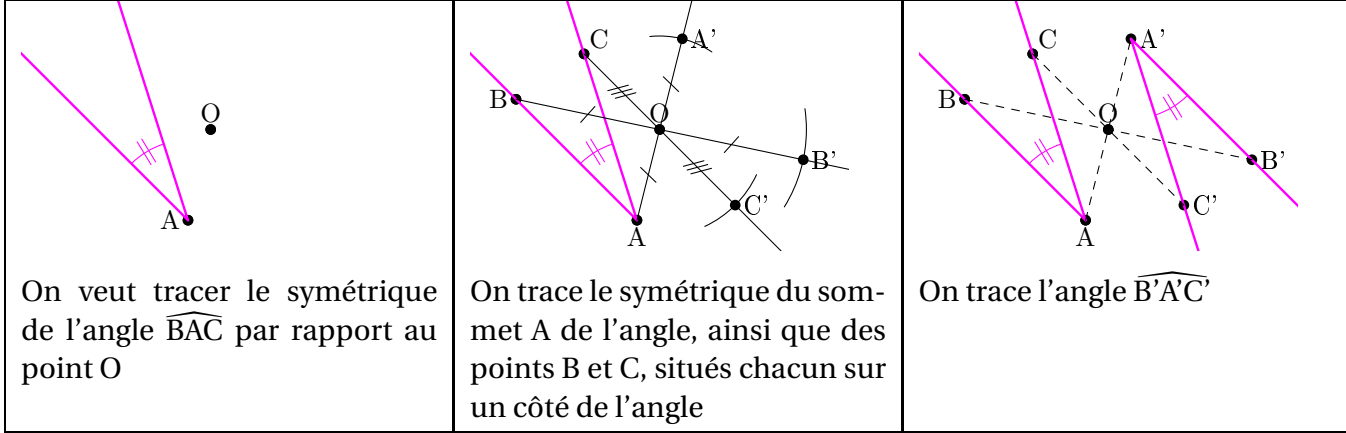

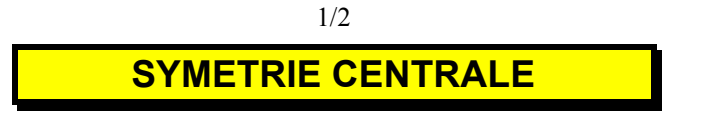

#### **1) Activité préparatoire**

Avec Géoplan, construire un point O quelconque, puis 2 points quelconques A et B. Construire les points A' et B' images par la symétrie centrale de centre O des points A et B. Construire les segments [AB], [A'B'], ainsi que les segments [OA], [OA'], [OB] et [OB']. Faîtes calculer puis écrire les longueurs des segments que vous venez de construire.

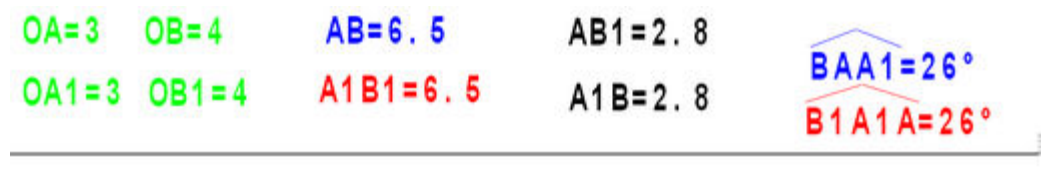

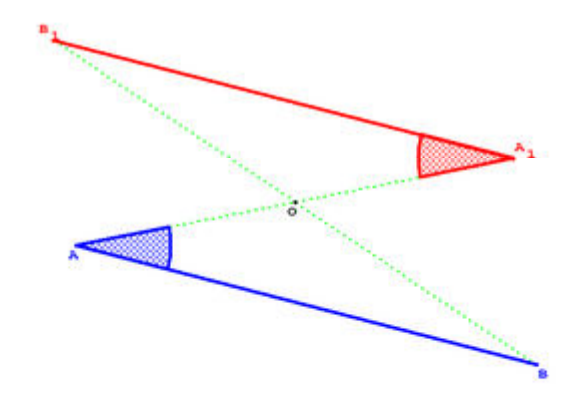

#### **2)** Définition

Le symétrique d'un point A par rapport à un point O est le point A' tel que O est le milieu du segment [AA'].

On dit aussi que A' est l'image de A par la symétrie de centre O.

Le point O s'appelle le centre de la symétrie.

#### 3) Symétrique d'un segment, d'une droite

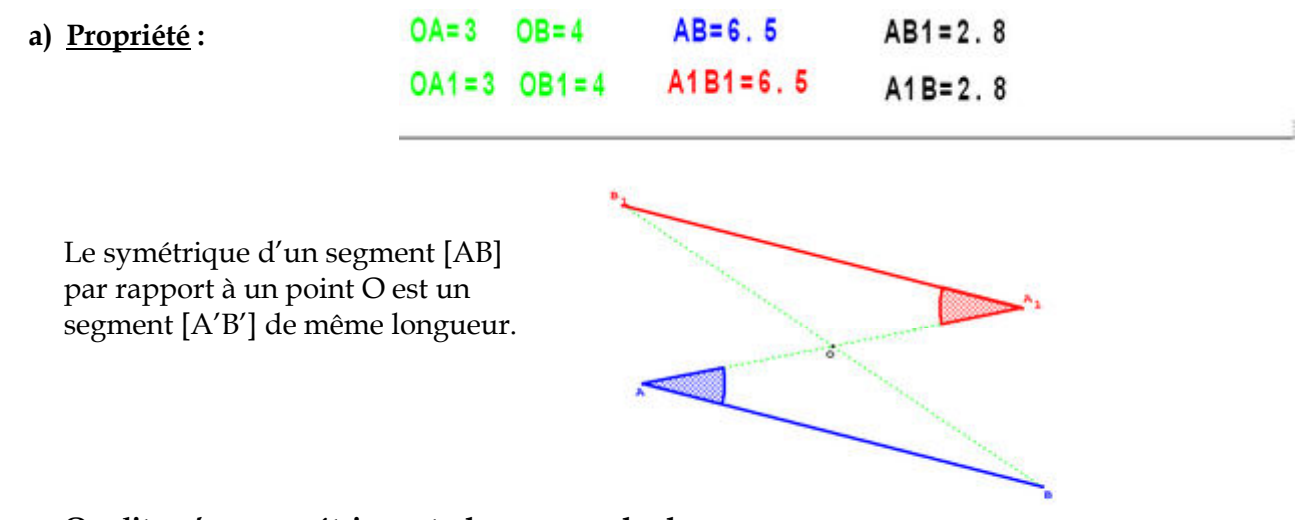

On dit qu'une symétrie centrale conserve les longueurs.

- **b) Propriété**: Le symétrique d'un segment [AB] par rapport à un point O est un segment  $[A'B']$  parallèle à  $[AB]$ .
- **c) Propriété**: Le symétrique d'une droite (*d*) par rapport à un point O est une autre droite (d') parallèle à la droite (d).

#### 4) Symétrique d'un angle

a) Propriété: Le symétrique d'un angle par rapport à un point O est un autre angle de même mesure.

#### On dit qu'une symétrie centrale conserve les mesures des angles.

**b) Application** : Le symétrique d'un triangle ABC est un triangle A'B' C' de mêmes dimensions et dont les angles ont mêmes mesures.

#### **5)** Centre de symétrie d'une figure

- **a) Définition** : Un point O est un centre de symétrie d'une figure  $(\mathcal{F})$  si tous les points de la figure ont leur symétrique par rapport à O sur la figure.
- **b) Exemples :**

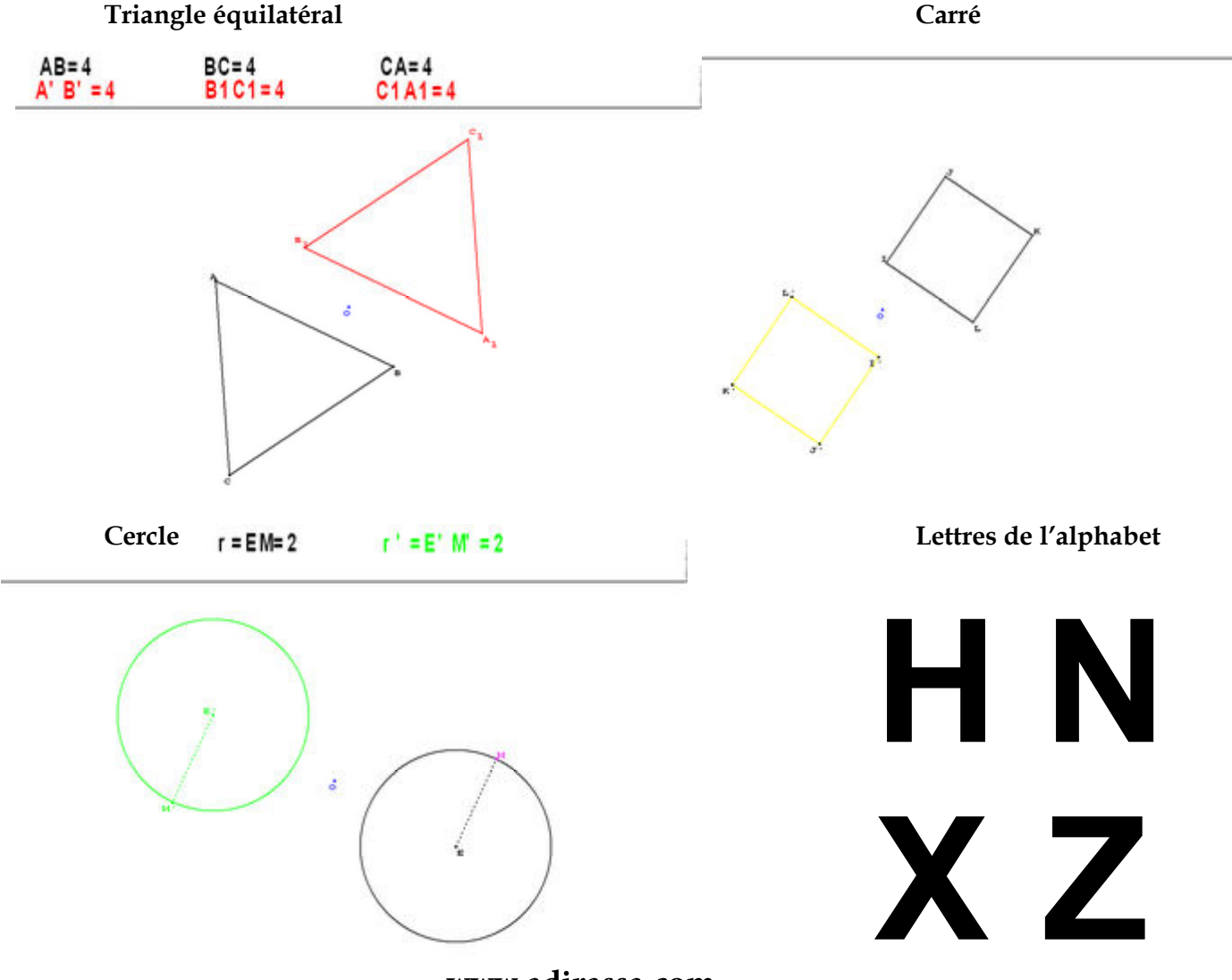

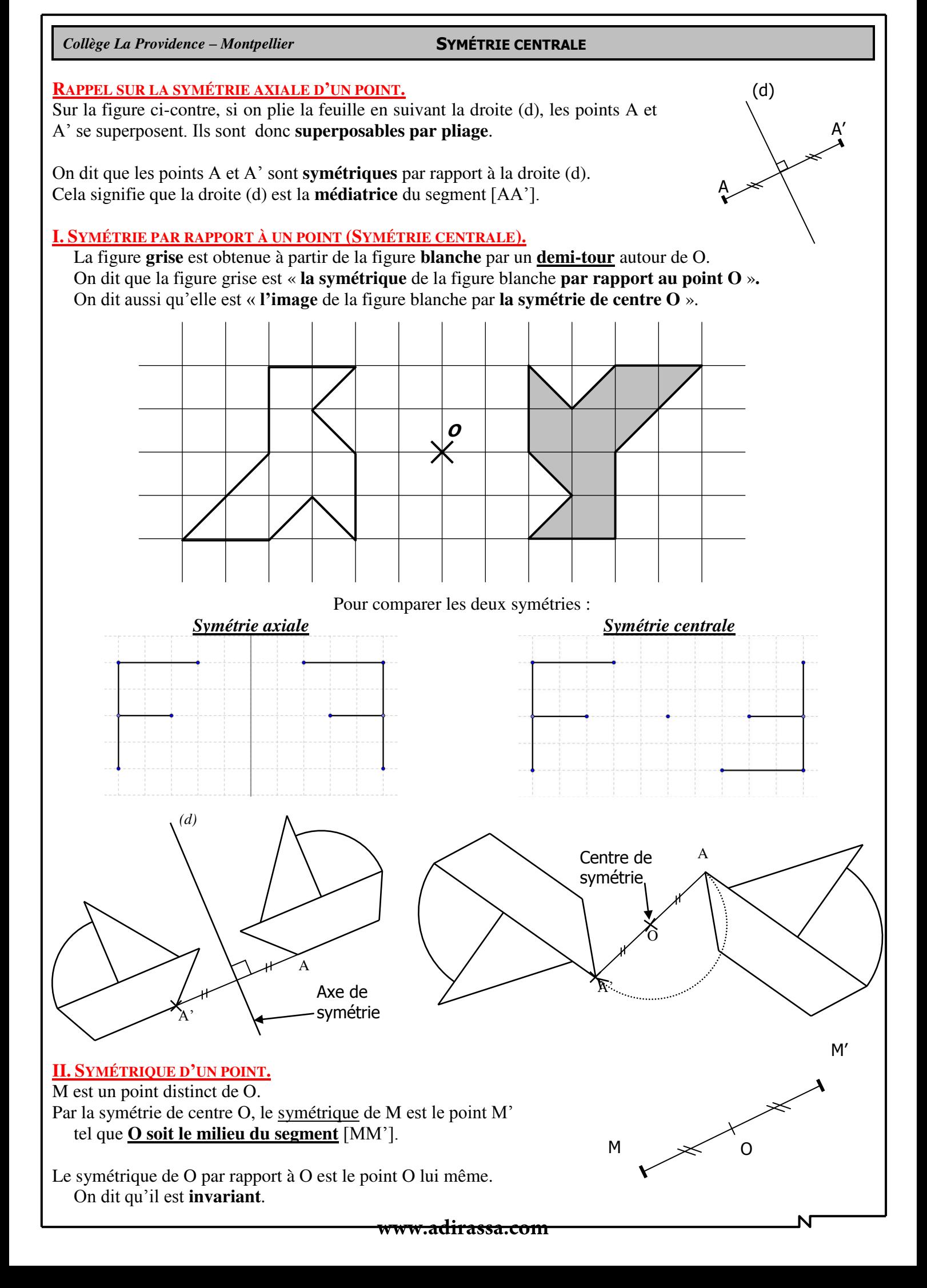

*Collège La Providence – Montpellier* **SYMÉTRIE CENTRALE**

#### **III. SYMÉTRIQUE D'UNE DROITE.**

Le symétrique d'une droite  $(d)$  par rapport à un point  $O$  est une **droite** *(d')* **parallèle à** *(d).*

#### *a. Construction de la symétrique (d') de la droite (d) :*

→ On choisit deux points A et B sur la droite (d) (assez « éloignés »).

 On construit les points A' et B' symétriques de A et de B par rapport au point O.

 On trace la droite (d') c'est à dire la droite (A'B'), symétrique de (d) par rapport à O.

*Remarque :* Lorsque O est sur (d), (d') est **confondue** avec (d).

#### *b. Construction du symétrique d'un point de la droite (d) :*

- → On place un point **C** sur (d).
- → On trace la droite **(CO)**.
- Le symétrique de **C** par rapport à O est le point **C'** point d'intersection des droites (d') et **(CO)**.

#### **IV. SYMÉTRIQUES DE FIGURES SIMPLES.**

#### *a. Segment.*

Le symétrique d'un segment par rapport à un point est un segment **parallèle** et **de même longueur**.

 *on trace d'abord les symétriques des deux extrémités du segment.* 

#### *b. Demi-droite.*

Le symétrique d'une demi-droite par rapport à un point est une demi-droite **parallèle**.

 *on trace d'abord le symétrique de l'origine puis le symétrique d'un point quelconque de la demidroite .*

#### *c. Cercle.*

Le symétrique d'un cercle par rapport à un point O est un cercle **de même rayon**.

→ on trace d'abord le symétrique du centre du cercle.

Les centres A et A' sont **symétriques** par rapport à O.

#### **V. CENTRE DE SYMÉTRIE D'UNE FIGURE.**

**Lorsqu'une figure coïncide avec (se superpose à) sa symétrique par rapport à O, on dit que O est le centre de symétrie de la figure.** 

 *Exemples :* O est le centre de symétrie du rectangle ABCD ci-contre. NB : Le centre d'un cercle est le centre de symétrie de ce cercle.

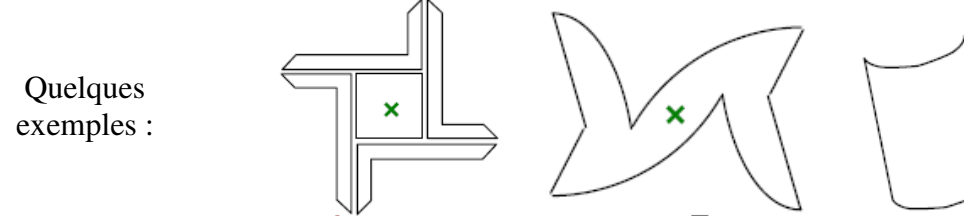

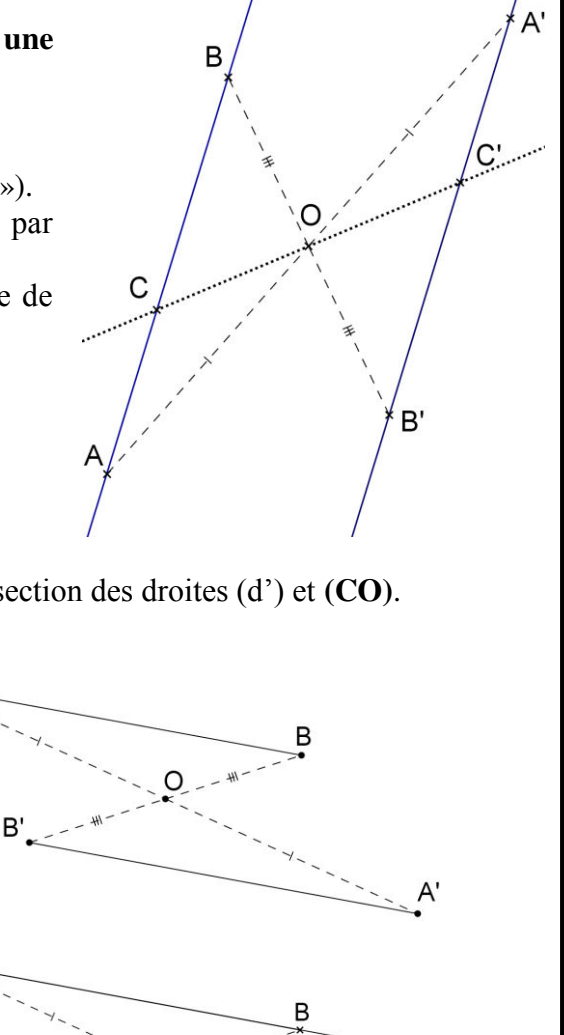

Ŕ

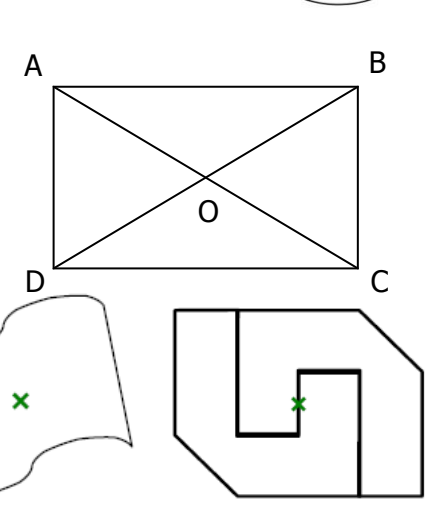

## **5ème - Parallélogramme**

#### **COMPÉTENCES ÉVALUÉES DANS CE CHAPITRE :**

(**T** : compétences transversales, **N** : activités numériques, **G** : activités géométriques, **F** : gestion de données et fonctions)

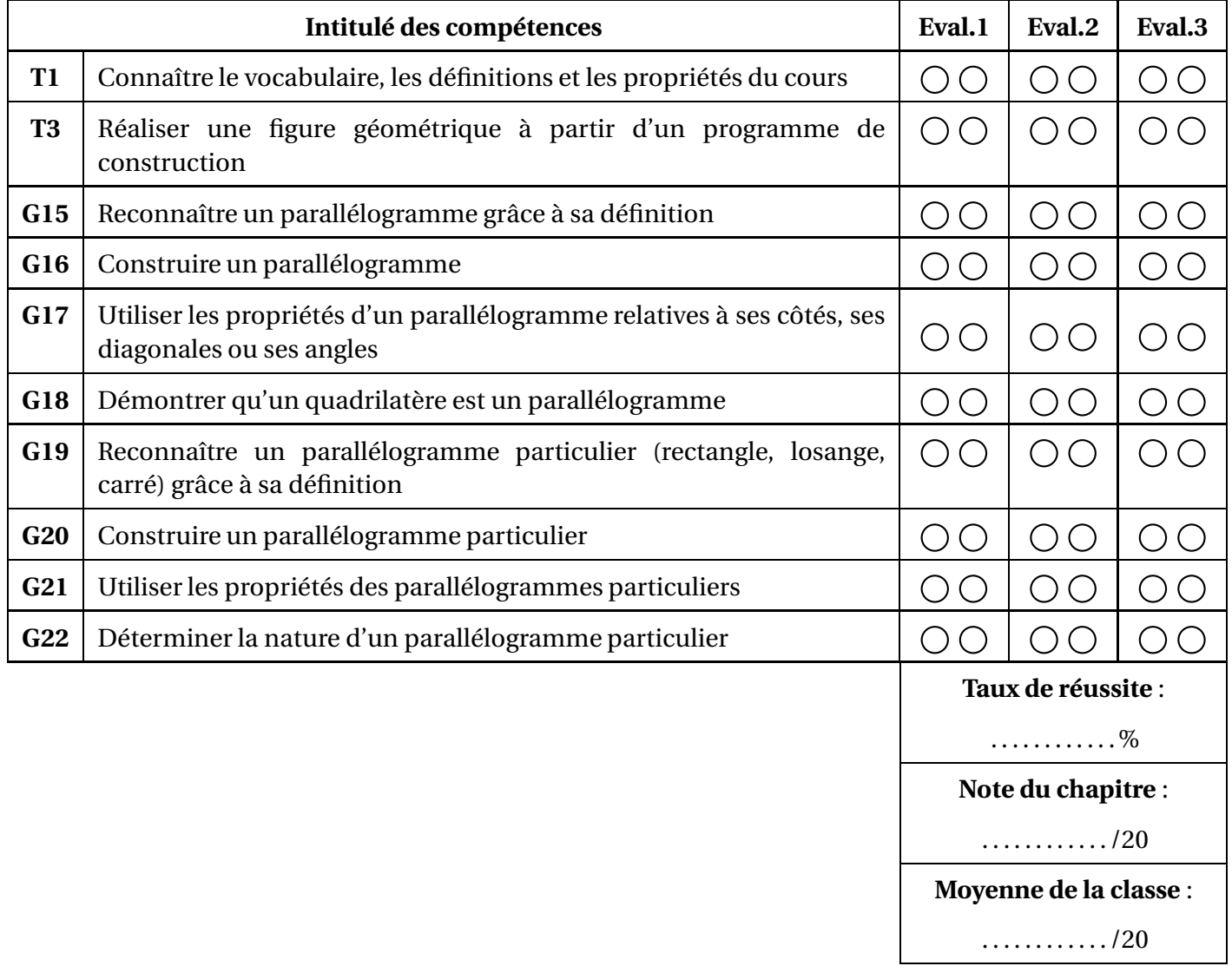

∗ : cette compétence fait partie du **socle commun**.

#### **Légende du tableau de compétences :**

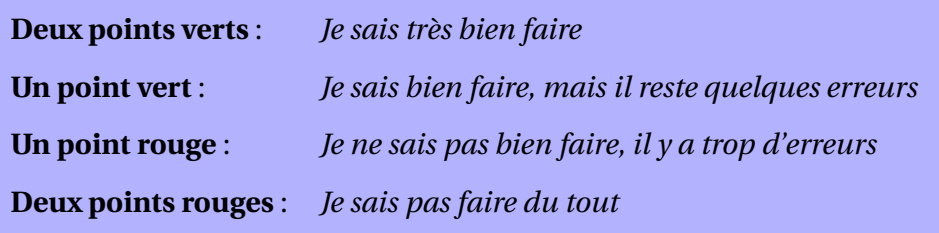

### **16.1 Reconnaître un parallélogramme**

#### **Définition : parallélogramme**

Un **parallélogramme** est un quadrilatère qui a ses côtés opposés parallèles deux à deux

Ci-contre, le quadrilatère ABCD est un parallélogramme ; les côtés (AB) et (CD) sont parallèles, tout comme les côtés (AD) et (BC).

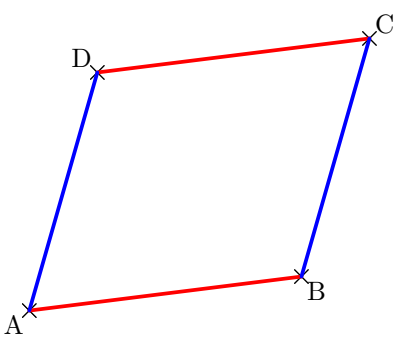

### **16.2 Centre de symétrie d'un parallélogramme**

#### **Propriété**

Un **parallélogramme** a un centre de symétrie : le point d'intersection de ses diagonales

On dit que ABCD est un parallélogramme **de centre O**. Par la symétrie de centre O :

- C est le symétrique de A
- D est le symétrique de B
- [CD] est le symétrique de [AB]
- [AD] est le symétrique de [BC]

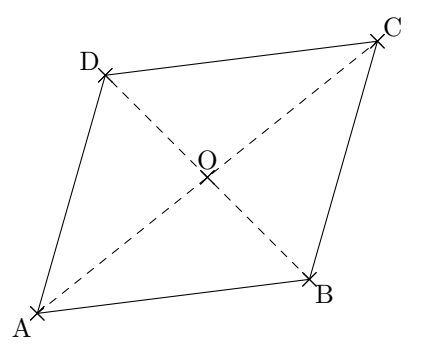

### **16.3 Utiliser les propriétés d'un parallélogramme**

#### **a) propriété relative à la longueur de ses côtés**

#### **Propriété 1**

**Si** un quadrilatère est un parallélogramme, **alors** ses côtés opposés sont de la même longueur.

Les segments  $[CD]$  et  $[AB]$  sont symétriques par rapport au point O; or le symétrique d'un segment est un segment de même longueur. Donc [CD] et [AB] ont même longueur, tout comme [AD] et [BC].

#### **b) propriété relative aux diagonales**

#### **Propriété 2**

**Si** un quadrilatère est un parallélogramme, **alors** ses diagonales se coupent en leur milieu.

Les points A et B sont les symétriques respectifs de C et D par rapport au point O ; or dire que deux points sont symétriques par rapport au point O revient à dire que O est le milieu du segment formé par ces deux points. Donc O est le milieu de [AC], et aussi celui de [BD]. <sup>A</sup>

#### **c) propriétés relative aux angles**

#### **Propriété 3**

**Si** un quadrilatère est un parallélogramme, **alors** ses angles opposés ont la même mesure.

Le symétrique de l'angle  $\widehat{BAD}$  par rapport au point O est l'angle  $\widehat{DCB}$ ; ils sont donc de même mesure

#### **Propriété 4**

**Si** un quadrilatère est un parallélogramme, **alors** ses angles consécutifs sont supplémentaires (*c'est-à-dire que la somme de leurs mesures vaut 180°*).

Preuve : voir par ailleurs (*chapitre "angles et parallélisme"*)

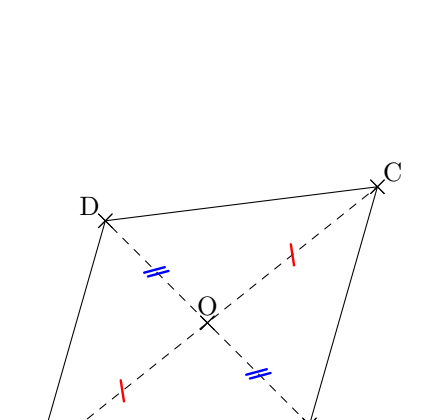

O

B

B

 $\overline{C}$ 

A

D

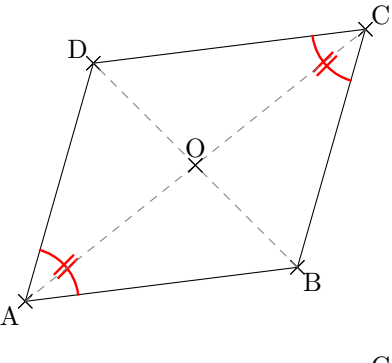

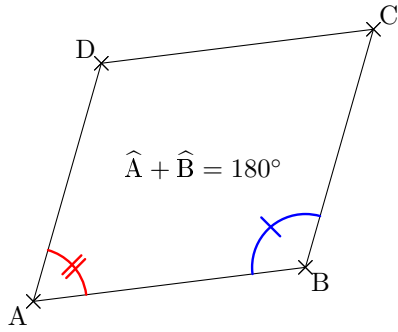

### **16.4 Démontrer qu'un quadrilatère est un parallélogramme**

Pour cela, on utilise les **réciproques** des propriétés énoncées ci-dessus :

#### **a) en utilisant la longueur de ses côtés**

#### **Propriété 5**

**Si** un quadrilatère (non croisé) a ses côtés opposés de la même longueur, **alors** ce quadrilatère est un parallélogramme

ou une variante :

#### **Propriété 6**

**Si** un quadrilatère (non croisé) a **deux** côtés opposés parallèles et de même longueur, **alors** ce quadrilatère est un parallélogramme

#### **b) en utilisant les diagonales**

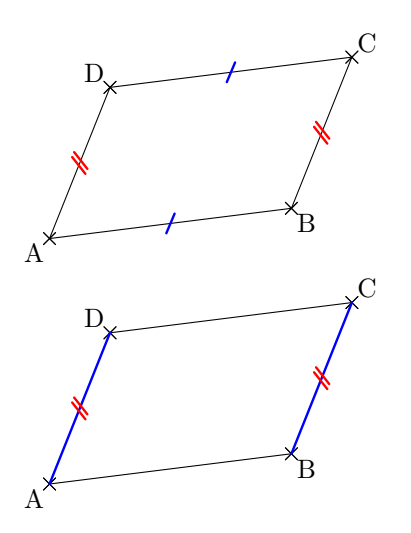

#### **Propriété 7**

**Si** un quadrilatère a ses diagonales qui se coupent en leur milieu, **alors** ce quadrilatère est un parallélogramme

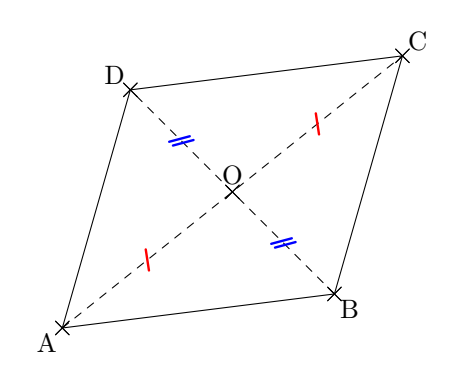

### **16.5 Reconnaître un parallélogramme particulier grâce à sa définition**

#### **a) Le rectangle**

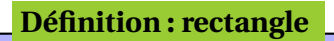

Un **rectangle** est un quadrilatère qui a tous ses angles droits

Ses côtés opposés sont donc parallèles deux à deux : c'est un parallélogramme particulier.

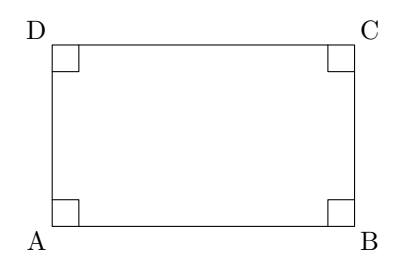

#### **b) Le losange**

**Définition : losange**

Un **losange** est un quadrilatère qui a tous ses côtés de la même longueur

Ses côtés opposés sont de même longueur deux à deux : c'est donc un parallélogramme particulier.

#### **c) Le carré**

#### **Définition : carré**

Un **carré** est un quadrilatère qui a tous ses angles droits et tous ses côtés de la même longueur

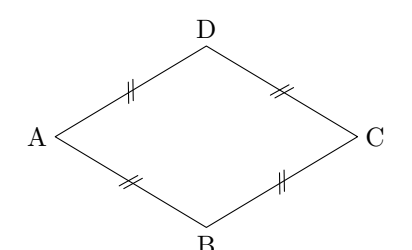

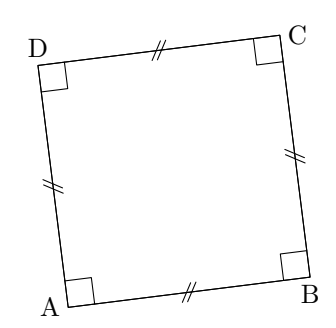

C'est à la fois un rectangle et un losange ; c'est donc un parallélogramme particulier.

### **16.6 Utiliser les propriétés des parallélogrammes particuliers**

Le rectangle, le losange et le carré sont des parallélogrammes particuliers ; ils en ont donc les propriétés :

- ils ont un centre de symétrie : le point d'intersection de leurs diagonales
- leurs côtés opposés sont de la même longueur deux à deux
- leurs diagonales se coupent en leur milieu.

#### **a) Le rectangle**

#### **Propriété 8**

**Si** un quadrilatère est un rectangle, **alors** ses diagonales sont de la même longueur.

#### **b) Le losange**

#### **Propriété 9**

**Si** un quadrilatère est un losange, **alors** ses diagonales sont perpendiculaires.

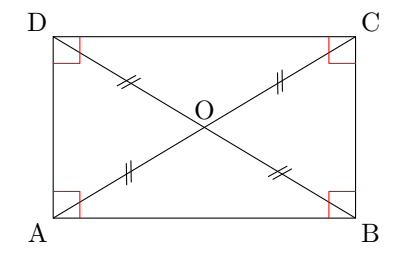

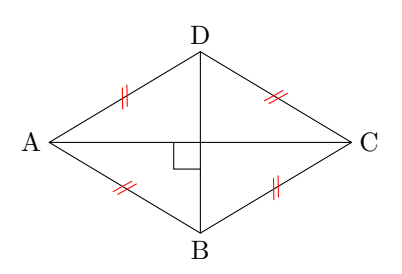

#### **Propriété 10**

**Si** un quadrilatère est un carré, **alors** ses diagonales sont de la même longueur et perpendiculaires.

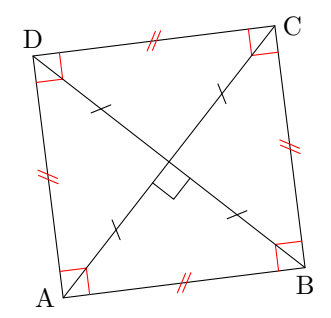

## **16.7 Déterminer la nature d'un parallélogramme particulier (rectangle, losange, carré)**

#### **a) Le rectangle**

#### **Propriété 11**

**Si** un parallélogramme a un angle droit, **alors** c'est un rectangle.

#### **Propriété 12**

**Si** un parallélogramme a ses diagonales de même longueur, **alors** c'est un rectangle.

#### **b) Le losange**

#### **Propriété 13**

**Si** un parallélogramme a deux côtés **consécutifs** de la même longueur, **alors** c'est un losange.

#### **Propriété 14**

**Si** un parallélogramme a ses diagonales perpendiculaires, **alors** c'est un losange.

#### **c) Le carré**

#### **Propriété 15**

**Si** un parallélogramme a un angle droit et deux côtés **consécutifs** de la même longueur, **alors** c'est un carré.

#### **Propriété 16**

**Si** un parallélogramme a ses diagonales perpendiculaires et de même longueur, **alors** c'est un carré.

### **Pour résumer...**

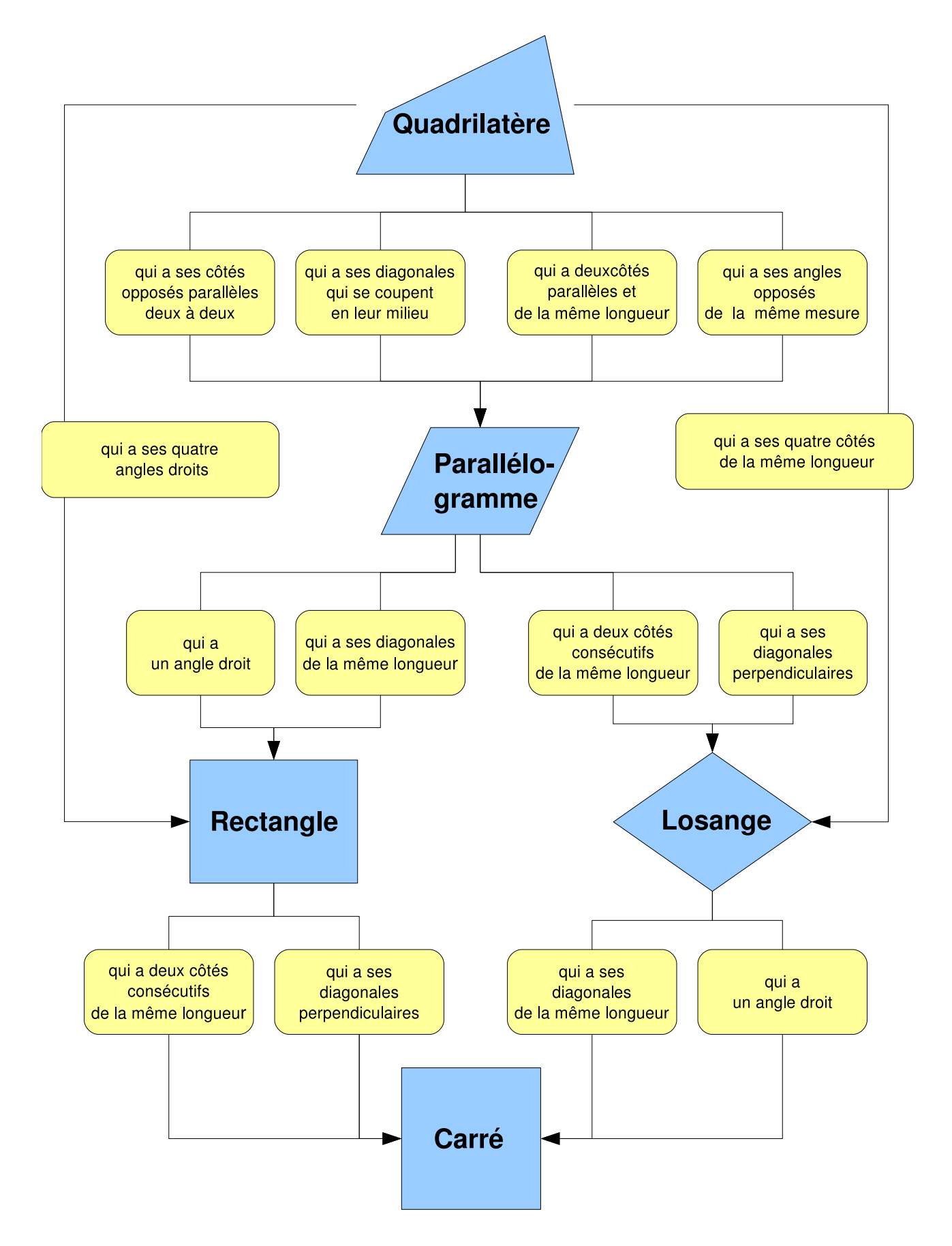
## **PARALLÉLOGRAMMES ET PARALLÉLOGRAMMES PARTICULIERS**

## **1) Définition et construction du parallélogramme**

- a) Définition : Un parallélogramme ABCD est un quadrilatère dont les 4 côtés [AB], [BC], [CD]et [DA] sont 2 à 2 parallèles. Donc : Si ABCD est un parallélogramme, alors [AB] // [CD] et [AD] // [BC].
	- Si [AB] // [CD] et [AD] // [BC], alors ABCD est un parallélogramme.

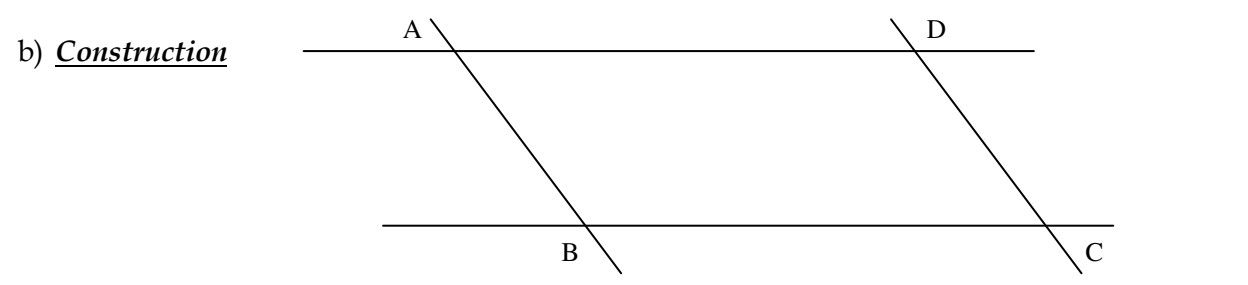

## **2) Propriétés des parallélogrammes**

**a) Propriété fondamentale :**

 Un parallélogramme admet un centre de symétrie qui est le point d'intersection des diagonales.  $A \sim B$  $D \sim C$ I

#### **b) Propriété des côtés :**

- Si ABCD est un parallélogramme, alors les côtés opposés sont de même mesure. Donc  $AB = CD$  et  $AD = BC$ .
- Si les segments [AB] et [CD] d'une part, les segments [AD] et [BC] d'autre part, ont la même longueur, alors ABCD est un parallélogramme.

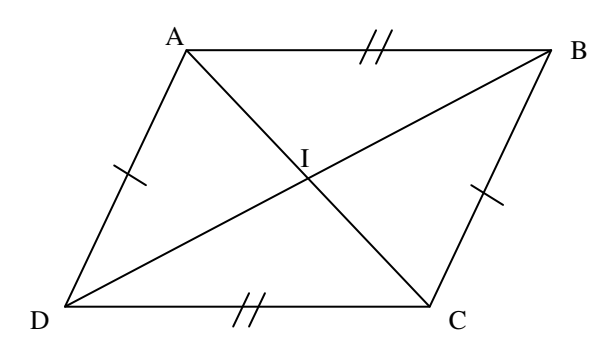

*Indication :* une symétrie centrale conserve les longueurs.

- **c) Propriété des diagonales :**
- Si ABCD est un parallélogramme, alors les diagonales se coupent en leur milieu I.
- Si les segments [AC] et [BD] se coupent en leur milieu I, alors ABCD est un parallélogramme.

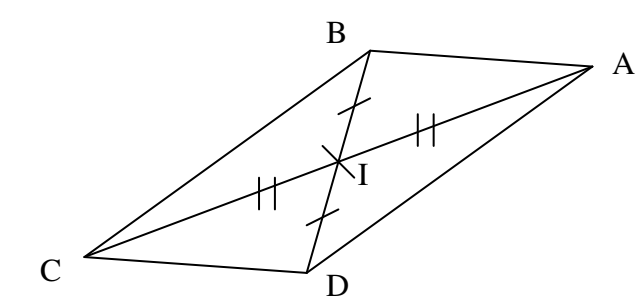

*Indication :* Dans la symétrie de centre I, le symétrique de A est C. Donc I, est le milieu de [AC].

#### **d) Propriété des angles :**

- Si ABCD est un parallélogramme, alors les angles opposés ont même mesure et les angles consécutifs sont supplémentaires.
- Si les angles  $\widehat{A}$  et  $\widehat{C}$  d'une part, les angles  $\widehat{B}$  et  $\widehat{D}$  d'autre part sont égaux, alors ABCD est un parallélogramme.

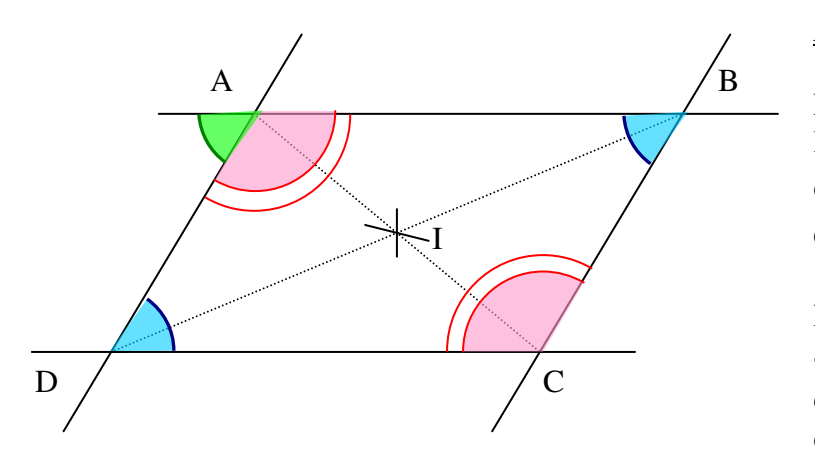

 **e) Reconnaître un parallélogramme :**

*Indication :* Une symétrie centrale conserve les angles. Le symétrique de A par rapport à I est C, le symétrique de D est B et le symétrique de B est D. Donc le symétrique de DAB est  $\widehat{RCA}$ . Donc  $\widehat{DAB} = \widehat{RCA}$ .

De plus l'angle  $\widehat{D}$  et l'angle vert sont alternes-internes avec des droites parallèles, donc ils sont égaux. Donc les angles  $\widehat{A}$  et  $\widehat{D}$ du parallélogramme sont supplémentaires.

- Si les angles  $\widehat{A}$  et  $\widehat{B}$ ,  $\widehat{B}$  et  $\widehat{C}$ ,  $\widehat{C}$  et  $\widehat{D}$ , et  $\widehat{D}$  et  $\widehat{A}$  sont supplémentaires, alors ABCD est un parallélogramme.
- Si 2 côtés d'un quadrilatère sont égaux et parallèles, alors ce quadrilatère est un parallélogramme.

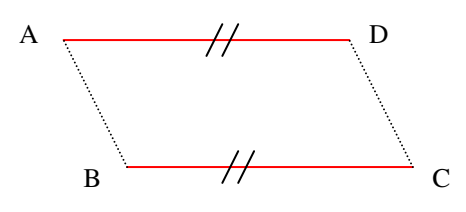

## **3) Rectangle**

 a) Définition : Un rectangle est un quadrilatère dont les 4 côtés sont deux à deux perpendiculaires. ABCD est un rectangle, signifie que,  $[AB] \perp [BC]$ ,  $[BC] \perp [CD]$ ,  $[CD] \perp [DA]$  et  $[DA] \perp [AB]$ .

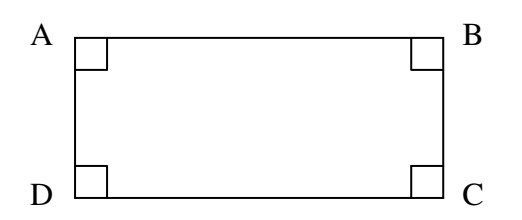

- b) Axes et centre de symétrie :
- Un rectangle ABCD admet 2 axes de symétrie, qui sont les droites passant par les milieux des côtés opposés.
- Un rectangle ABCD admet un centre de symétrie, qui est le point d'intersection des 2 diagonales.

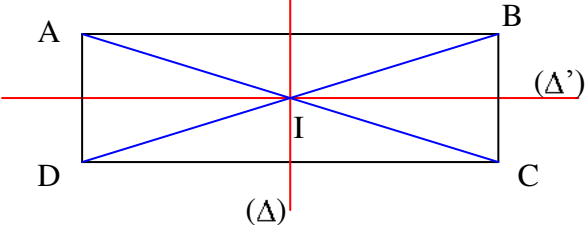

- c) Propriétés du rectangle :
- Côtés : Si ABCD est un rectangle, alors ABCD est un parallélogramme ayant 2 côtés perpendiculaires.
- Diagonales : Si ABCD est un rectangle, alors les diagonales de ABCD se coupent en leur milieu et sont de même longueur.

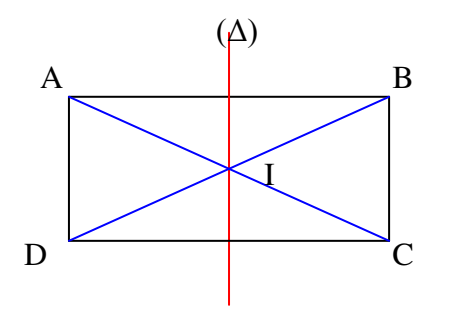

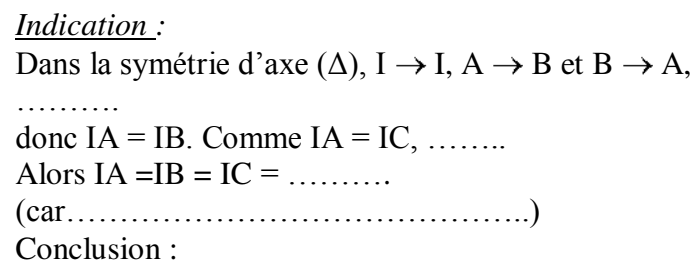

- d) Reconnaître un rectangle :
- Si ABCD est un **parallélogramme** ayant **2 côtés perpendiculaires**, alors ABCD est un rectangle.

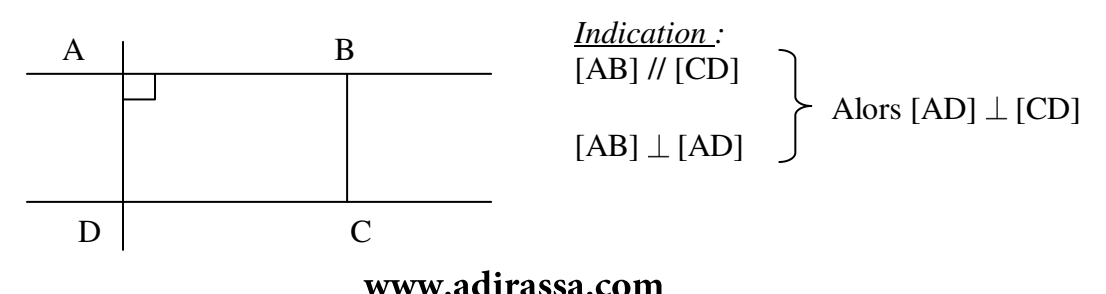

3/6

- Si ABCD est un **parallélogramme** dont les **diagonales sont de même longueur**, alors ABCD est un rectangle.
- Si ABCD est un **quadrilatère** dont les **diagonales se coupent en leur milieu** et sont de **même longueur**, alors ABCD est un rectangle.

## **4) Losange**

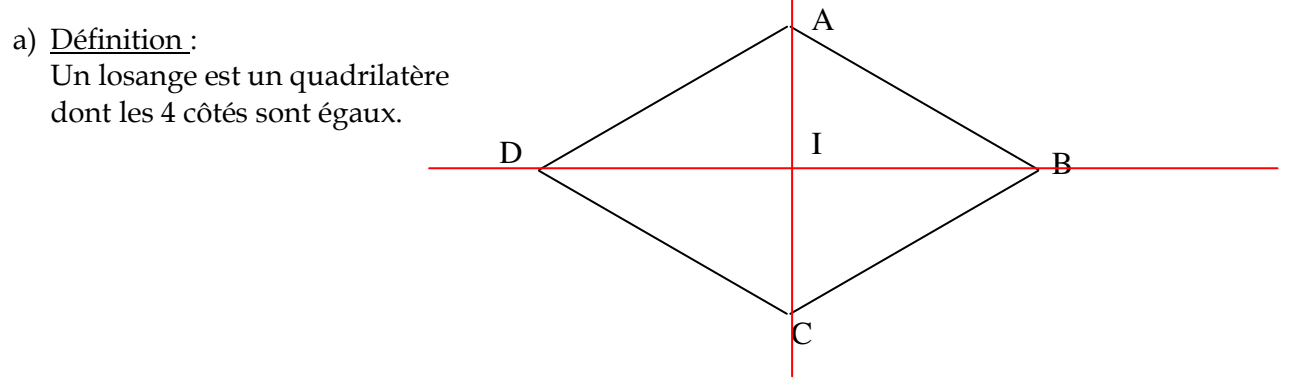

- b) Axes et centre de symétrie :
- Un losange ABCD admet 2 axes de symétrie, qui sont les 2 diagonales.
- Un losange ABCD admet un centre de symétrie, qui est le point d'intersection des 2 diagonales.
- c) Propriétés du losange :
- Côtés : Si ABCD est un losange, alors ABCD est un parallélogramme ayant 2 côtés consécutifs égaux.

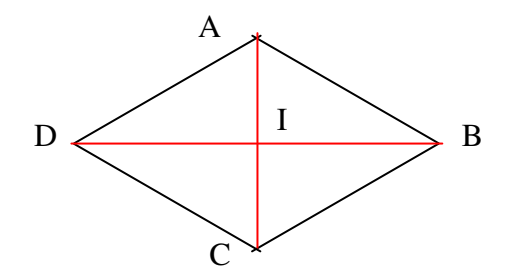

*Indication :* Comme I est un centre de symétrie,  $AB = CD$  et  $AD = BC$ . Si en plus,  $AB = AD$ , Alors………………… Conclusion :

• Diagonales : Si ABCD est un losange, alors ABCD a ses diagonales qui se coupent en leur milieu I, et sont perpendiculaires.

#### d) Reconnaître un losange :

- Si ABCD est un **parallélogramme** ayant **deux côtés consécutifs égaux**, alors ABCD est un losange.
- Si ABCD est un **parallélogramme** dont les **diagonales sont perpendiculaires**, alors ABCD est un losange.
- Si ABCD est un **quadrilatère** ayant ses **diagonales qui se coupent en leur milieu I**, et qui sont **perpendiculaires**, alors ABCD est un losange.

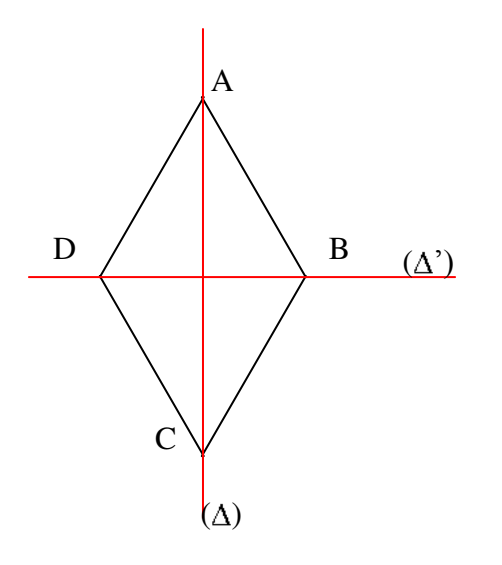

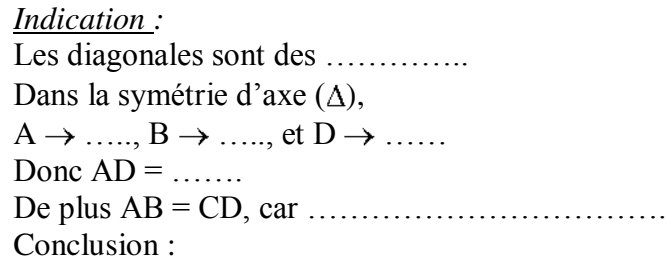

#### **5) Carré**

- a) Définition : Un carré est un quadrilatère qui est à la fois un rectangle et un losange.
- b) Axes et centre de symétrie :
- Un carré admet 4 axes de symétrie, qui sont les 2 droites passant par les milieux des côtés et les 2 diagonales.
- Un carré ABCD admet un centre de symétrie, qui est le point d'intersection des diagonales.

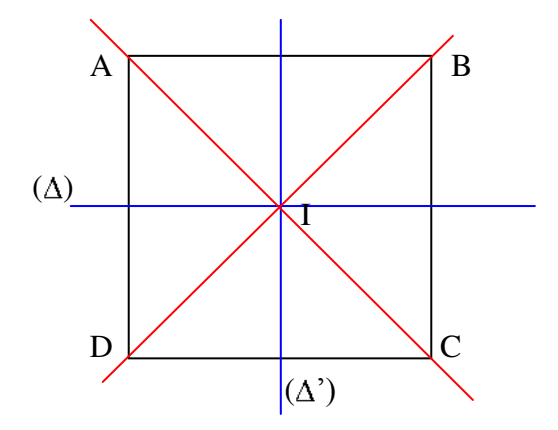

- c) Propriété du carré :
- Si ABCD est un carré, alors ABCD est un parallélogramme ayant 2 côtés consécutifs perpendiculaires et égaux.
- Si ABCD est un carré, alors les diagonales se coupent en leur milieu I, sont de même longueur et sont perpendiculaires.
- d) Reconnaître un carré :
- Si ABCD est un parallélogramme ayant 2 côtés consécutifs perpendiculaires et égaux, alors ABCD est un carré.
- Si ABCD est un parallélogramme dont les diagonales sont perpendiculaires et de même longueur, alors ABCD est un carré.

## 5/6

Si ABCD est un quadrilatère dont les diagonales se coupent en leur milieu I, sont de même longueur et sont perpendiculaires, alors ABCD est un carré.

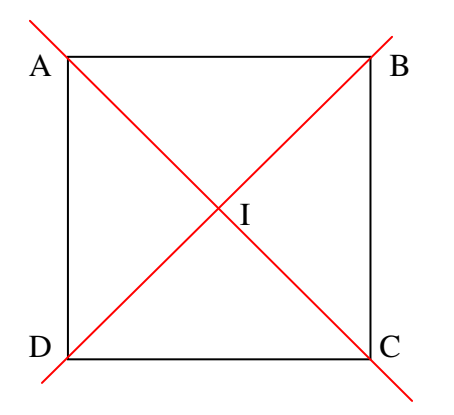

*Indication :* Si les diagonales se coupent en leur milieu I, ABCD est un ……………. Si en plus, les diagonales sont égales, ABCD est un ……………. Et si en plus les diagonales sont perpendiculaires, ABCD est un …………….

### **Le parallélogramme**

#### **RAPPEL : LE VOCABULAIRE DES ANGLES**

Rappel : selon sa mesure un angle peut-être :

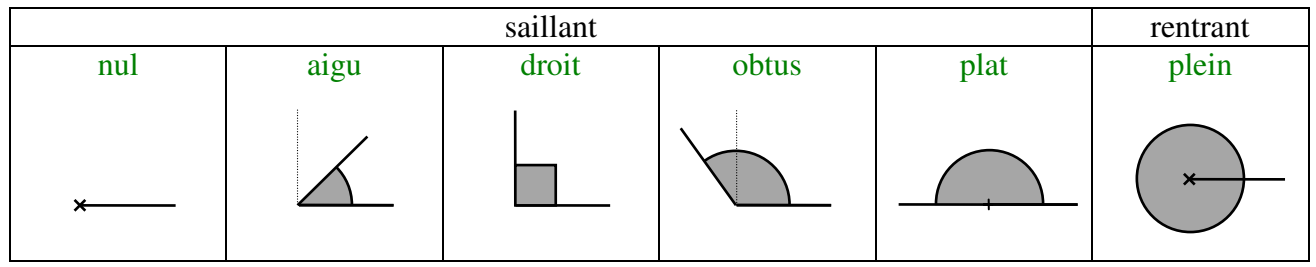

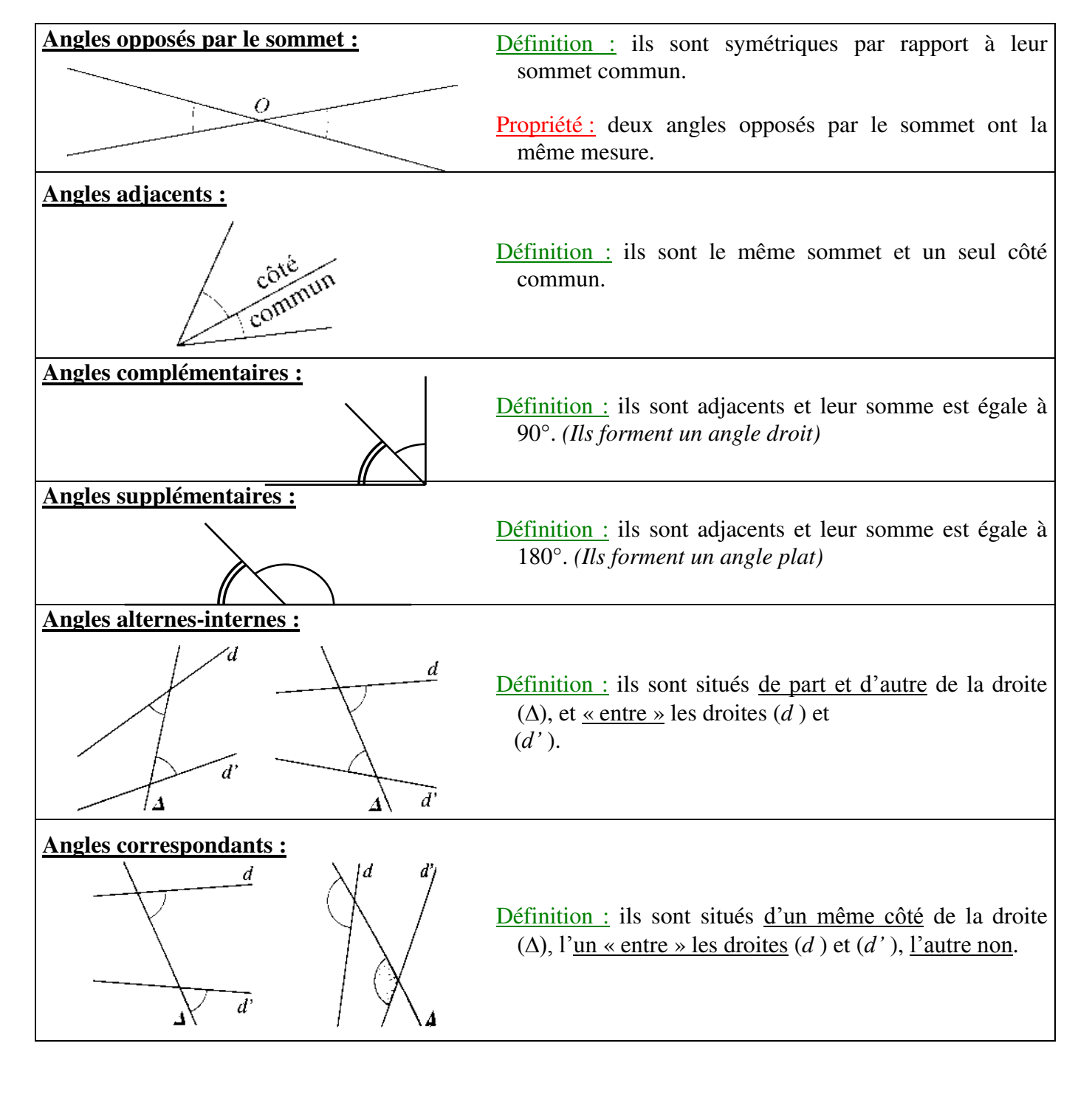

## **RAPPEL : ANGLES ET PARALLELISME**

## **Propriétés :**

- Si deux angles alternes-internes sont définis par deux droites parallèles alors ils ont la même mesure.
- Si deux angles alternes-internes ont la même mesure alors ils sont définis par deux droites parallèles.

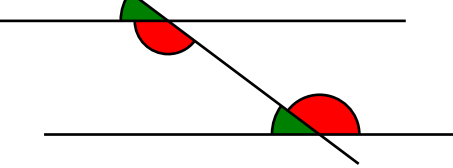

Remarque : on obtient des propriétés analogues avec les angles correspondants.

## **RAPPEL : VOCABULAIRE SUR LE PARALLELOGRAMME**

 Un parallélogramme est un quadrilatère non croisé qui a **ses cotés opposés deux à deux parallèles**. Cette figure représente le parallélogramme ABCD ou ADCB ou BCDA ou ... (mais **surtout pas** ABDC !).

- [AB] et [BC] sont des **cotés consécutifs**.
- [AB] et [CD] sont des **cotés opposés**.
- A et B sont des **sommets consécutifs**.
- B et D sont des **sommets opposés**.
- *ABC* et *BCD* sont des **angles consécutifs**.
- *BCD* et *BAD* sont des **angles opposés**.
- [AC] et [BD] sont les **diagonales** du parallélogramme.

#### **I. CENTRE DE SYMÉTRIE D'UN PARALLÉLOGRAMME.**

#### **Définition**

Un parallélogramme est un quadrilatère non croisé dont **les cotés opposés sont parallèles**.

Dans. On dit parfois que ABCD est un parallélogramme de centre O.

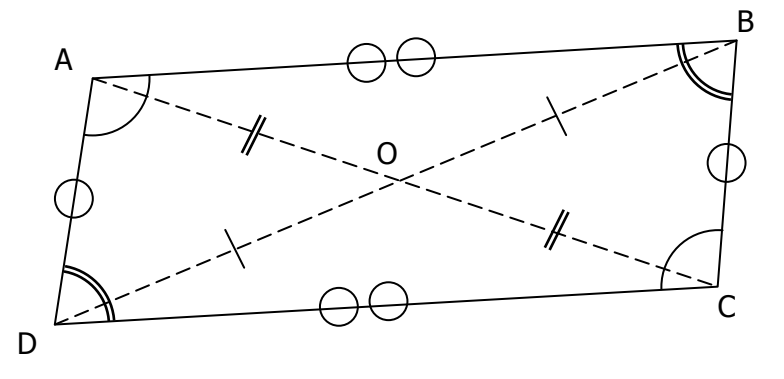

#### **PROPRIETES**

- *1.* Un parallélogramme possède un **centre de symétrie**, qui est le point d'intersection de ses **diagonales**.
- *2.* **Dans un parallélogramme, les diagonales se coupent en leur milieu.**  Sur la figure : Les diagonales [AC] et [BD] ont le même milieu O.
- *3.* **Dans un parallélogramme, les cotés opposés sont de même longueur.**  Sur la figure :  $AB = CD$  **et**  $AD = BC$ .

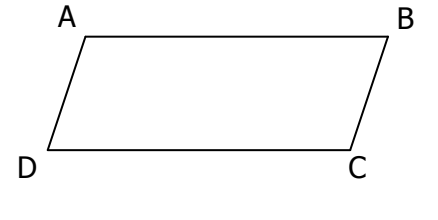

#### *4.* **Dans un parallélogramme, les angles opposés sont de même mesure.**

Sur la figure :  $ABC = CDA$  **et**  $DAB = BCD$ .

*5.* **Dans un parallélogramme, les angles consécutifs sont supplémentaires.** 

Sur la figure :  $ABC + BCD = 180^\circ = BCD + CDA = CDA + DAB = DAB + ABC$ 

#### **II. CONSTRUCTIONS DE PARALLÉLOGRAMMES.**

**Cas n°1** : Connaissant deux côtés consécutifs : **avec le compas**  $\rightarrow$  (on reporte les longueurs des côtés)

**Cas n°2** : Connaissant deux côtés consécutifs : **avec la règle et l'équerre**  $\rightarrow$  (on trace des parallèles)

**Cas n°3** : Construction d'un parallélogramme connaissant un côté et le centre.

Exemple : Construction du parallélogramme ayant [AB] pour côté et O pour centre de

**Cas n°4** : Construction d'un parallélogramme connaissant une diagonale et un sommet.

Exemple : Construction du parallélogramme ayant [AC] pour diagonale et B pour sommet.

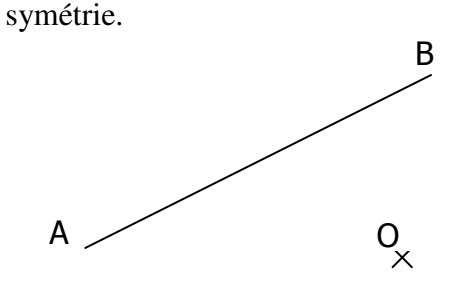

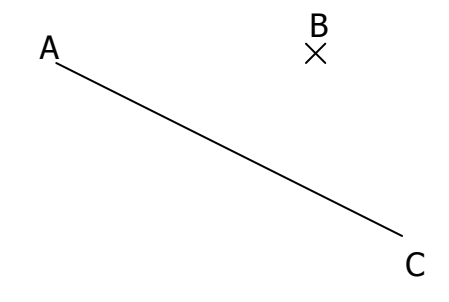

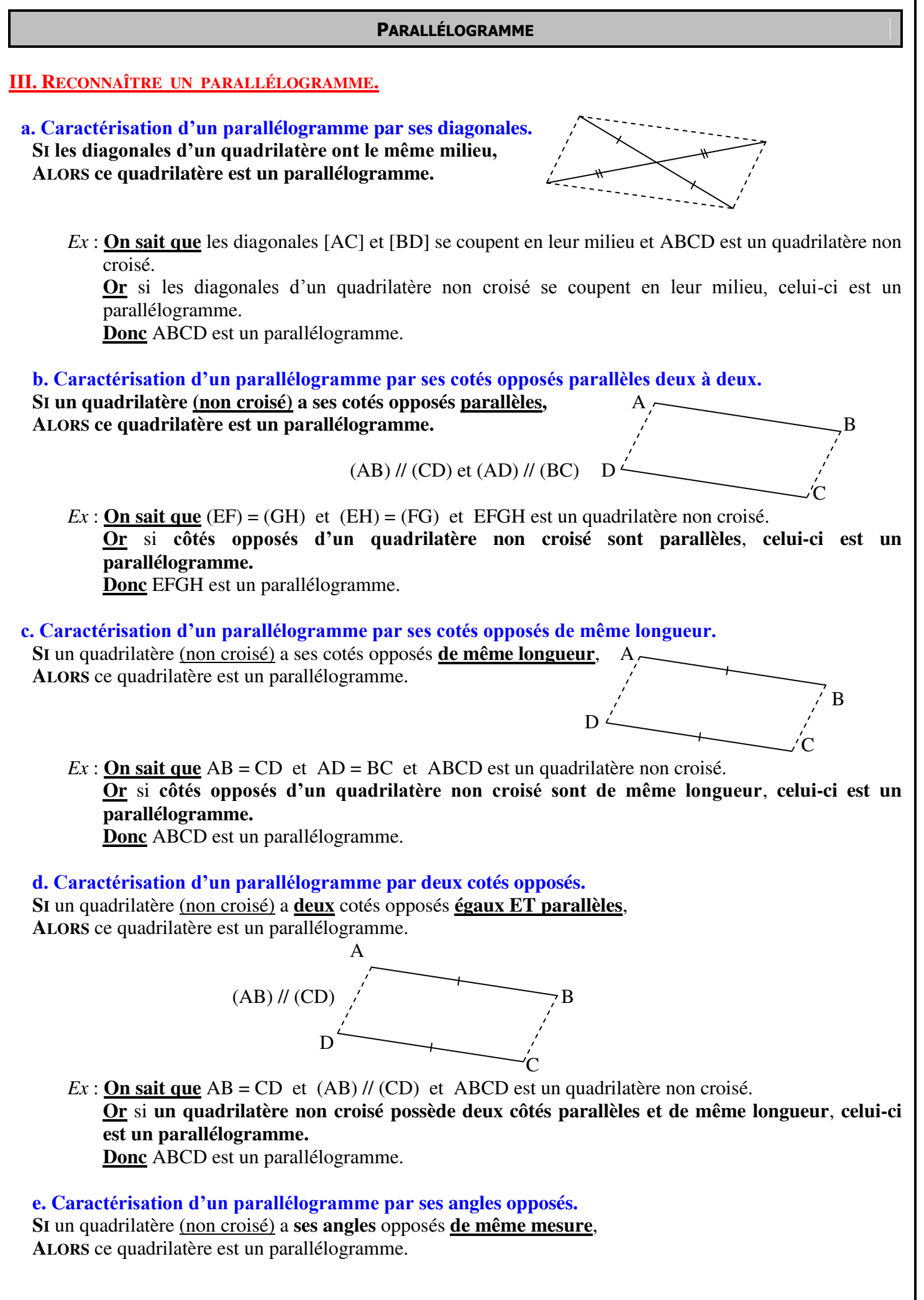

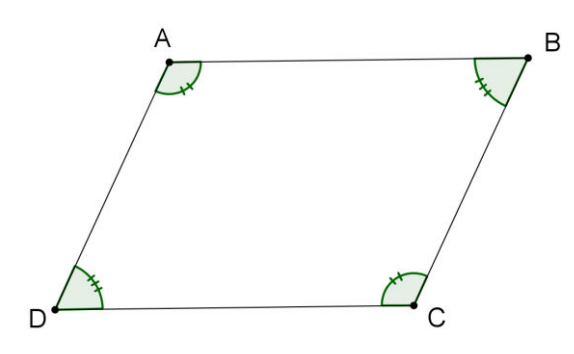

 $Ex: \underline{\text{On sat que } }$  BAD = BCD et ABC = ADC.

**Or** si **un quadrilatère non croisé possède a ses angles opposés de même mesure**,, **celui-ci est un parallélogramme.**

**Donc** ABCD est un parallélogramme.

## **QUADRILATÈRES (NON CROISÉS) PARTICULIERS.**

#### **I DÉFINITIONS ET PROPRIÉTÉS DES QUADRILATÈRES PARTICULIERS.**

#### **1/ Trapèze**

**Définition :** un trapèze est un quadrilatère qui a deux côtés parallèles.

**Remarque** : un trapèze possédant un angle droit est dit rectangle (trapèze rectangle).

#### **2/ Parallélogramme.**

**Définition :** un parallélogramme est un quadrilatère qui a **ses côtés opposés parallèles deux à deux**.

#### **Propriétés :**

- Dans un parallélogramme, les **côtés opposés** sont **de même longueur**.
- Dans un parallélogramme, le **point de concours de ses deux diagonales** est son **centre de symétrie**.
- Dans un parallélogramme, les **diagonales se coupent en leur milieu**.
- Dans un parallélogramme, les **angles opposés** sont **de même mesure** (et ses angles consécutifs sont supplémentaires).

#### **3/ Parallélogrammes particuliers.**

#### **a/ Rectangle.**

**Définition :** un **rectangle** est un quadrilatère ayant **trois angles droits (**donc **4 angles droits)**.

donc un rectangle est **un parallélogramme particulier** (angles opposés de même mesure).

#### **Propriétés :**

- Un rectangle possède des **cotés opposés parallèles** et **de même longueur**,
- Un rectangle possède des **diagonales de même longueur qui se coupent en leur milieu**,
- Dans un rectangle, les **médiatrices des cotés** sont **deux axes de symétrie**.
- Dans un rectangle, le **point d'intersection des deux diagonales** est un **centre de symétrie**.

#### **b/ Losange.**

**Définition :** un **losange** est un quadrilatère ayant **tous ses côtés de même longueur**.

 $\rightarrow$  donc un losange est **un parallélogramme particulier** (côtés opposés de même longueur).

#### **Propriétés :**

- Un losange possède des **cotés opposés parallèles** et **de même longueur**,
- Un losange possède des **diagonales perpendiculaires qui se coupent en leur milieu**,
- Dans un losange, les **deux diagonales** sont **ses axes de symétrie**.
- Dans un losange, le **point d'intersection des deux diagonales** est un **centre de symétrie**.

#### **c/ Carré.**

**Définition :** un **carré** est un quadrilatère qui possède **4 angles droits** et **4 cotés de même longueur**.

donc un losange est **un parallélogramme particulier**, **un rectangle** et **un losange**.

#### **Propriété :**

- Un carré possède des **cotés opposés parallèles** et **de même longueur**,
- Un carré a des **diagonales perpendiculaires, de même longueur, qui se coupent en leur milieu**,
- Dans un carré, les **deux diagonales** et les **médiatrices des cotés** sont **ses 4 axes de symétrie**.
- Dans un carré, le **point d'intersection des deux diagonales** est un **centre de symétrie**.

## **4/ Illustrations sur ce qu'il faut savoir des quadrilatères particuliers.**

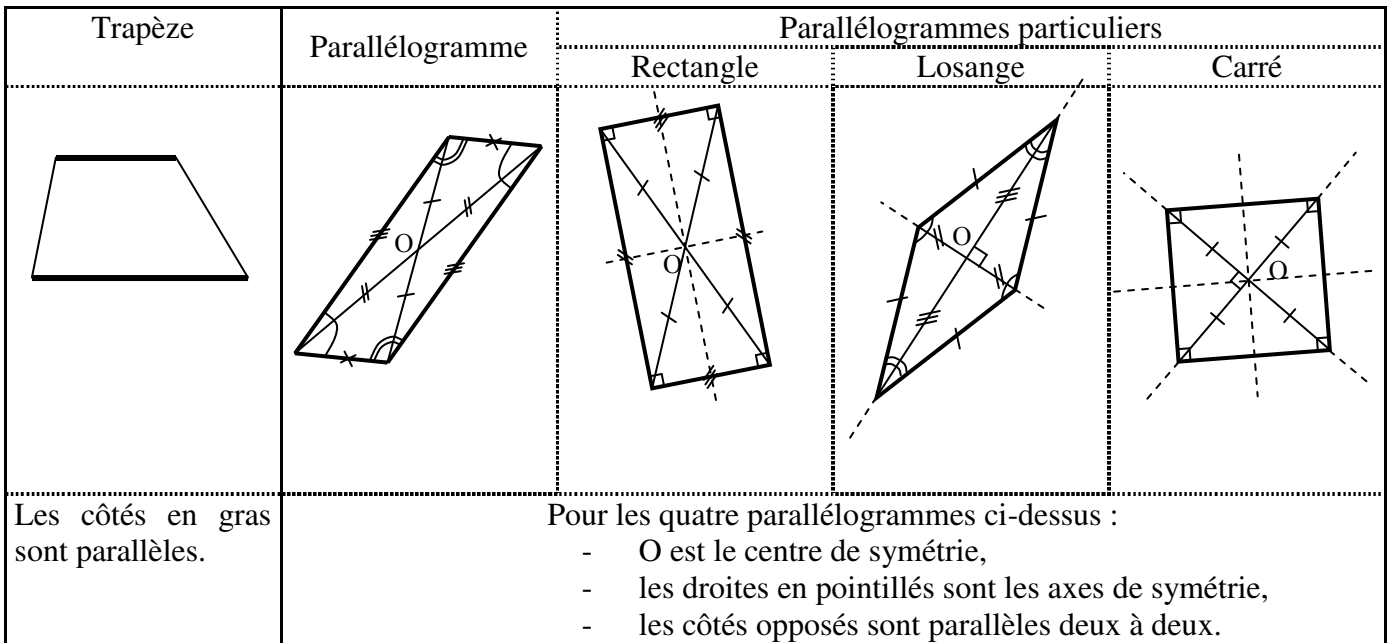

## **II LES OUTILS POUR IDENTIFIER UN QUADRILATÈRE PARTICULIER.**

#### **1/ Trapèze**

**Propriété :** si un quadrilatère possède **deux côtés parallèles**, c'est un trapèze.

## **2/ Parallélogramme.** (déjà vu dans le 3) )

#### **Propriétés :**

- **Si un quadrilatère a ses côtés opposés parallèles deux à deux**, c'est un parallélogramme.

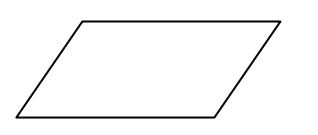

- **Si un quadrilatère a ses côtés opposés deux à deux de même longueur**, c'est un parallélogramme.
- **Si un quadrilatère a deux de ses côtés opposés parallèles et de même longueur**, c'est un parallélogramme.
- **Si un quadrilatère a ses diagonales qui se coupent en leur milieu**, c'est un parallélogramme.
	- **Si un quadrilatère a ses angles opposés deux à deux de même mesure**, c'est un parallélogramme.

#### **3/ Parallélogrammes particuliers.**

#### **a/ Rectangle.**

**Propriétés : (en partant d'un quadrilatère)**

- **Si un quadrilatère a trois angles droits** (au moins), c'est un rectangle.
- **Si un quadrilatère a des diagonales de même longueur et qui se coupent en leur milieu,** c'est un rectangle.

**Propriétés : (en partant d'un parallélogramme)**

- **Si un parallélogramme a un angle droit**, c'est un rectangle.
- **Si un parallélogramme a des diagonales de même longueur**, c'est un rectangle.

### **b/ Losange.**

**Propriétés : (en partant d'un quadrilatère)**

- **Si un quadrilatère a quatre côtés de même longueur** alors c'est un losange.
- **Si un quadrilatère a des diagonales qui se coupent perpendiculairement et en leur milieu** alors c'est un losange.

### **Propriétés : (en partant d'un parallélogramme)**

- **Si un parallélogramme a deux côtés consécutifs de même longueur** alors c'est un losange.
- **Si un parallélogramme a des diagonales perpendiculaires** alors c'est un losange.

 **c/ Carré.**

**Propriétés : (en partant d'un quadrilatère)**

- **Si un quadrilatère a trois angles droits (au moins) et deux côtés consécutifs de même longueur** alors c'est un carré.
- **Si un quadrilatère a trois angles droits (au moins) et des diagonales perpendiculaires** alors c'est un carré.
- **Si un quadrilatère a des diagonales de même longueur et qui se coupent en leur milieu et deux côtés consécutifs de même longueur** alors c'est un carré.
- **Si un quadrilatère a des diagonales de même longueur et qui se coupent en leur milieu et perpendiculaires** alors c'est un carré.

#### **Propriétés : (en partant d'un parallélogramme)**

- **Si un parallélogramme a un angle droit et deux côtés consécutifs de même longueur** alors c'est un carré.
- **Si un parallélogramme a un angle droit et des diagonales perpendiculaires** alors c'est un carré.
- **Si un parallélogramme a des diagonales de même longueur et deux côtés consécutifs de même longueur** alors c'est un carré.
- **Si un parallélogramme a des diagonales de même longueur et perpendiculaires** alors c'est un carré.

#### **Propriétés : (en partant d'un rectangle)**

- **Si un rectangle a deux côtés consécutifs de même longueur** alors c'est un carré.
- **Si un rectangle a des diagonales perpendiculaires** alors c'est un carré.

**Propriétés : (en partant d'un losange)**

- Si un losange a un angle droit alors c'est un carré.
- **Si un losange a des diagonales de même longueur** alors c'est un carré.

**Si un quadrilatère est à la fois un rectangle et un losange alors c'est un carré.** 

## **RAPPELS DE 5EME : QUADRILATERES PARTICULIERS.**

#### **1) Parallélogramme :**

**Définition :** un parallélogramme est un quadrilatère qui a ses côtés opposés parallèles deux à deux. **Propriétés :** 

- Si un quadrilatère est un parallélogramme alors ses côtés opposés sont parallèles deux à deux.
- Si un quadrilatère est un parallélogramme alors ses côtés opposés sont deux à deux de même longueur.
- Si un quadrilatère est un parallélogramme alors le point de concours de ses deux diagonales est son centre de symétrie.
- Si un quadrilatère est un parallélogramme alors ses diagonales se coupent en leur milieu.
- Si un quadrilatère est un parallélogramme alors ses angles opposés sont deux à deux de même mesure (et ses angles consécutifs sont supplémentaires).

#### **2) Parallélogrammes particuliers :**

#### **a) Rectangle**

**Définition :** un rectangle est un quadrilatère qui a trois angles droits. **Propriétés :** 

- Si un quadrilatère est un rectangle alors il a quatre angles droits.
- Si un quadrilatère est un rectangle alors c'est un parallélogramme (il en possède donc toutes les propriétés).
- Si un quadrilatère est un rectangle alors ses deux diagonales sont de même longueur.
- Si un quadrilatère est un rectangle alors il a deux axes de symétrie, les perpendiculaires à ses côtés en leur milieu.

#### **b) Losange**

**Définition :** un losange est un quadrilatère qui a ses côtés de même longueur.

**Propriétés :** 

- Si un quadrilatère est un losange alors il a quatre côtés de même longueur.
- Si un quadrilatère est un losange alors c'est un parallélogramme (il en possède donc toutes les propriétés).
- Si un quadrilatère est un losange alors ses deux diagonales sont perpendiculaires.
- Si un quadrilatère est un losange alors ses deux diagonales sont ses axes de symétrie.

#### **c) Carré**

Définition : un carré est un quadrilatère qui est à la fois un rectangle et un losange.

**Propriété :** 

Si un quadrilatère est un carré alors il possède toutes les propriétés d'un rectangle et d'un losange (et donc d'un parallélogramme).

#### **3) Illustrations des quadrilatères particuliers :**

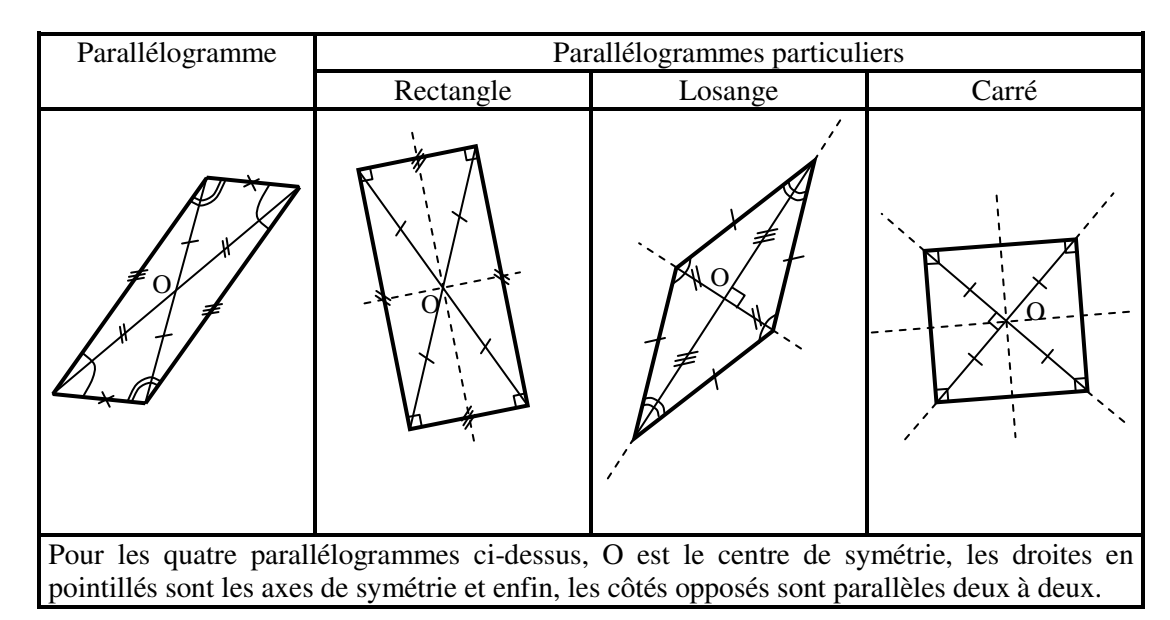

#### **II LES OUTILS POUR DEMONTRER Q'UN QUADRILATERE EST PARTICULIER.**

#### **1/ Trapèze**

**Propriété :** si un quadrilatère possède deux côtés parallèles alors c'est un trapèze.

## **2/ Parallélogramme.**

 **Propriétés :** 

- Si un quadrilatère a ses côtés opposés parallèles deux à deux alors c'est un parallélogramme.
- Si un quadrilatère a ses côtés opposés deux à deux de même longueur alors c'est un parallélogramme.
- Si un quadrilatère a deux de ses côtés opposés parallèles et de même longueur alors c'est un parallélogramme.
- Si un quadrilatère a ses diagonales qui se coupent en leur milieu (c'est-à-dire un centre de symétrie) alors c'est un parallélogramme.
- Si un quadrilatère a ses angles opposés deux à deux de même mesure alors c'est un parallélogramme.

#### **3/ Parallélogrammes particuliers.**

#### **a/ Rectangle.**

#### **Propriétés : (en partant d'un quadrilatère)**

- Si un quadrilatère a trois angles droits (au moins) alors c'est un rectangle.
- Si un quadrilatère a des diagonales de même longueur et qui se coupent en leur milieu alors c'est un rectangle.

#### **Propriétés : (en partant d'un parallélogramme)**

- Si un parallélogramme a un angle droit alors c'est un rectangle.
	- Si un parallélogramme a des diagonales de même longueur alors c'est un rectangle.

#### **b/ Losange.**

#### **Propriétés : (en partant d'un quadrilatère)**

- Si un quadrilatère a quatre côtés de même longueur alors c'est un losange.
- Si un quadrilatère a des diagonales qui se coupent perpendiculairement et en leur milieu alors c'est un losange.

#### **Propriétés : (en partant d'un parallélogramme)**

- Si un parallélogramme a deux côtés consécutifs de même longueur alors c'est un losange.
- Si un parallélogramme a des diagonales perpendiculaires alors c'est un losange.

## **c/ Carré.**

#### **Propriétés : (en partant d'un quadrilatère)**

- Si un quadrilatère a trois angles droits (au moins) et deux côtés consécutifs de même longueur alors c'est un carré.
- Si un quadrilatère a trois angles droits (au moins) et des diagonales perpendiculaires alors c'est un carré.
- Si un quadrilatère a des diagonales de même longueur et qui se coupent en leur milieu et deux côtés consécutifs de même longueur alors c'est un carré.
- Si un quadrilatère a des diagonales de même longueur et qui se coupent en leur milieu et perpendiculaires alors c'est un carré.

#### **Propriétés : (en partant d'un parallélogramme)**

- Si un parallélogramme a un angle droit et deux côtés consécutifs de même longueur alors c'est un carré.
- Si un parallélogramme a un angle droit et des diagonales perpendiculaires alors c'est un carré.
- Si un parallélogramme a des diagonales de même longueur et deux côtés consécutifs de même longueur alors c'est un carré.
- Si un parallélogramme a des diagonales de même longueur et perpendiculaires alors c'est un carré.

#### **Propriétés : (en partant d'un rectangle)**

- Si un rectangle a deux côtés consécutifs de même longueur alors c'est un carré.
	- Si un rectangle a des diagonales perpendiculaires alors c'est un carré.

#### **Propriétés : (en partant d'un losange)**

- Si un losange a un angle droit alors c'est un carré.
- Si un losange a des diagonales de même longueur alors c'est un carré.

#### **www.adirassa.com**

**rectangle et un losange alors c'est un carré.** 

**Si un quadrilatère est à la fois un** 

# **Angles formés par des droites parallèles**

## **BUT**

2.2

Faire la preuve des propriétés des angles formés par une sécante et des droites parallèles, et résoudre des problèmes à l'aide de ces propriétés.

## *ANALYSE d'un problème*

P

P

point Q.

Briony est une artiste qui aime utiliser des droites parallèles dans son art. Pour s'assurer qu'elles sont parfaitement parallèles, elle utilise une règle et un compas.

- Comment Briony peut-elle s'assurer que les droites qu'elle **?** trace sont vraiment parallèles en se servant d'une règle et d'un compas?
- **A.** Trace la première droite. Marque un point P au-dessus de la droite. P sera un point dans une droite parallèle.

**B.** Trace une droite passant par P et coupant la première droite au

#### **MATÉRIEL NÉCESSAIRE**

- un compas
- un rapporteur d'angle
- une règle

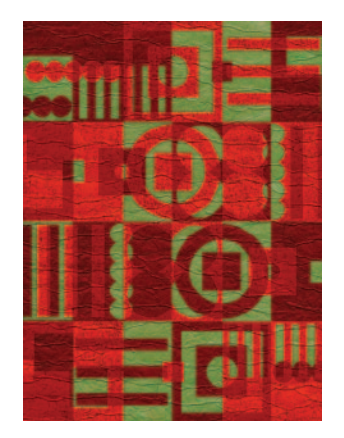

#### *EXPLORATION*

• Pour soigner des blessures aux jambes ou à la colonne vertébrale, on a recours à des barres parallèles. Comment le manufacturier peut-il s'assurer que les barres sont vraiment parallèles?

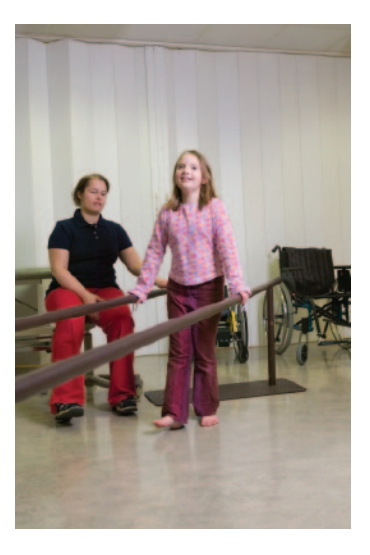

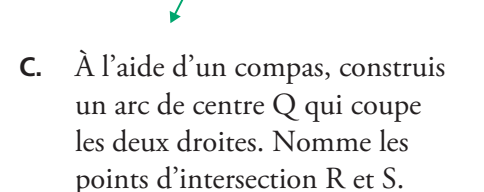

Q

2.2 Angles formés par des droites parallèles **73**

**www.adirassa.com**

R

Q

P

S

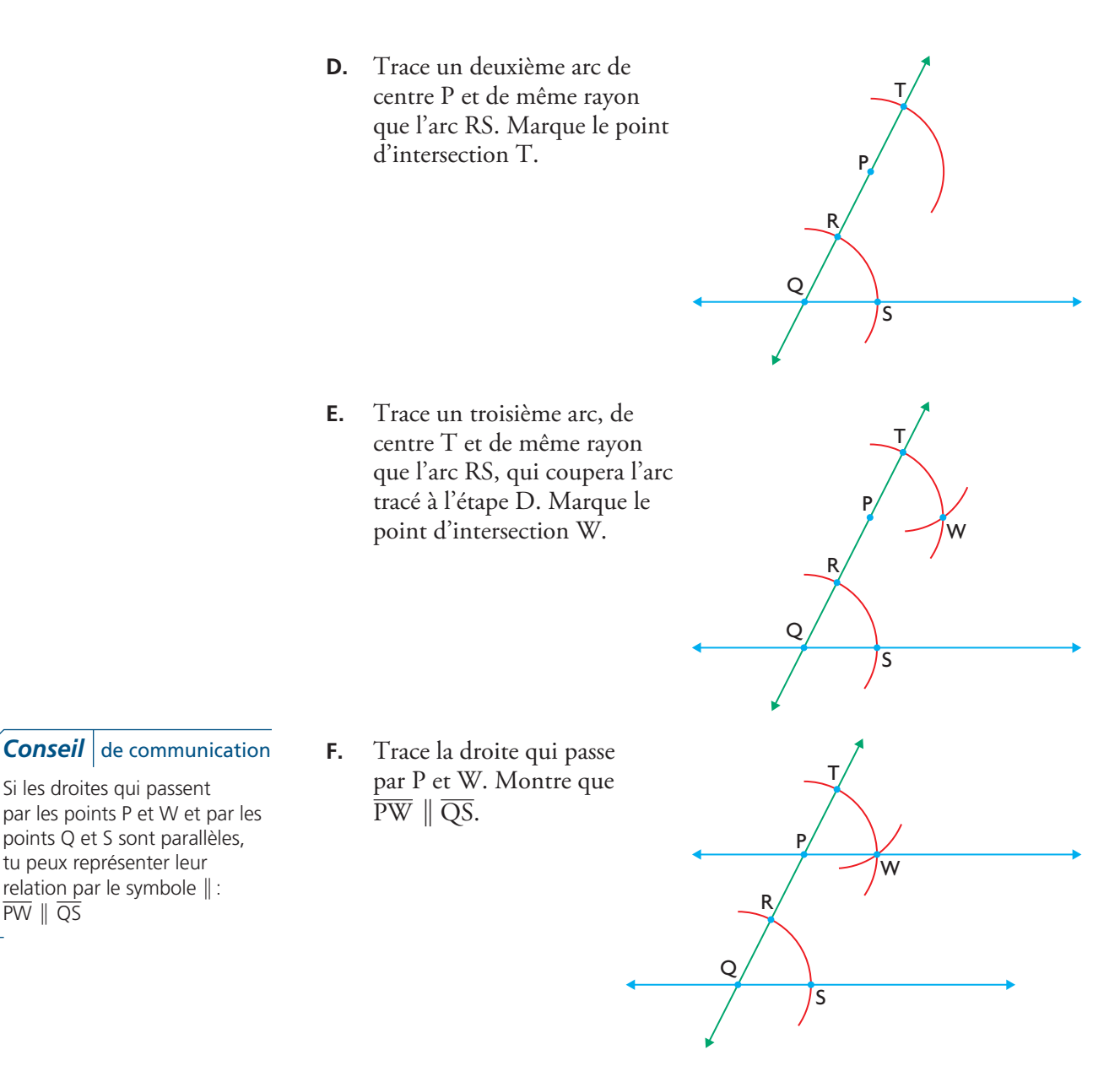

## **Réflexion**

Si les droites qui passent

 $\overline{PW} \parallel \overline{QS}$ 

points Q et S sont parallèles, tu peux représenter leur relation par le symbole  $\parallel$  :

- **G.** Quelle est la relation entre  $\angle$  SQR et  $\angle$  WPT?
- **H.** Explique pourquoi la méthode du compas t'assure que les deux droites que tu as tracées sont parallèles.
- **I.** Y a-t-il d'autres paires d'angles égaux dans ton schéma? Explique ta réponse.

## *APPLICATION des calculs*

#### **EXEMPLE 1** Raisonner sur des conjectures à propos d'angles formés par des sécantes

Formule une conjecture à propos des angles internes formés par des droites parallèles et une sécante. Prouve ta conjecture.

#### **La solution de Tuyet**

Voici ma conjecture : «Quand une sécante coupe deux droites parallèles, les **angles alternes-internes** sont égaux.»

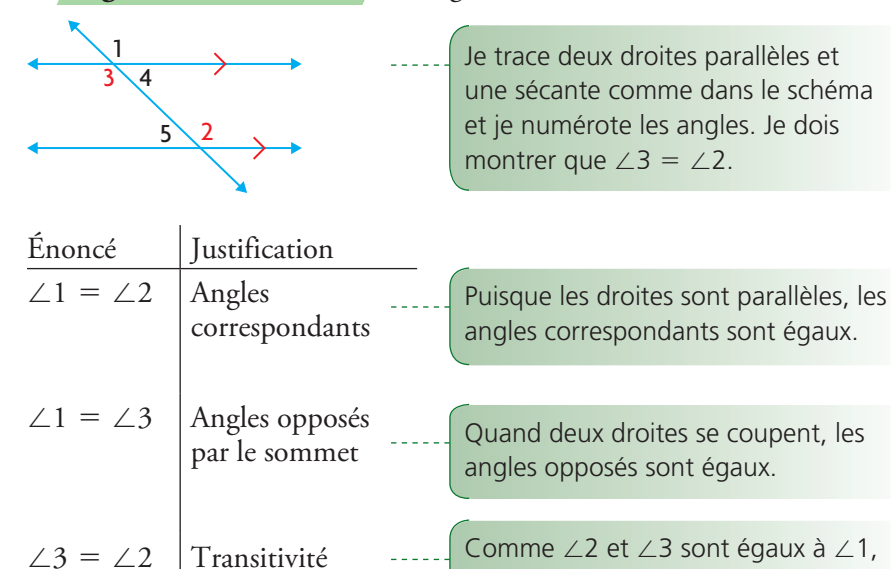

Ma conjecture est prouvée.

#### **La solution d'Ali**

Voici ma conjecture : «Quand une sécante coupe une paire de droites parallèles, les angles internes du même côté de la sécante sont supplémentaires.»

 $\angle$ 2 et  $\angle$ 3 sont égaux entre eux.

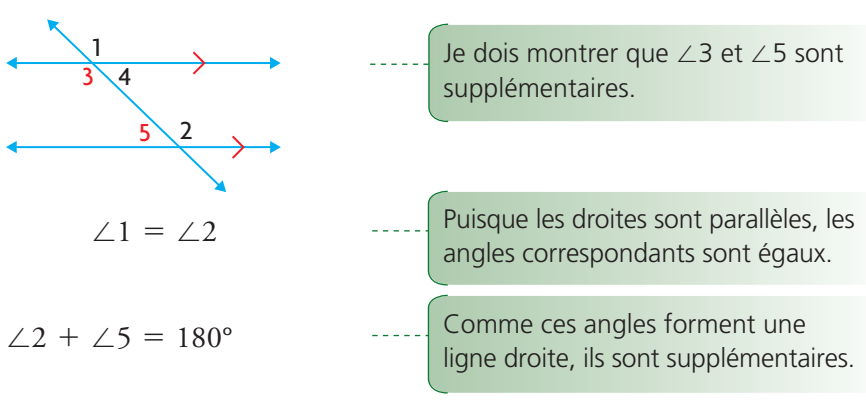

#### angles alternes-internes

Deux angles internes non adjacents situés sur des côtés opposés d'une sécante.

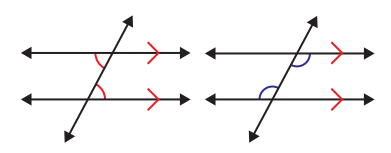

$$
\angle 1 + \angle 5 = 180^{\circ}
$$
\n
$$
\angle 1 = \angle 3
$$
\n
$$
\angle 3 + \angle 5 = 180^{\circ}
$$
\n
$$
\angle 1 = 23
$$
\n
$$
\angle 2 \text{ dans l'équation.}
$$
\n
$$
\angle 2 = \angle 1
$$
, je peux substituer 
$$
\angle 1 = \angle 3
$$
\n
$$
\angle 3 = 180^{\circ}
$$
\n
$$
\angle 4 = \angle 3
$$
\n
$$
\angle 5 = 180^{\circ}
$$
\n
$$
\angle 6 = 180^{\circ}
$$
\n
$$
\angle 7 = \angle 3
$$
\n
$$
\angle 8 = 180^{\circ}
$$
\n
$$
\angle 7 = \angle 3
$$
\n
$$
\angle 8 = 180^{\circ}
$$
\n
$$
\angle 8 = 180^{\circ}
$$
\n
$$
\angle 9 = 180^{\circ}
$$
\n
$$
\angle 1 = \angle 3
$$
\n
$$
\angle 1 = \angle 3
$$
\n
$$
\angle 2 = \angle 1
$$
\n
$$
\angle 3 = 180^{\circ}
$$
\n
$$
\angle 1 = \angle 3
$$
\n
$$
\angle 2 = \angle 1
$$
\n
$$
\angle 3 = 180^{\circ}
$$
\n
$$
\angle 1 = \angle 3
$$
\n
$$
\angle 2 = \angle 3 = 180^{\circ}
$$

#### angles alternes-externes

Deux angles externes formés par deux droites et une sécante, sur des côtés opposés de la sécante.

#### *À toi de jouer!*

Ma conjecture est prouvée.

Naveen a formulé la conjecture suivante : « Les **angles alternes-externes**  sont égaux.» Prouve la conjecture de Naveen.

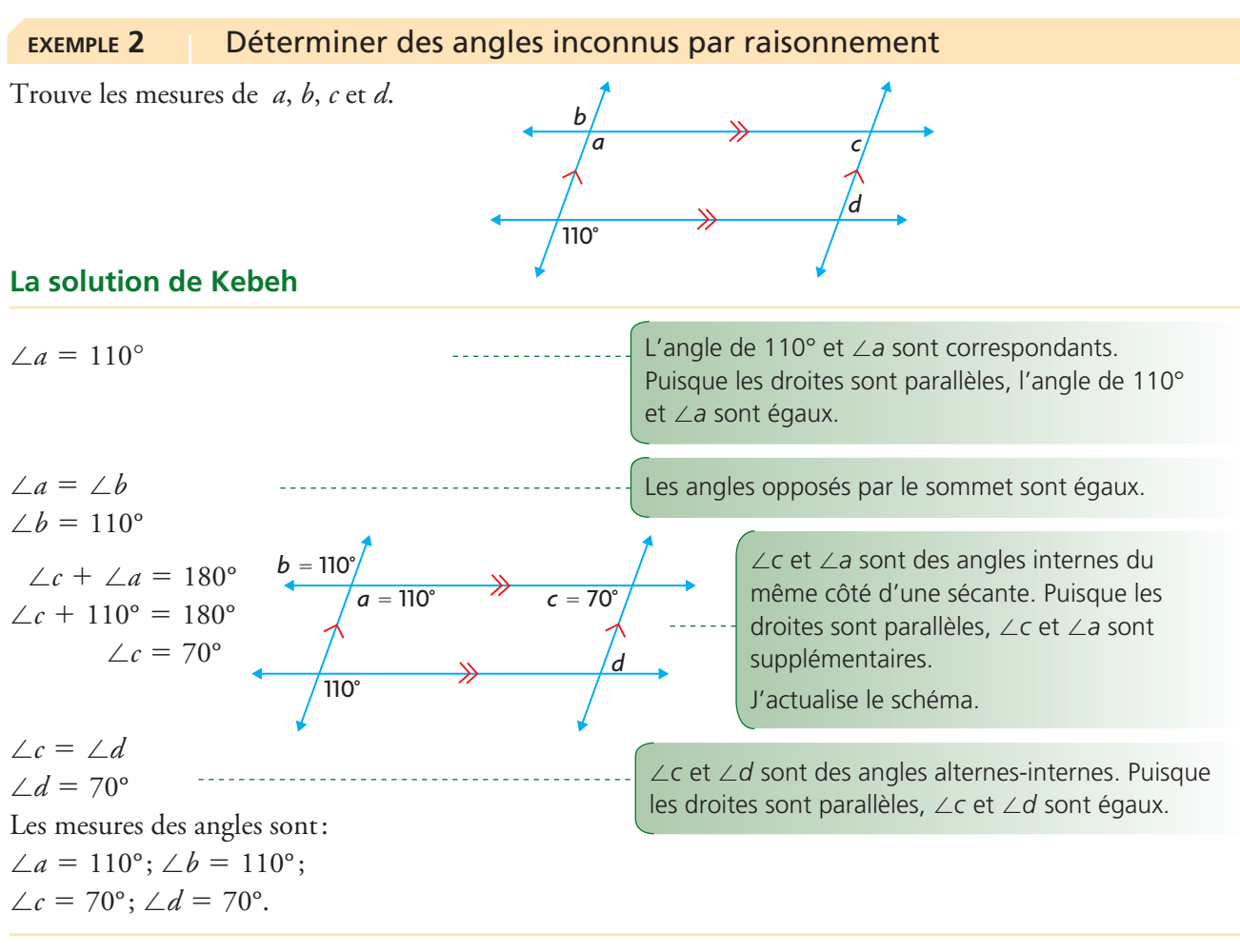

## *À toi de jouer!*

- **a**) Décris une autre stratégie que tu pourrais utiliser pour déterminer la mesure de  $\angle b$ .
- **b)** Décris une autre stratégie que tu pourrais utiliser pour déterminer la mesure de  $\angle d$ .

### **EXEMPLE 3** Prouver que des segments de droite sont parallèles à l'aide des propriétés des angles

Un côté d'une tour de télécommunications sera construit comme ci-contre. À l'aide des mesures d'angle, prouve que les étais CG, BF et AE sont parallèles.

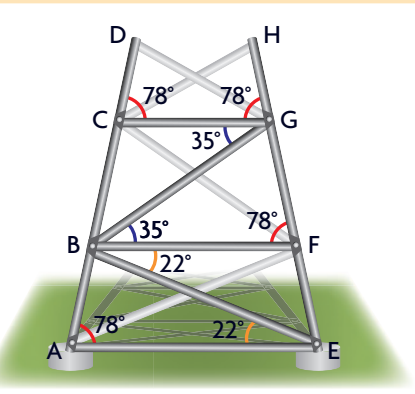

## **La solution de Morteza : Utiliser des angles correspondants**

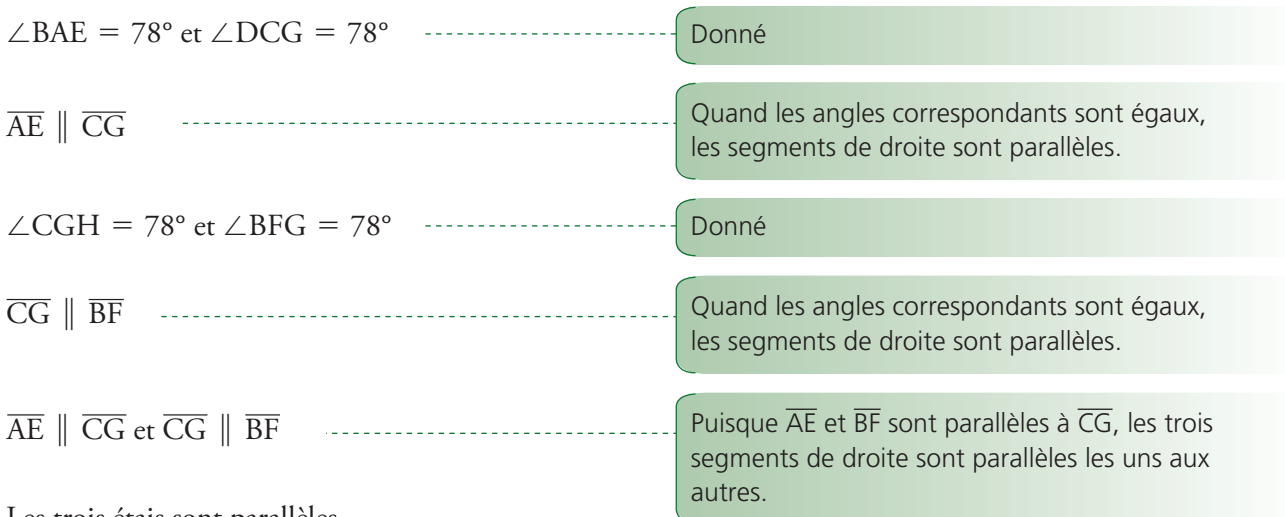

Les trois étais sont parallèles.

## **La solution de Jennifer : Utiliser des angles alternes-internes**

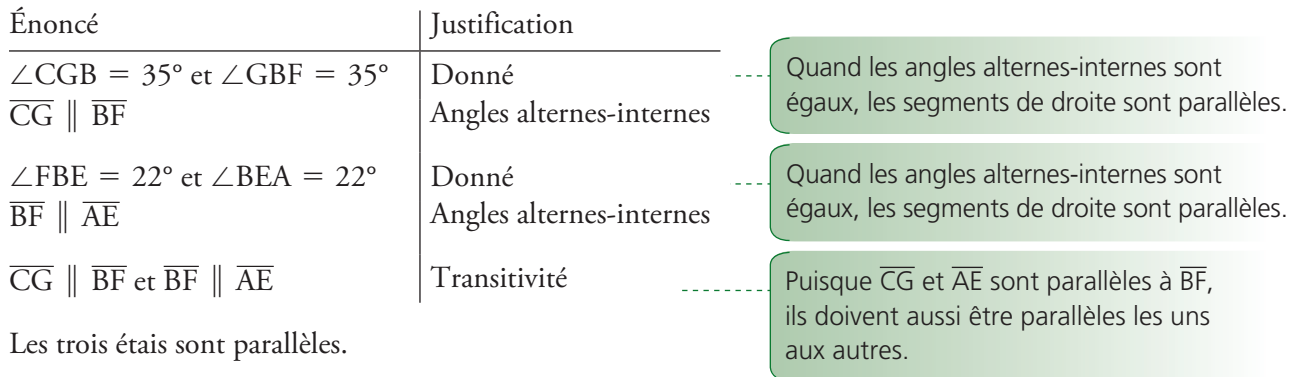

## *À toi de jouer!*

À l'aide d'une autre stratégie, prouve que  $\overline{CG}$ ,  $\overline{BF}$  et  $\overline{AE}$  sont parallèles.

#### **En résumé**

#### **Idée principale**

- Quand une sécante coupe deux droites parallèles,
	- i) les angles correspondants sont égaux;
	- ii) les angles alternes-internes sont égaux;
	- iii) les angles alternes-externes sont égaux;
	- iv) les angles internes du même côté de la sécante sont supplémentaires.

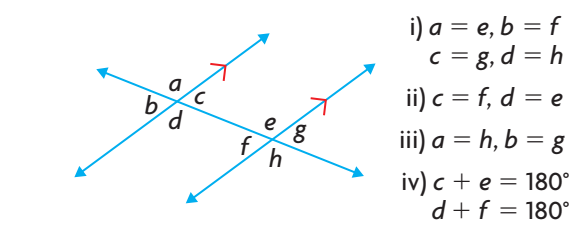

#### **Ce qu'il faut savoir**

- Si une sécante coupe deux droites de manière que
	- i) les angles correspondants sont égaux; ou
	- ii) les angles alternes-internes sont égaux; ou
	- iii) les angles alternes-externes sont égaux; ou
	- iv) les angles internes du même côté de la sécante sont supplémentaires,

alors les droites sont parallèles.

## *VÉRIFIE ta compréhension*

**1.** Détermine les mesures de  $\angle$ WYD,  $\angle$ YDA,  $\angle$ DEB et  $\angle$ EFS. Explique ton raisonnement pour chaque mesure.

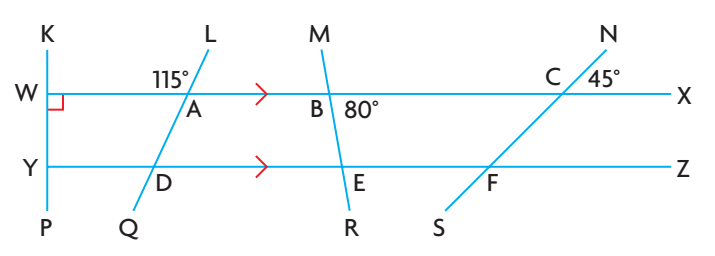

**2.** Pour chaque schéma, détermine si les mesures d'angle données prouvent que les droites bleues sont parallèles. Justifie tes choix.

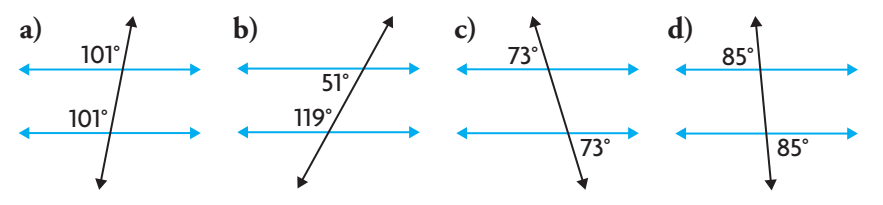

## *Mise en APPLICATION*

- **3.** Une étagère est formée de deux paires de planches parallèles. Explique pourquoi chacun des énoncés suivants est vrai.
	- **a**)  $\angle k = \angle p$  **e**)  $\angle b = \angle m$
	- **b**)  $\angle a = \angle j$  **f**)  $\angle e = \angle p$
	- **c**)  $\angle j = \angle q$  **g**)  $\angle n = \angle d$
	- **d**)  $\angle g = \angle d$  **h**)  $\angle f + \angle k = 180^\circ$
- **4.** Détermine la mesure des angles indiqués.

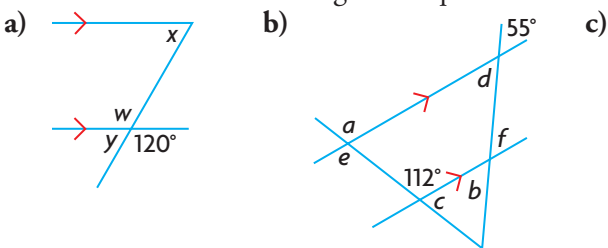

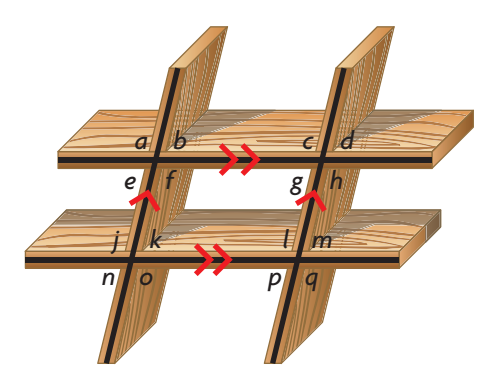

*b e f a c d g* 48°

- **5.** Construis un trapèze isocèle. Explique ta méthode de construction.
- **6. a**) Construis le parallélogramme AUTO, dont  $\angle A = 50^{\circ}$ .
	- **b)** Montre que les angles opposés du parallélogramme AUTO sont égaux.
- **7. a)** Identifie des paires de lignes parallèles et de sécantes dans le motif de broderie.
	- **b)** De quelle façon est-ce qu'une patronnière pourrait utiliser les propriétés des angles formés par une sécante et des droites parallèles pour dessiner un motif de broderie précis?
- **8. a)** Joshua a formulé la conjecture suivante: «Si AB  $\perp$  BC et  $BC \perp CD$ , alors AB  $\perp CD$ .» Cherche l'erreur dans son raisonnement.

#### **La preuve de Joshua**

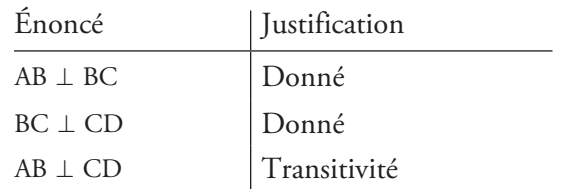

**b)** Formule une conjecture valide à propos des droites perpendiculaires.

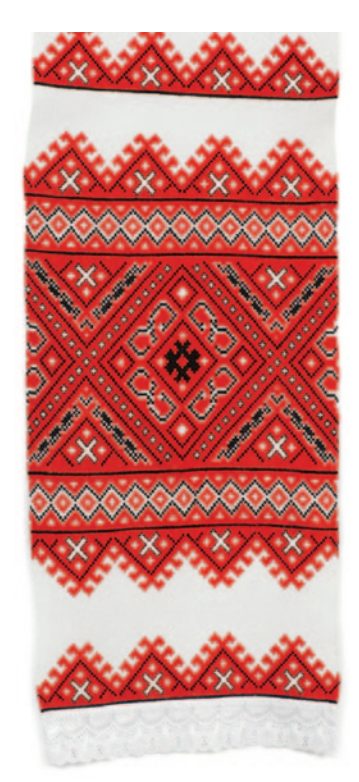

L'Ukraine a une longue tradition de broderie. Les points d'un style particulier appelé *nabiruvannia* sont effectués parallèlement aux fils horizontaux du tissu.

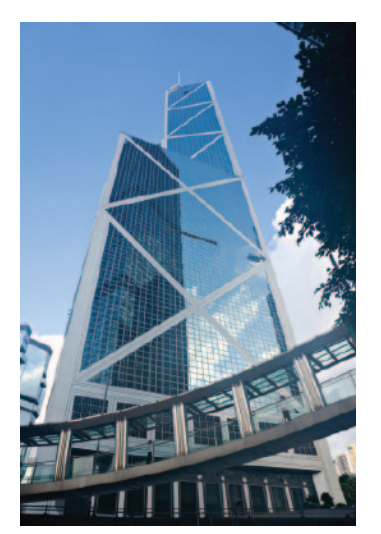

La tour de la Banque de Chine a une forme tridimensionnelle particulière. La base de la partie inférieure forme un quadrilatère. La base de la partie supérieure forme un triangle, ce qui assure sa stabilité et sa résistance aux vents.

- **9.** La tour de la Banque de Chine, à Hong Kong, était le plus haut édifice d'Asie quand sa construction a été terminée en 1990. Explique comment quelqu'un aurait pu utiliser des mesures d'angle pour déterminer si les poutres diagonales sont parallèles.
- **10.** Jason a écrit la preuve suivante. Trouve ses erreurs et corrige sa preuve.  $D$ onné:  $\overline{QP} \perp \overline{QR}$ 
	- $\overline{\text{QR}}$   $\perp$   $\overline{\text{RS}}$ 
		- $\overline{\text{OR}}$  |  $\overline{\text{PS}}$

Prouve que QPSR est un parallélogramme.

## **La preuve de Jason**

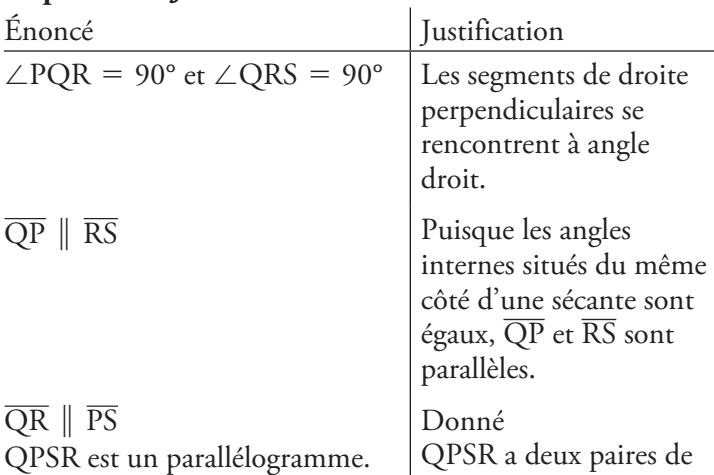

côtés parallèles.

Q

R

P

S

- **11.** Sur la photo ci-contre, on voit des lucarnes sur un bâtiment de St. Ann's Academy à Victoria, en Colombie-Britannique. Explique comment la connaissance des droites parallèles et des sécantes a aidé les constructeurs à s'assurer que les châssis des lucarnes étaient parallèles.
- **12.** Donné : Le triangle MOT est isocèle.

 $\angle$ MOT =  $\angle$ MRS  $\angle$ MTO =  $\angle$ MPQ Prouve que  $\overline{PQ}$  ||  $\overline{SR}$  et  $\overline{SR}$  ||  $\overline{TO}$ .

- **13. a)** Trace un triangle. Trace un segment de droite qui reliera deux côtés de ton triangle et qui sera parallèle au troisième côté.
- M P S T O R  $\overline{Q}$ 
	- **b**) Prouve que les deux triangles de ta construction sont semblables.
- **14.** Le dessus de ce psaltérion est en forme de trapèze isocèle.
	- **a)** Détermine les mesures des angles inconnus.
	- **b)** Formule une conjecture à propos des angles intérieurs d'un trapèze isocèle.

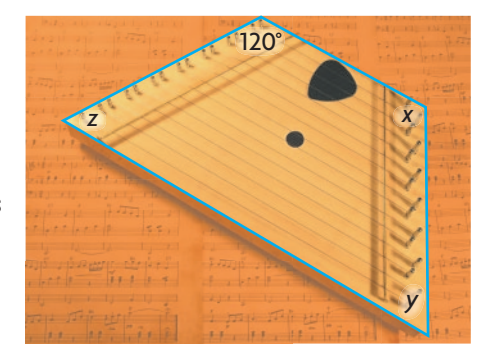

 $Q \sim 29^\circ$ 

**T** 

54°

A

F

C

P

**15.** Détermine les mesures de tous les angles inconnus dans ce schéma, étant donné que  $\overline{PQ}$  |  $\overline{RS}$ .

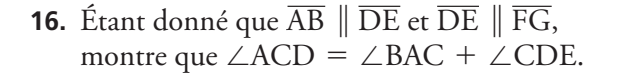

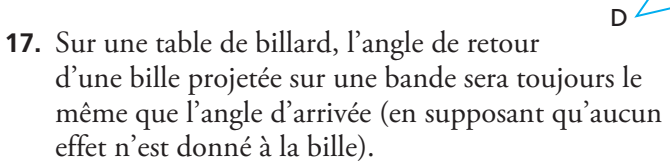

- **a)** Prédis la façon dont les trajectoires directes de la bille (AB, BC et CD) se compareront l'une à l'autre.
- **b)** Fais un dessin à l'échelle du dessus d'une table de billard mesurant 4 pi sur 8 pi. Construis la trajectoire d'une bille frappée à partir du point A à une extrémité et qui rebondira vers le point B sur un côté, le point C, le point D et ainsi de suite.
- **c)** Comment la trajectoire AB se compare-t-elle avec la trajectoire CD? Comment la trajectoire BC se compare-t-elle avec la trajectoire DE? Ta prédiction était-elle juste?
- **d)** Cette régularité se prolongera-t-elle? Explique ta réponse.

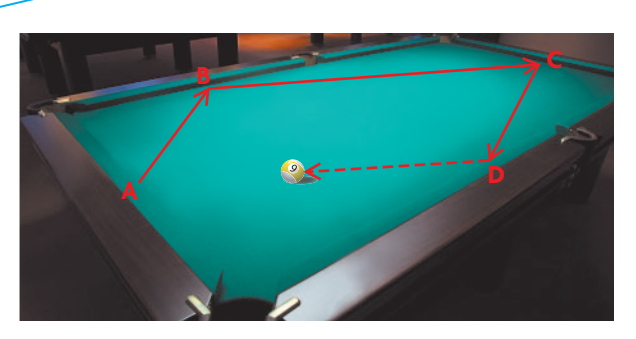

48°

S

B

G

E

R

#### **bissectrice**

Droite ou segment de droite qui partage un angle donné en deux angles égaux.

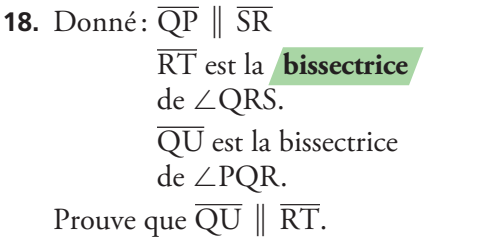

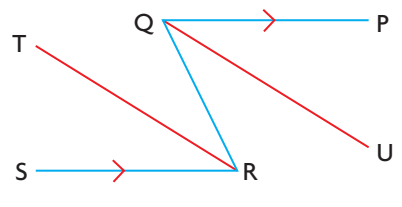

#### **Conclusion**

- **19. a**) Ashley veut prouver que  $\overline{\text{LM}}$   $\parallel$   $\overline{\text{QR}}$ . Pour ce faire, elle affirme devoir montrer que tous les énoncés suivants sont vrais:
	- i)  $\angle$ LCD =  $\angle$ CDR
	- ii)  $\angle$ XCM =  $\angle$ CDR
	- iii)  $\angle MCD + \angle CDR = 180^\circ$  Es-tu d'accord? Explique ta réponse.
	- **b)** Ashley peut-elle montrer par d'autres moyens que les segments de droite sont parallèles? Si oui, énumère ces moyens.

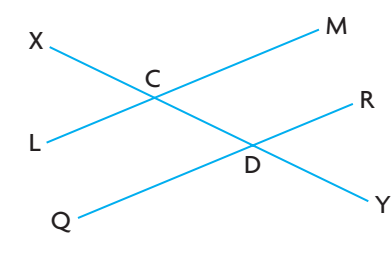

## **Prolongement**

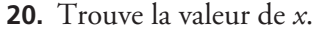

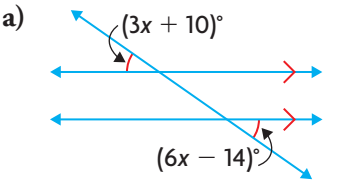

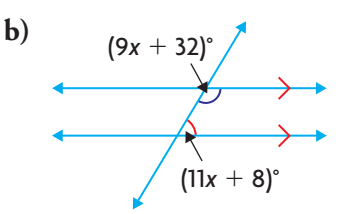

- **21.** La surface vitrée de la grande pyramide de la mairie d'Edmonton est formée de losanges congruents.
	- **a)** Décris comment tu pourrais déterminer l'angle au sommet de la pyramide à partir d'une seule mesure prise sans escalader l'édifice.
	- **b)** Prouve la validité de ta stratégie.

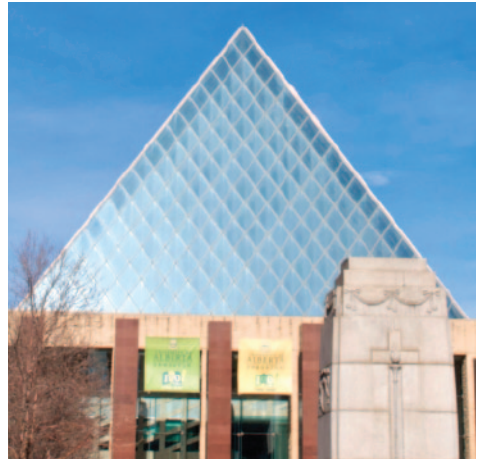

La pyramide de la mairie est un édifice connu à Edmonton.

## **Application de stratégies de résolution de problèmes**

## **Damiers de quadrilatères**

L'une des stratégies de résolution de casse-tête consiste à utiliser le raisonnement inductif. Commence par résoudre des casse-tête semblables mais plus simples. Cherche ensuite dans tes solutions des régularités qui peuvent t'aider à résoudre le casse-tête original, plus difficile.

## **Le casse-tête**

Combien peux-tu compter de quadrilatères sur un damier de  $8 \times 8$  cases?

## **La stratégie**

- **A.** Combien de carrés ou de rectangles peux-tu compter sur un damier de  $1 \times 1$  case?
- **B.** Dessine un damier de  $2 \times 2$  cases. Compte les quadrilatères.
- **C.** Dessine un damier de  $3 \times 3$  cases. Compte les quadrilatères.

- **D.** Élabore une stratégie pour calculer le nombre de quadrilatères sur n'importe quel damier. Vérifie si ta stratégie fonctionne avec un damier de  $4 \times 4$  cases.
- **E.** Ta stratégie a-t-elle été efficace? Modifie-la au besoin.
- **F.** Calcule le nombre de quadrilatères sur un damier de  $8 \times 8$  cases. Décris ta stratégie.
- **G.** Compare tes résultats et ta stratégie avec ceux de tes camarades de classe. Toutes les stratégies mènent-elles à la même solution? Combien de stratégies différentes ont été employées?
- **H.** Quelle stratégie préfères-tu? Explique ta réponse.

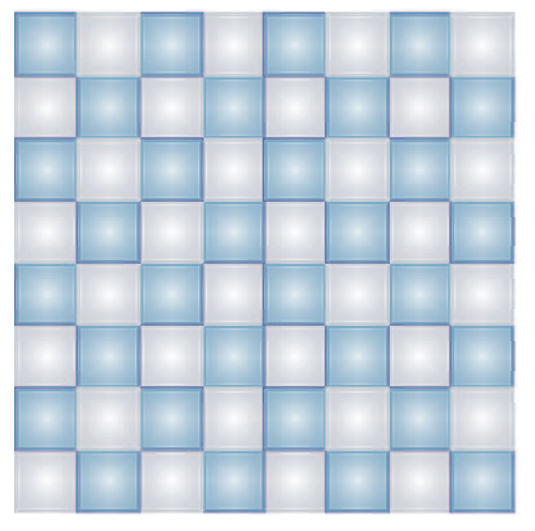

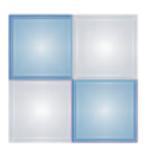

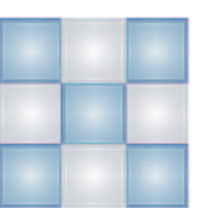

#### **I. GRANDEURS PROPORTIONNELLES.**

#### **Définition:**

Deux grandeurs sont dites proportionnelles si les valeurs de l'une s'obtiennent en multipliant les valeurs de l'autre par un même nombre, appelé coefficient de proportionnalité.

#### **Définition:**

Un tableau est un tableau de proportionnalité si on passe d'une ligne à l'autre en multipliant (ou en divisant) par un même nombre.

**Exemple :** On achète des poires coûtant 3 € le kilogramme.

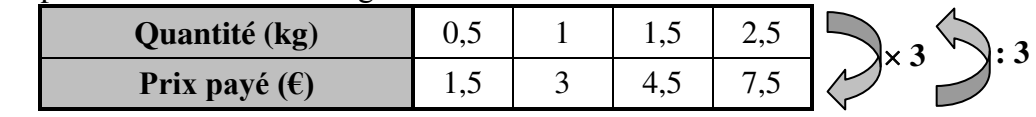

 $1,5$  $\frac{1.6}{0.5}$  = 3  $\frac{2}{1}$  =  $4,5$  $\frac{1,6}{1,5}$  =  $\frac{7.5}{2.5}$  = 3. Ce nombre constant « 3 » est le **coefficient de proportionnalité** du tableau.

**II. CALCUL DE LA 4EME PROPORTIONNELLE DANS UNE SITUATION DE PROPORTIONNALITE.** 

#### **a. Multiplication d'une colonne :**

**Dans une situation de proportionnalité, les colonnes du tableau sont elles aussi proportionnelles entre elles.**   $\times 4$ 

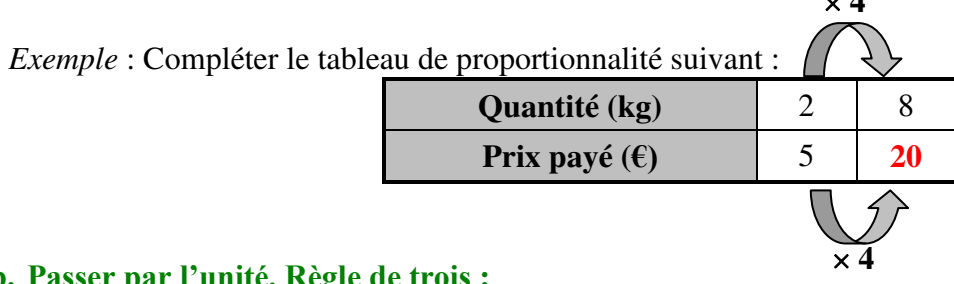

#### **b. Passer par l'unité. Règle de trois :**

**Dans une situation de proportionnalité, on peut calculer une valeur manquante en passant par l'unité : c'est la règle de trois.**   $\cdot$  2  $\cdot$  8

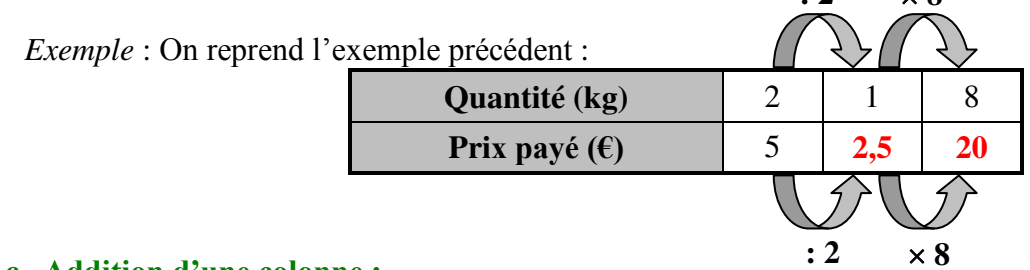

#### **c. Addition d'une colonne :**

**Dans une situation de proportionnalité, on peut ajouter des colonnes entre elles.** 

*Exemple* :

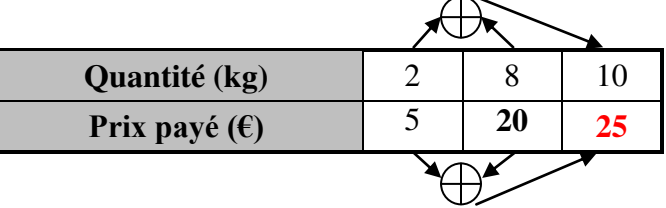

#### **d. Produit en croix :**

(cette méthode sera revue plus tard, mais certains l'ont déjà étudiée)

**Dans une situation de proportionnalité, on peut calculer une valeur manquante en effectuant un produit en croix.** 

 *Exemple* :

$$
\begin{array}{c|c}\n2 & 8 \\
5 & x\n\end{array}
$$

Pour calculer ce nombre x, on utilise le produit en croix : « les produits des diagonales sont égaux ».

- 1. On calcule le produit de la diagonale connue :  $8 \times 5 = 40$
- 2. On divise par le  $3<sup>eme</sup>$  nombre connu :  $\frac{40}{2}$  = 20 2  $=$

On retiendra :  $x = \frac{8 \times 5}{2} = 20$ 2 *x*  $=\frac{8\times 5}{1}$ 

#### **III. POURCENTAGES.**

#### **PROPRIETE :**

Un **pourcentage** traduit une situation de proportionnalité.

 Exemple : Si une tablette de chocolat contient 72 % de cacao, cela signifie que 100 grammes de chocolat contiennent 72 grammes de cacao.

#### **a. Prendre un pourcentage :**

 Pour prendre « t % » d'un nombre, on le multiplie par t  $\frac{1}{100}$ .

Exemple : Si une tablette de chocolat contient 72 % de cacao, la quantité de cacao dans 250 g de chocolat

est: 
$$
250 \times \frac{72}{100} = \frac{250 \times 72}{100} = \frac{|25| \times 10 \times 72}{|25| \times 4} = \frac{10 \times 72}{4} = \frac{10 \times |4| \times 18}{|4|} = 10 \times 18 = 180
$$
 g

#### **b. Calculer un pourcentage :**

Calculer un pourcentage revient à calculer une quatrième proportionnelle à 100.

**Exemple :** 9 élèves d'une classe de 25 sont demi-pensionnaires :

$$
\begin{array}{c|c}\n9 & t \\
25 & 100\n\end{array}
$$

$$
t = \frac{9 \times 100}{25} = \frac{900}{25} = 36.
$$

Donc il y a 36% de demi-pensionnaires dans cette classe.

#### **IV. MESURE DU TEMPS.**

 Les durées exprimées en minutes et les durées correspondantes exprimées en heures sont proportionnelles.

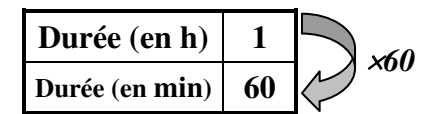

**Exemple :** Exprimer 87 min en heures :

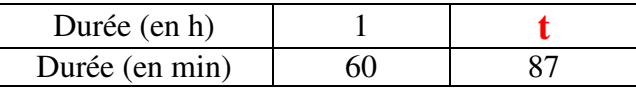

$$
60 \times t = 1 \times 87 \quad \text{donc} \quad t = \frac{87 \times 1}{60} = \frac{87}{60} = 1,45 \text{ h}.
$$

#### **PROPORTIONNALITE**

#### **Attention : 1,45h ne signifie pas 1 heure et 45 minutes !**

#### **V. MOUVEMENT UNIFORME.**

On dit que le mouvement d'un objet est **uniforme**, lorsque les distances parcourues et les durées correspondantes sont proportionnelles.

C'est le cas lorsque la vitesse de cet objet est **constante**.

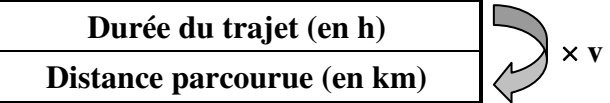

**Remarque :** La **vitesse** de l'objet (exprimée en kilomètres par heure) est le **coefficient de proportionnalité** de ce tableau.

#### **VI. ÉCHELLE.**

Lorsqu'un plan est fait à une certaine **échelle**, cela signifie que les longueurs réelles L et les longueurs mesurées sur le plan  $\ell$  exprimées dans la même unité sont proportionnelles.

**Exemple :** Pour un plan à l'échelle  $\frac{1}{1000}$ , on a l L  **= 1**  $\frac{1}{1000}$ 

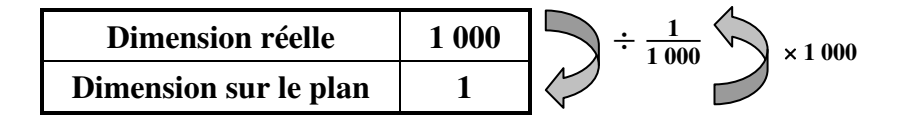

5 cm représentés sur le plan signifient une distance réelle de :  $5 \times 1000 = 5000$  cm = 50 m.

3 km réels sont représentés sur le plan par une distance de :  $3 \times \frac{1}{100}$  $\frac{1}{1000}$  = 0,003 km = 300 cm.

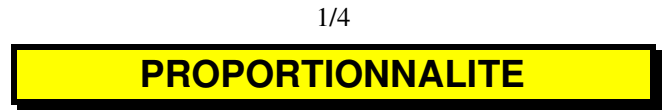

## **1) Situation de proportionnalité**

a) Suites proportionnelles :

 Deux suites de nombres *x* et *y* sont proportionnelles, si on obtient tous les nombres de la suite *y* en multipliant tous les nombres de la suite *x* par un même nombre *k*.

#### b) Tableau de proportionnalité :

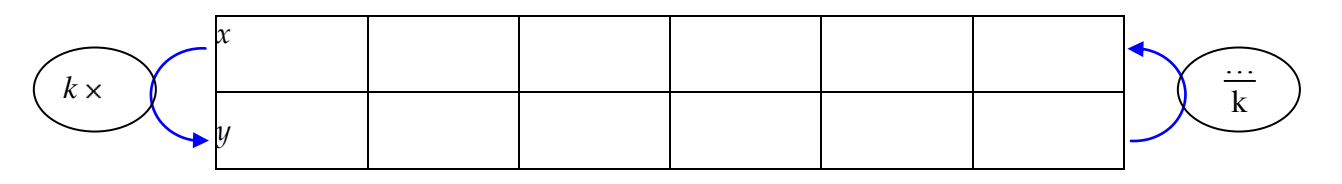

- On a donc:  $y = k \times x$ .
- Le nombre *k* s'appelle le coefficient de proportionnalité de la suite *x* vers la suite *y*.
- On a aussi :  $x = \frac{y}{k}$  $\frac{y}{k}$  et  $k = \frac{y}{x}$  $\frac{1}{x}$ .

#### c) Graphique :

 Le graphique d'une situation de proportionnalité, (ou représentant un tableau de proportionnalité), est constitué de points alignés avec l'origine.

 *Remarque :* Si les points ne sont pas alignés ou s'ils ne sont pas alignés avec l'origine, le graphique ne représente pas une situation de proportionnalité.

d) *Exemple* :

 Une voiture consomme 7,5 litres de carburant aux 100 km. Combien consomme-t-elle pour 80 km ? pour 350 km ? pour 520 km ?

 Quel est le coefficient de proportionnalité pour passer des distances aux consommations ? Quelle distance parcourt la voiture avec 10 litres de carburant ?

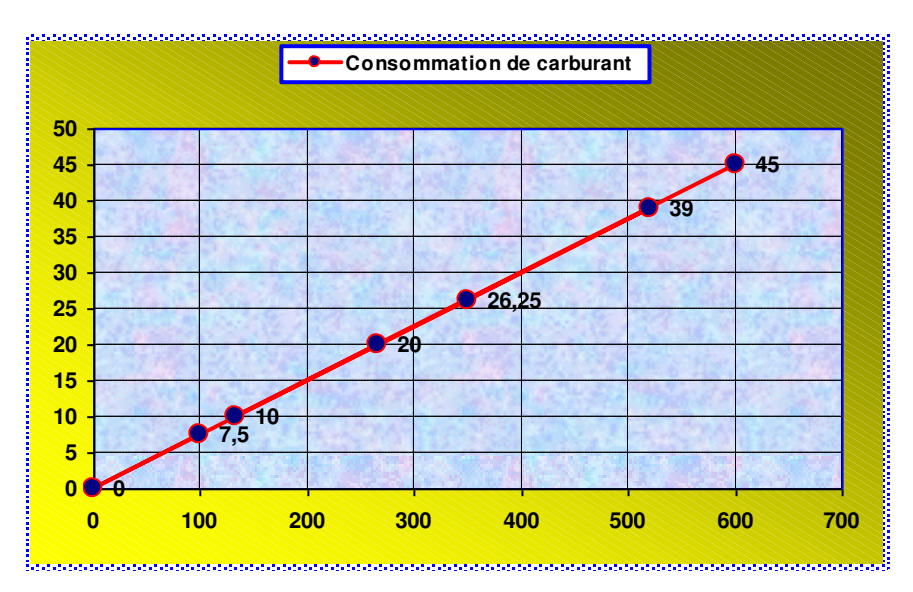

## **2) Propriétés :**

a) Propriété n°1:

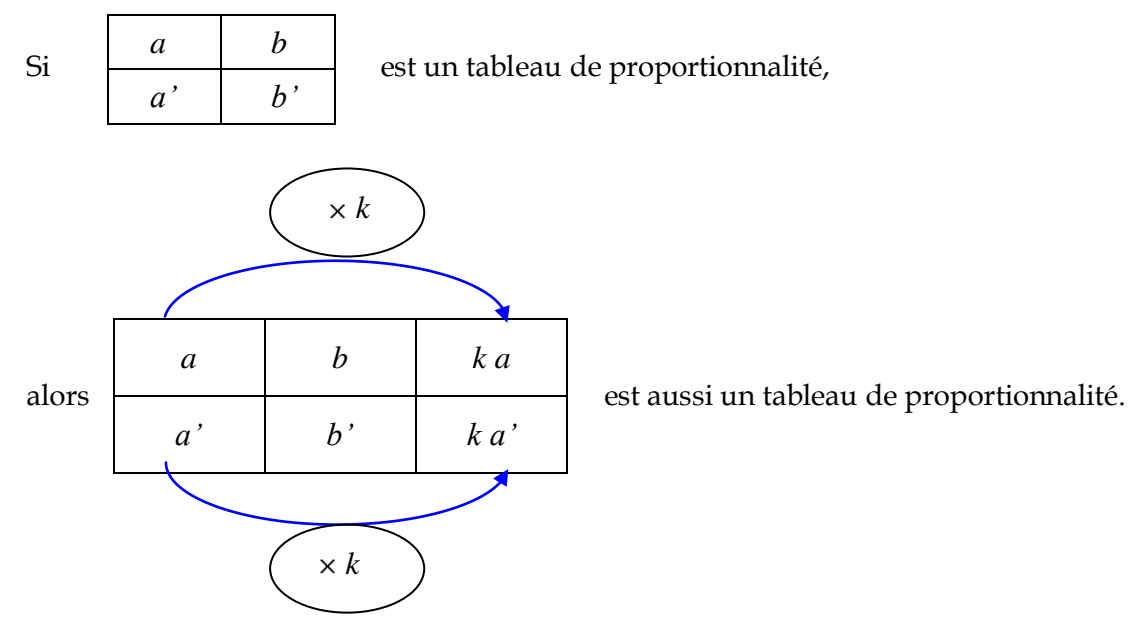

*Exemple* :

Compléter pour avoir un tableau de proportionnalité :

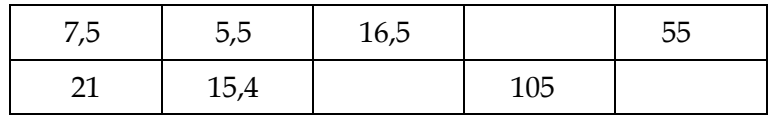

b) Propriété n°2 :

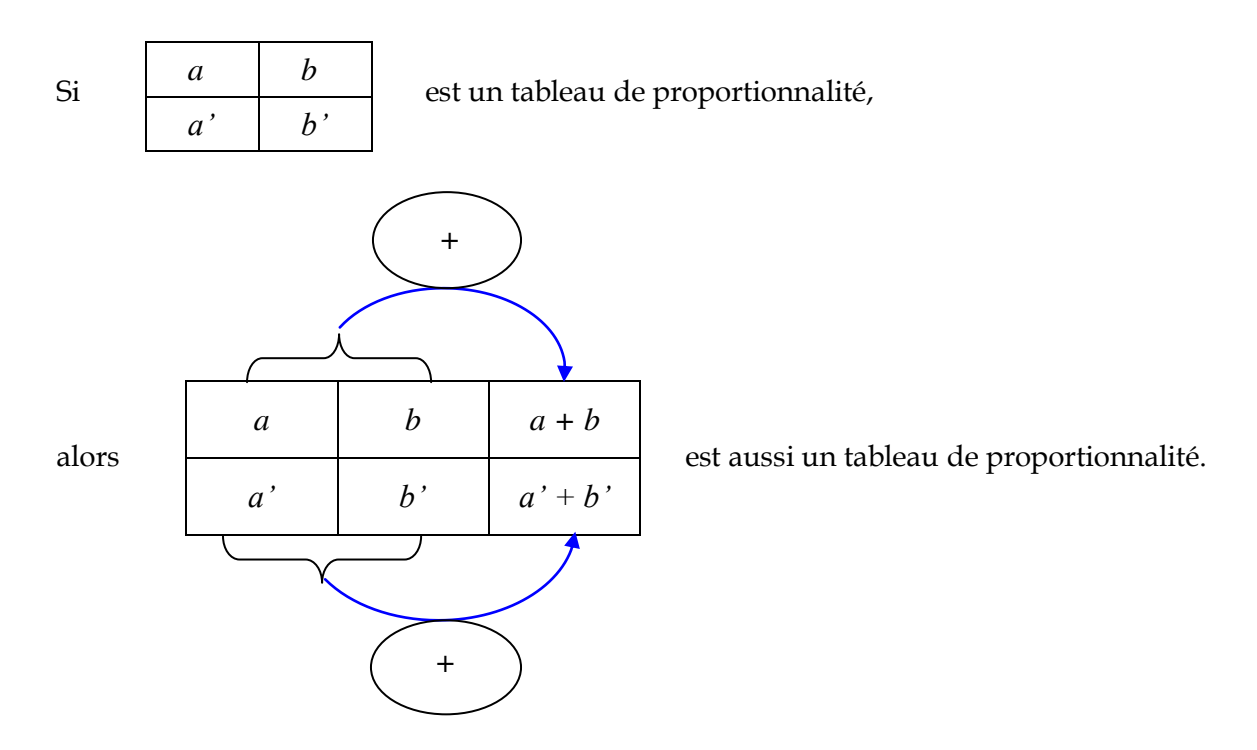

c) Propriété n°3 :

• Si 
$$
\begin{array}{|c|c|}\n\hline\na & b \\
\hline\na' & b'\n\end{array}
$$

est un tableau de proportionnalité, alors  $a \times b' = b \times a'$ .

Si  $a \times b' = b \times a'$ , alors  $\frac{b'}{b} = \frac{a'}{a}$ a proportionnalité. *a b*  $a'$  |  $b'$ 

est un tableau de

 $a \times b'$  et  $b \times a'$  sont appelés les produits en croix.  $\bullet$ 

*Application* : Recherche d'une 4ème proportionnelle.

Sachant que 7 litres de carburant coûtent 7,14 €, combien coûtent 12 litres ?

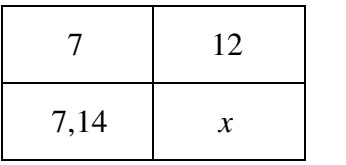

est un tableau de proportionnalité.

Donc 7 x = 7,14 × 12. Donc 
$$
x = \frac{7,14 × 12}{7} = 1,02 × 12 = 12,24.
$$

D'où, 12 litres de carburants coûtent 12,24 €.

#### **3) Vitesses**

a) Formule : D est la distance parcourue T est la durée ou le temps de parcours V est la vitesse

 Alors, à vitesse constante, les distances sont proportionnelles aux durées, et le coefficient de proportionnalité entre les temps et distances est la vitesse.

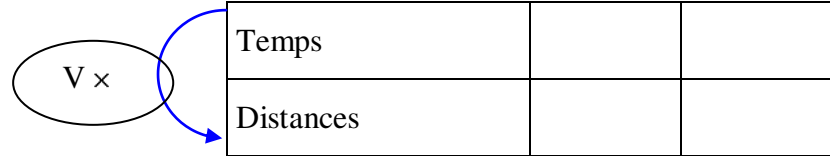

$$
V = \frac{D}{T}
$$
 
$$
D = V \times T
$$
 
$$
T = \frac{D}{V}
$$

#### b) *Exemple* :

Un automobiliste parcourt 120 km en 1h30, en roulant à vitesse constante.

- Calculer sa vitesse.
- Quelle distance parcourt-il en 36 min ? en 2h06 ?
- Quel temps met-il pour parcourir 16 km ? 64 km ?
- Tracer le graphique représentant toutes les valeurs de cette situation.
- Que constatez-vous ?

#### Solution :

• 1h30 = 
$$
\frac{3}{2}
$$
 h = 1.5 h. Donc V =  $\frac{120}{1.5}$  = 80 km/h.

- Pour les 2ème et 3ème questions, on peut répondre sur un tableau de proportionnalité.  $\bullet$
- On trace alors le graphique, avec en abscisses les temps (6 cm pour 1 h), et en ordonnées les distances (1 cm pour 20 km)
- On constate que les points sont alignés avec l'origine.  $\bullet$

#### **4) Pourcentage :**

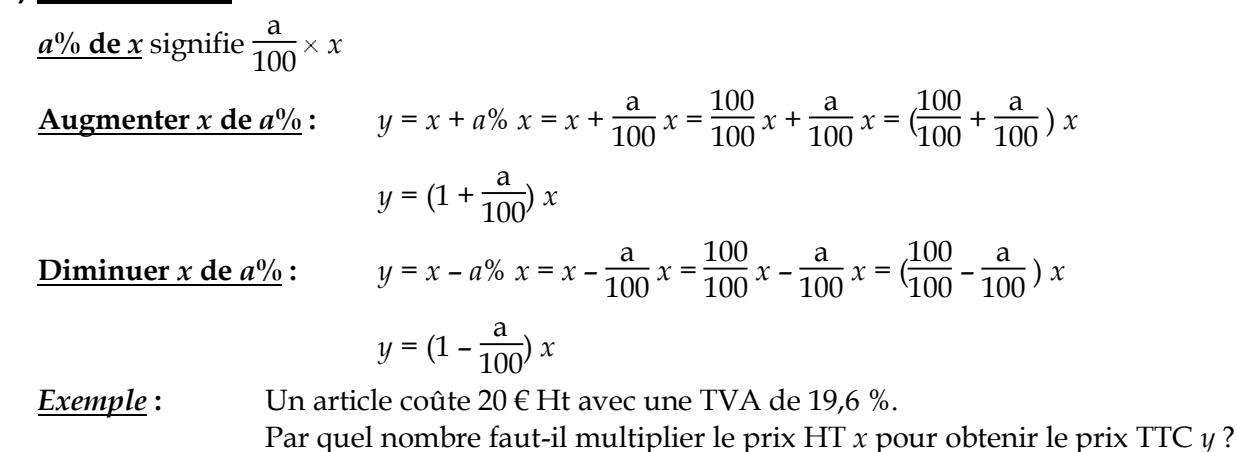

$$
y = x + 19,6 % x = 1 x + 0,196 x = (1 + 0,196) x = 1,196 x.
$$
  
Le prix TTC est donc de  $y = 1,196 × 20 = 23,92$  €.

#### **5) Echelle**

Lorsqu'on réalise une reproduction d'un objet, les dimensions de la reproduction sont proportionnelles aux dimensions de la réalité.

 a) Définition : L'échelle de reproduction est le coefficient de proportionnalité par lequel il faut multiplier les dimensions de la réalité pour obtenir les dimensions de la

reproduction, exprimées dans la même unité. Donc  $e = \frac{a_{reproduction}}{a}$ *réalité*  $e = \frac{d}{ }$ *d*

.

b) *Exemple* : Sur une carte 1 km est représenté par 1 cm. L'échelle est donc  $e = \frac{1 \, cm}{1 \cdot 1} = \frac{1 \, cm}{1 \cdot 100 \cdot 200} = \frac{1}{100 \cdot 100}$  $1 km$  1×100 000 cm 100 000  $e = \frac{1 \, cm}{1 \cdot 1} = \frac{1 \, cm}{1 \cdot 100 \, 000}$ *km* 1×100 000 cm .

## 4/4

# **LE CERCLE**

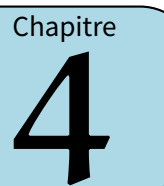

## **I** *−* **Généralités**

#### **Définitions**

- *⋄* **Un cercle, en général noté (**C **) ou juste** C **, de centre** *O***, est formé de tous les points qui se trouvent à la même distance du point** *O***. Cette distance qui ne change pas porte alors un nom : c'est le rayon.**
- *⋄* **Un arc de cercle est une portion de cercle limitée par deux points appelés extrémités.**
- *⋄* **Une corde est un segment dont les extrémités sont deux points du cercle.**
- *⋄* **Un diamètre est une corde qui passe par le centre du cercle.**

Exemple :

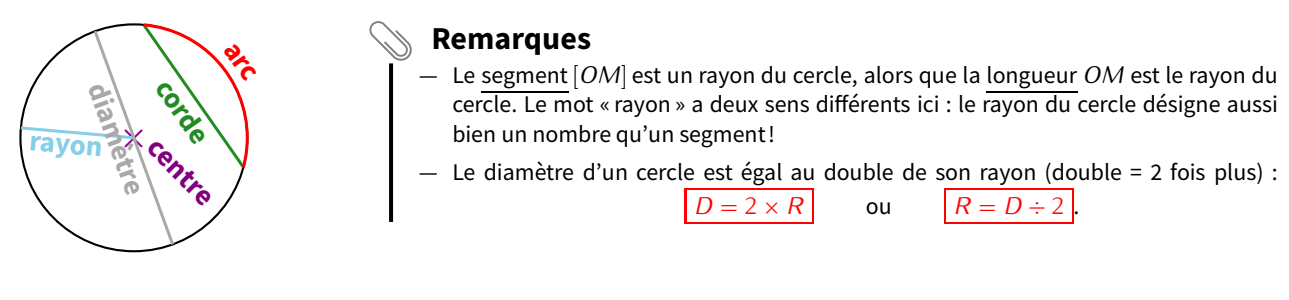

#### **Propriétés**

*⋄* **Si** *M* **est un point du cercle (**C **) de centre** *O* **et de rayon** *R***, alors** *OM* **=** *R***.** *⋄* **Si** *OM* **=** *R***, alors le point** *M* **est un point du cercle (**C **) de centre** *O* **et de rayon** *R***.**

## **ATTENTION !!!**

**Il peut arriver qu'un exercice demande de « tracer un cercle (**C **) de centre** *O* **et de diamètre 5 cm. » Il faudra bien penser à n'ouvrir son compas que de 2,5 cm ! ! !**

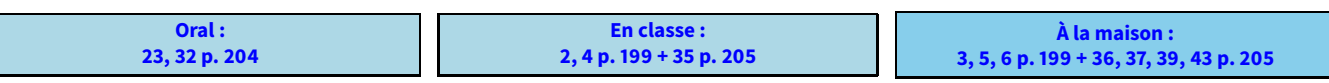

## **II** *−* **Périmètre du cercle**

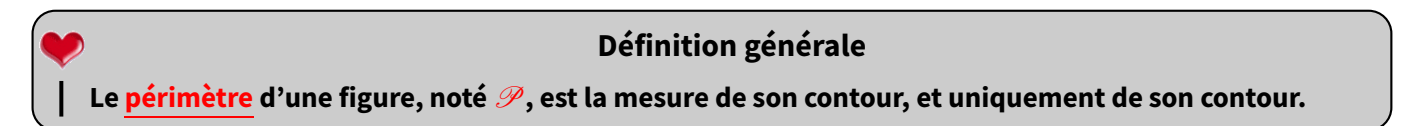

## **ATTENTION !!!**

- **Dans tout problème, qu'il soit de proportionnalité ou non, il faut faire extrêmement attention aux unités qui doivent être les mêmes du début à la fin !**
- wwwwww **— Certaines figures seront dessinées avec une longueur donnée à l'intérieur : il ne faudra surtout pas l'additionner aux autres pour le calcul du périmètre ! !**

Voici la formule qui permet de calculer (mesurer n'est pas possible... ) le périmètre d'un cercle :

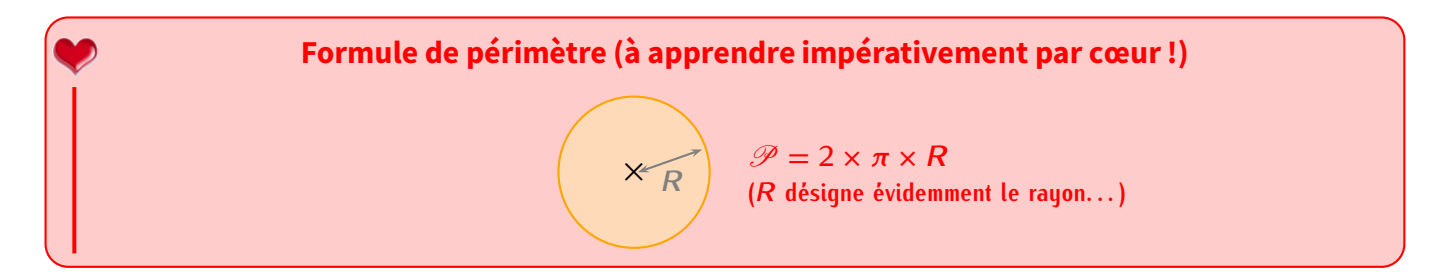

#### **Remarques**

- *−* Dans lesfigures qui présentent des demi-disques ou des quarts de disques, il ne faudra surtout pas oublier d'ajouter les longueurs correspondant aux segments "droits"!
- *−* Voir chapitre n˚18, p. 50, pour les formules du périmètre des autres figures usuelles.

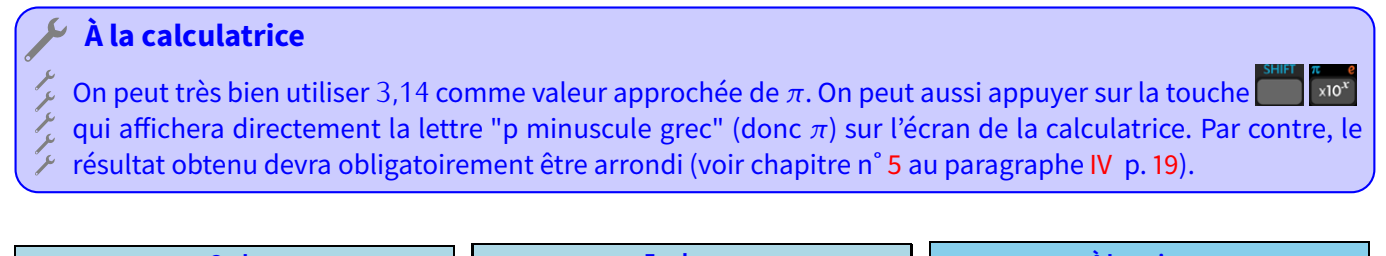

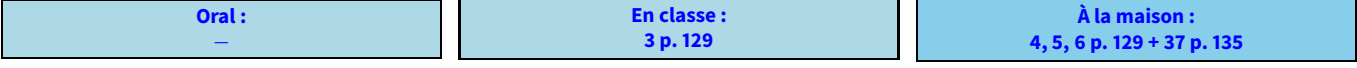

## **III** *−* **Constructions de triangles**

## **1. En connaissant trois longueurs**

Ce paragraphe entre bien dans ce chapitre car ce type de construction fait appel à l'utilisation du compas :

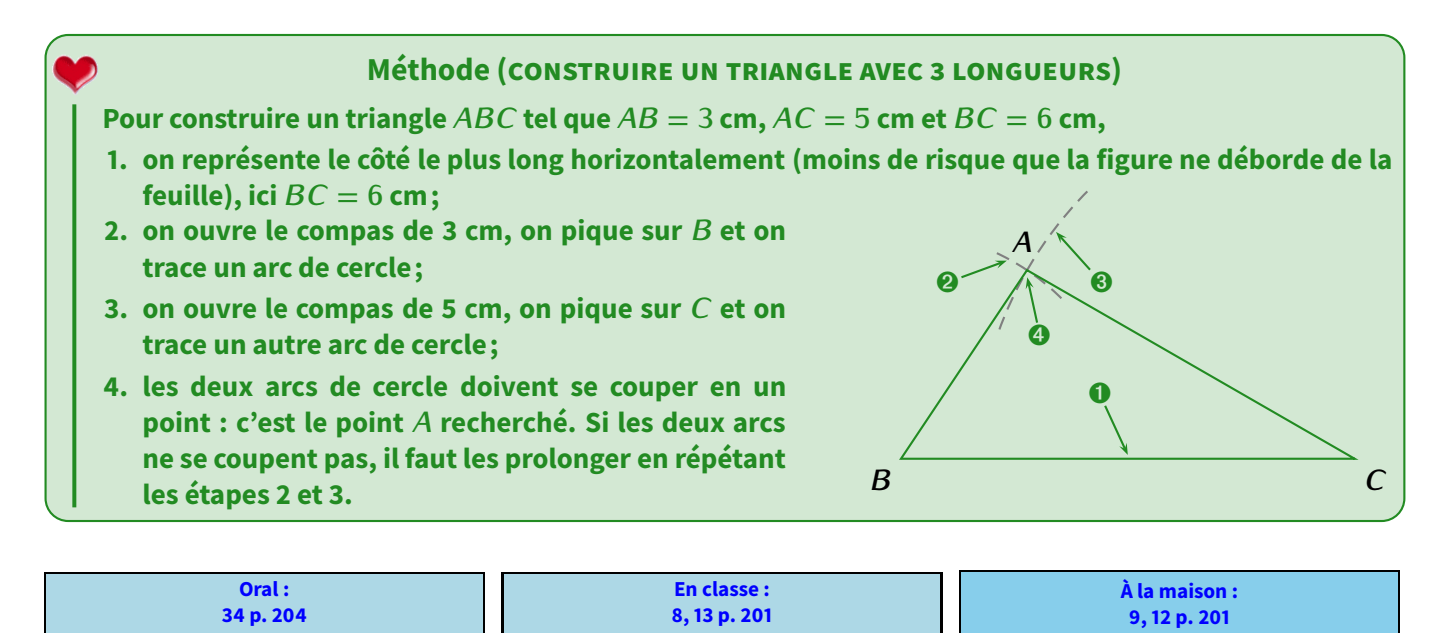
# **2. Avec un triangle rectangle**

La plupart des triangles à construire seront donnés avec 3 longueurs, mais on peut aussi demander de construire un triangle **rectangle** dans lequel on ne donnera que 2 longueurs :

La construction d'un triangle *ABC* rectangle en *A* tel que  $AB = 4$ cm et  $AC = 1.5$  cm ne pose aucun problème (à condition de remarquer qu'on nous a donné les deux côtés de l'angle droit), surtout en utilisant le quadrillage de la feuille :

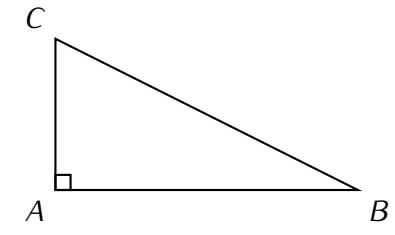

Par contre, construire un triangle rectangle en donnant l'hypoténuse et un autre côté n'est pas facile (il suffit de faire une figure à main levée pour s'en convaincre)...

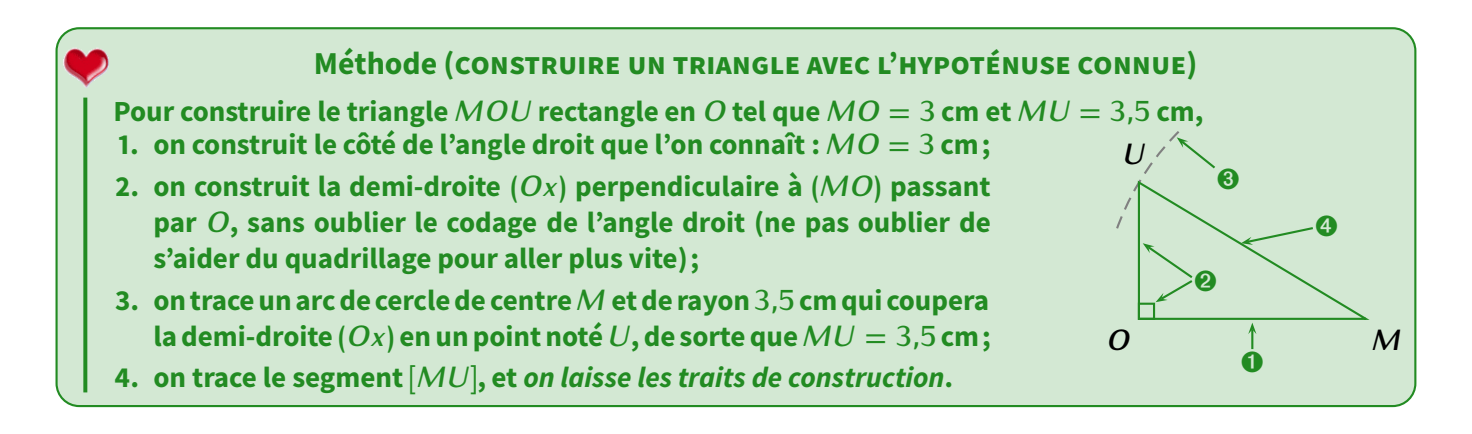

#### **Remarque**

Pour les triangles rectangles, on remarquera que l'on avait quand même 3 informations : 2 longueurs et l'angle droit...L'année prochaine, la construction des triangles dont on connaît 2 longueurs et 1 angle (ou aussi 1 longueur et 2 angles) sera vue.

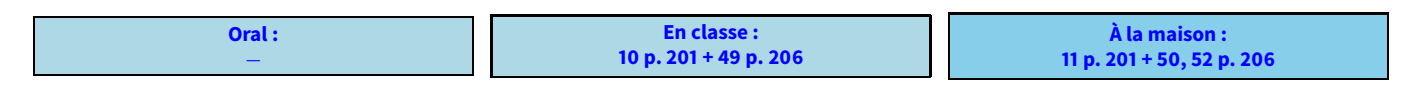

Problème ouvert : 90 p. 211 / Tâche complexe : 101 p. 213

# **STATISTIQUES**

# **1)** Série statistique

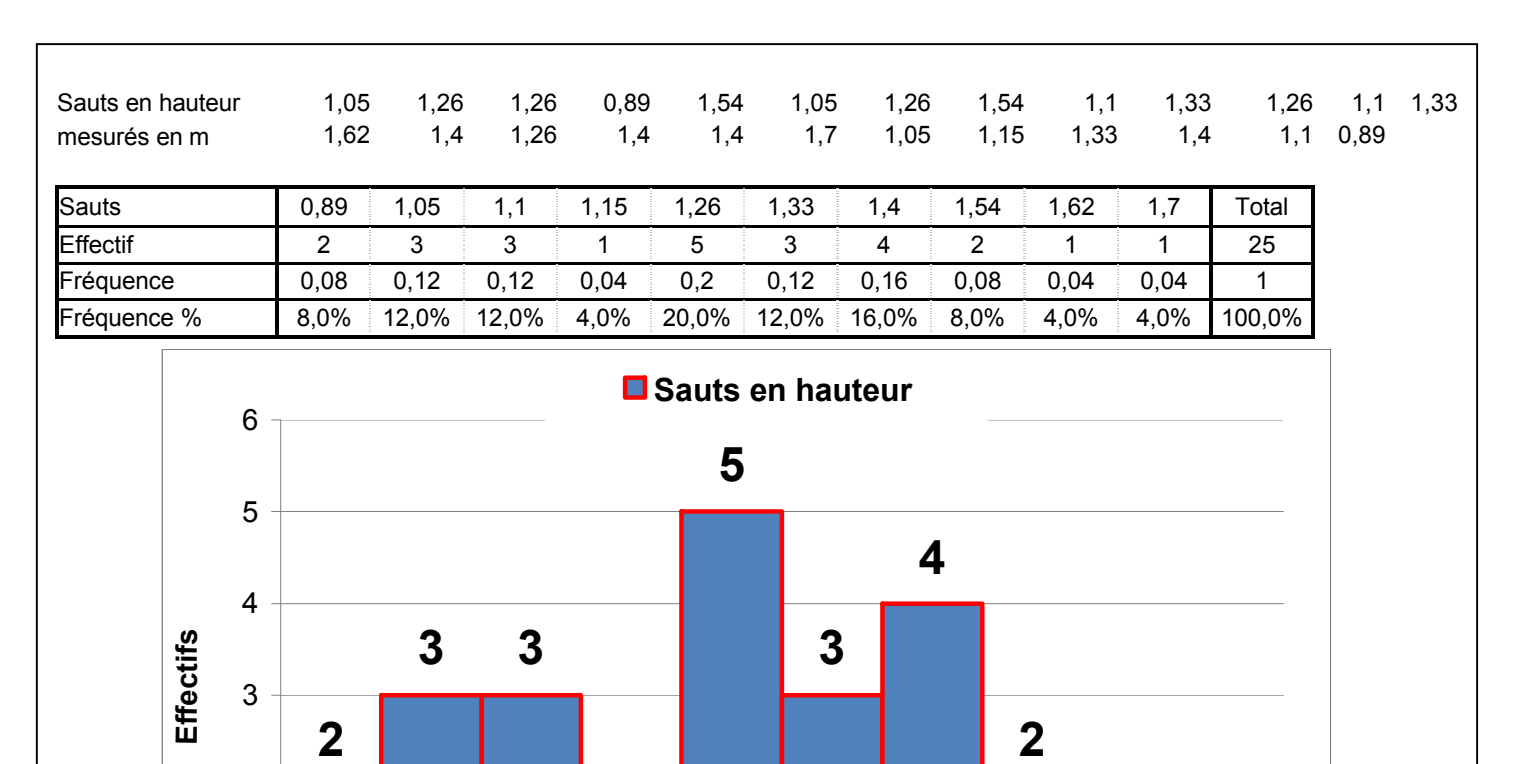

0,89 1,05 1,1 1,15 1,26 1,33 1,4 1,54 1,62 1,7

Sauts mesurés en mètres

**1 1**

Dans l'exemple précédent,

0

1

2

• Les *données* sont les mesures des sauts en hauteur en mètres. Ces 25 mesures constituent une *série statistique*.

**1**

- Les *valeurs* du caractère sont les *différentes* mesures.
- L'*effectif* d'une valeur est le nombre de fois que l'on retrouve cette valeur.
- L'effectif total de la série est le nombre total de valeurs.
- La *fréquence* d'une valeur est le rapport entre l'effectif de cette valeur et l'effectif total.

#### 1/5

### **2) Effectif et fréquence**

- **Effectif d'une valeur** : nombre de fois que figure cette valeur dans la série statistique.
- **Effectif total** : somme de tous les effectifs.
- **Fréquence d'une valeur** : quotient de l'effectif de cette valeur par l'effectif total.

S'il y a *p* valeurs distinctes de fréquence  $n_1$ ,  $n_2$ , …..,  $n_p$ , la fréquence de la *k*<sup>ième</sup> valeur est

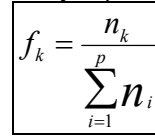

.

**Propriété** : La fréquence d'une valeur est un nombre *f* compris entre 0 et 1. On peut l'exprimer en pourcentage  $f\% = f \times 100$ . La somme de toutes les fréquences est toujours égale à 1.

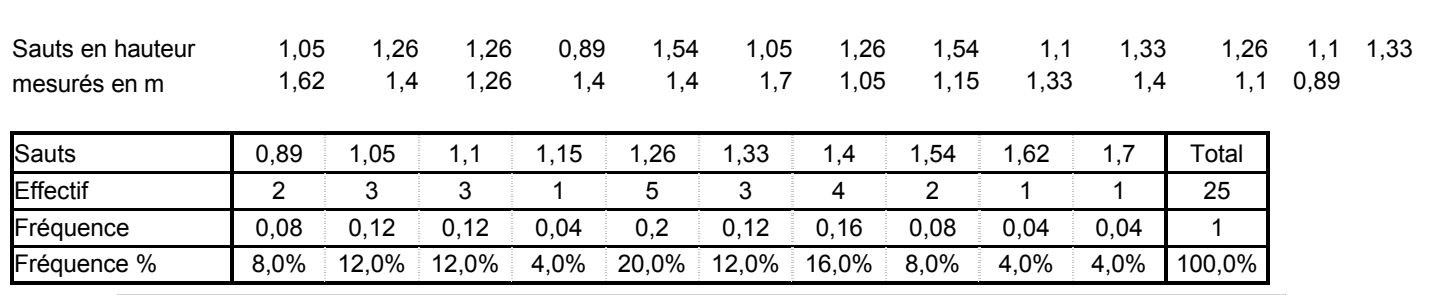

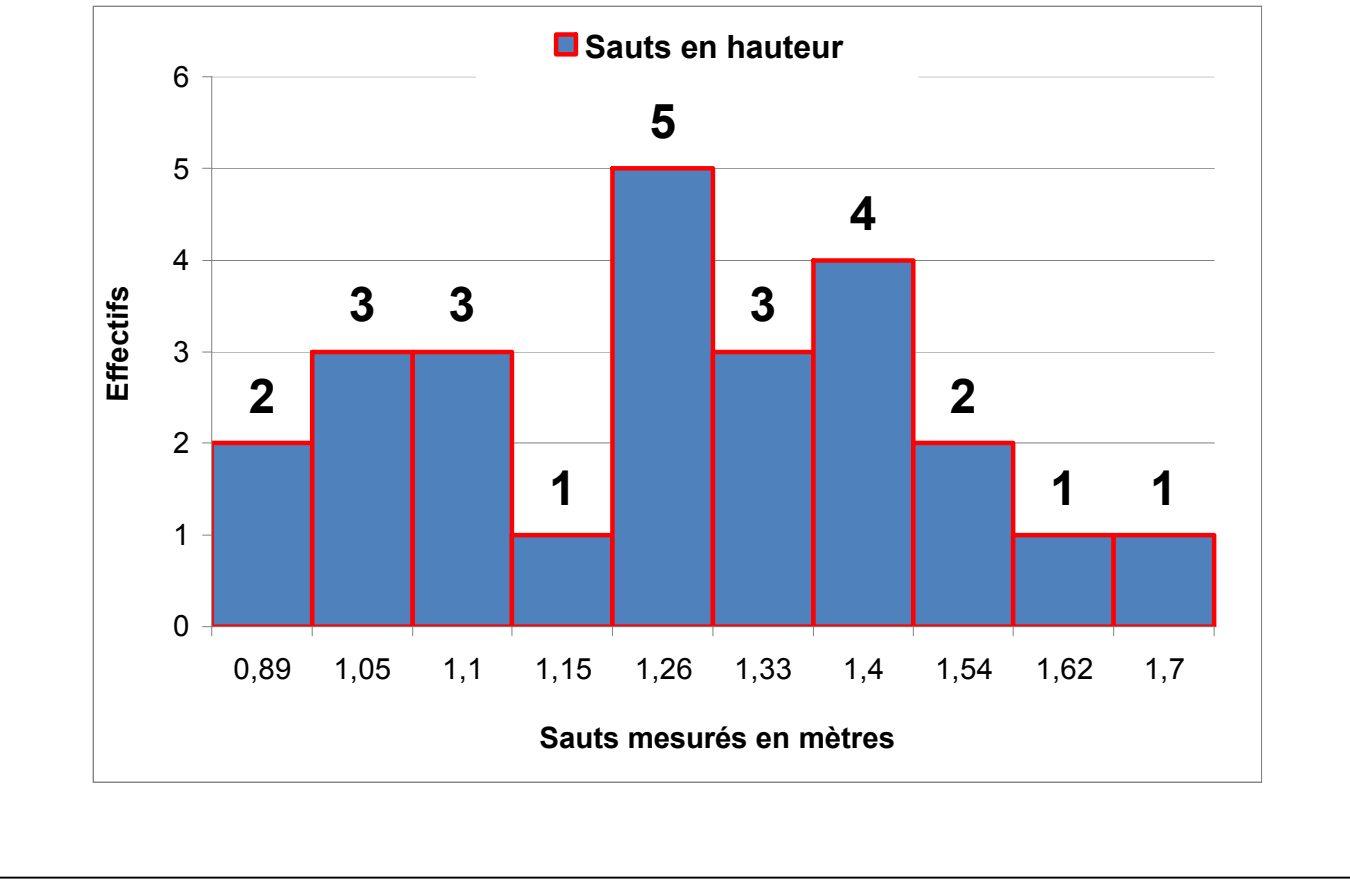

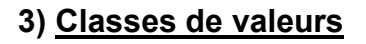

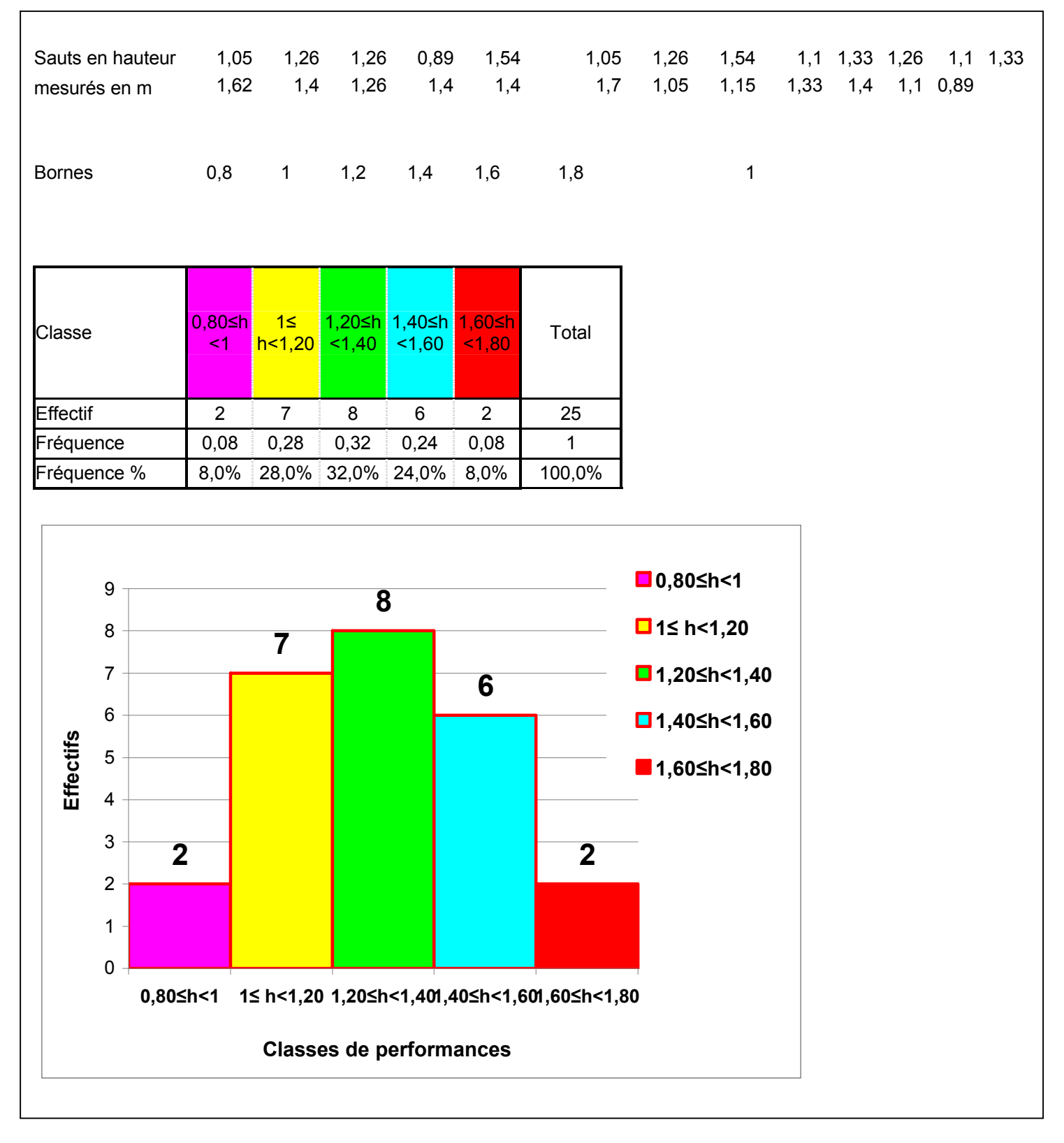

On peut regrouper les performances en *classes* de même largeur. *L'amplitude ou la largeur* de chaque classe est de 0,20 m.

La *hauteur* de chaque rectangle est donc *proportionnelle à l'effectif* de la classe correspondante. Ce diagramme s'appelle un *histogramme*.

**4) Diagrammes**

**RÅpartition : diagramme circulaire**

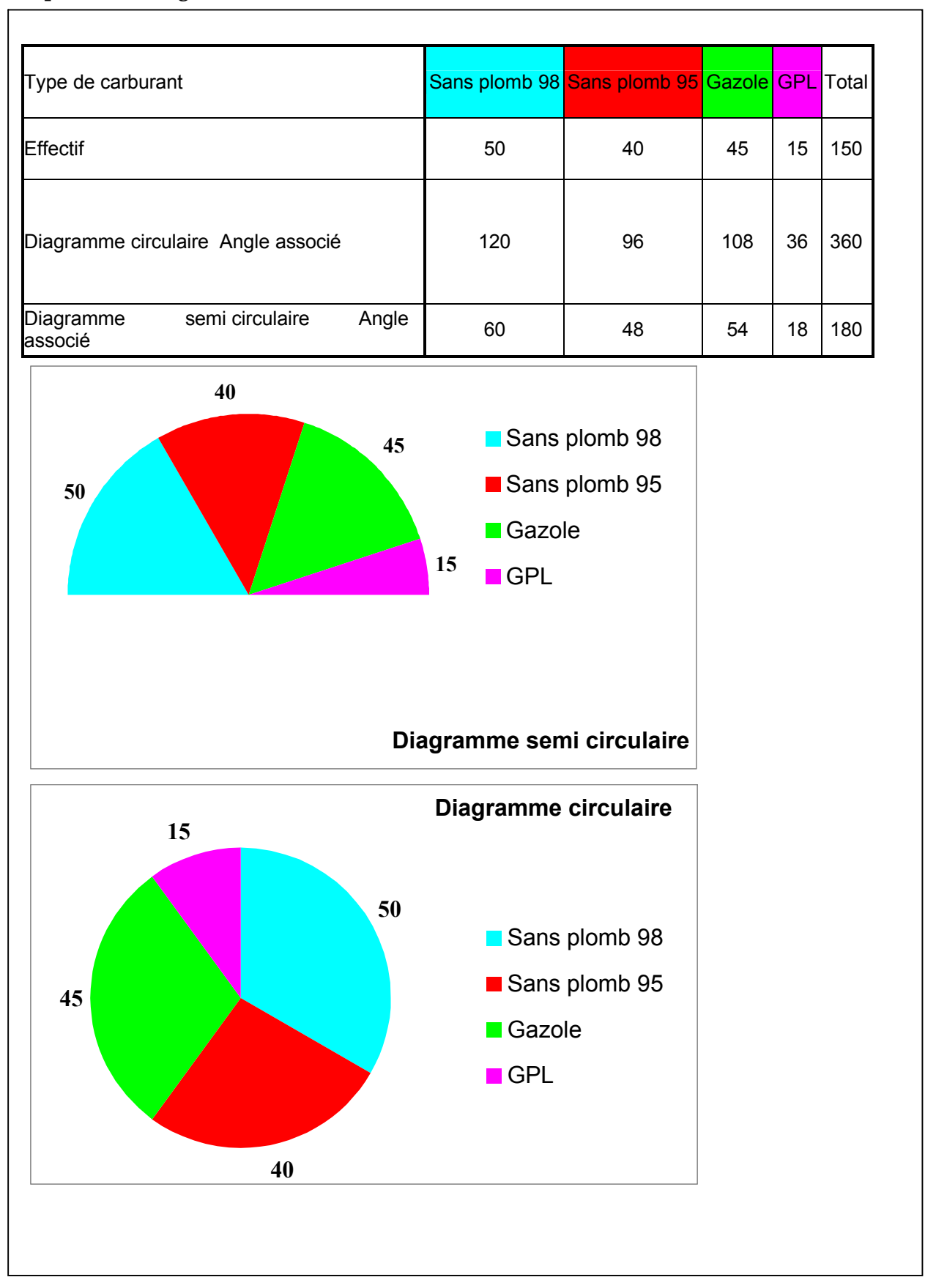

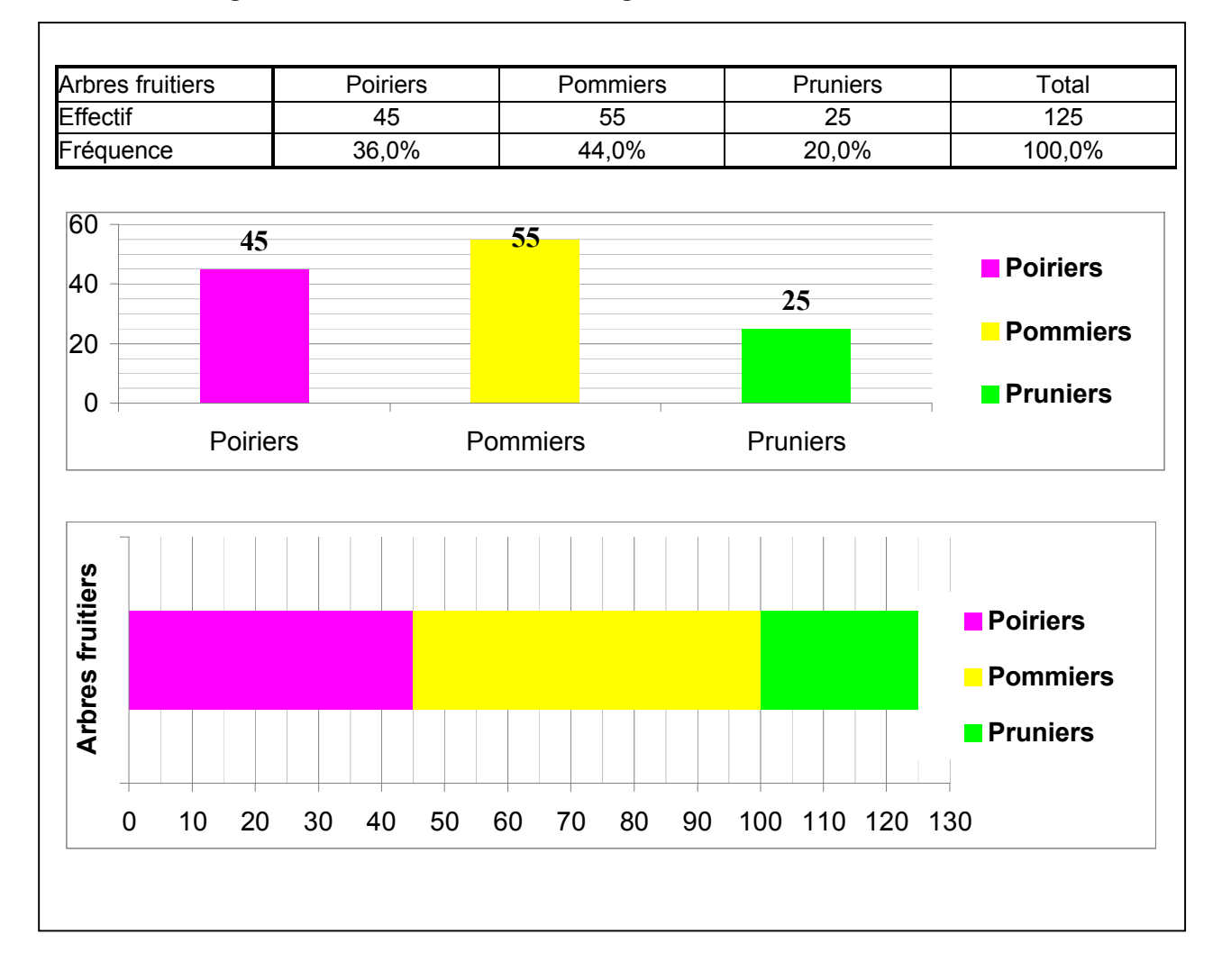

#### Evolution : diagramme en bâtons ou barres, diagramme en bandes.

Dans un diagramme en barres, les hauteurs des barres sont proportionnelles aux effectifs. Dans un diagramme en bandes, les largeurs des bandes sont proportionnelles aux effectifs.

#### $5N7 - STATISTIQUES$

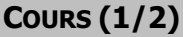

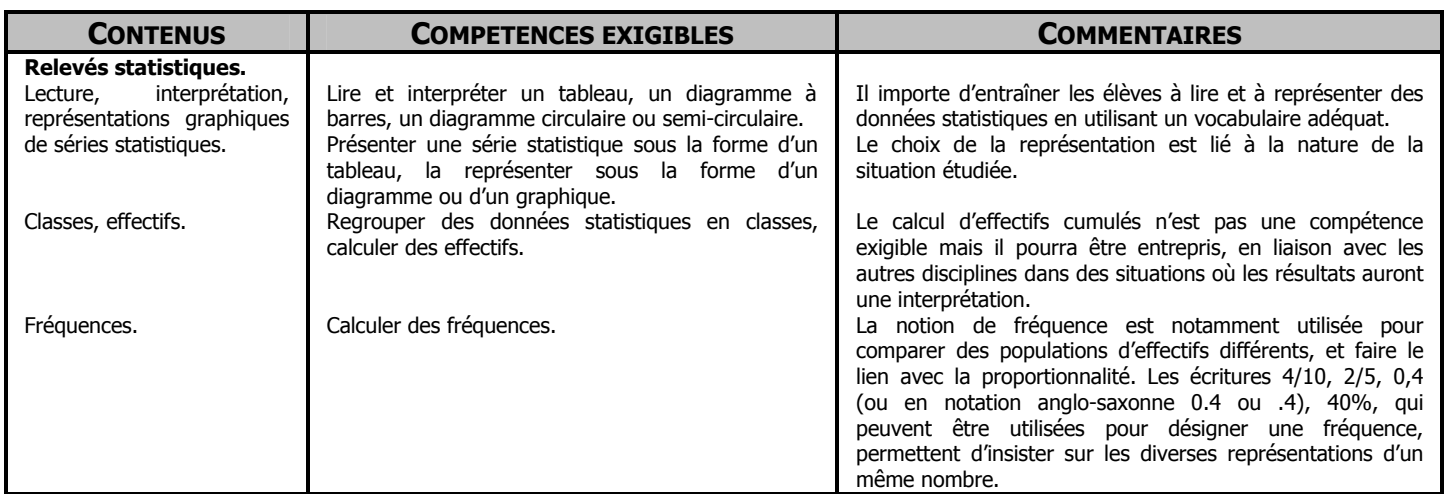

#### **I. LIRE UN TABLEAU.**

Ce tableau donne la répartition des élèves demi-pensionnaires et externes selon les classes.

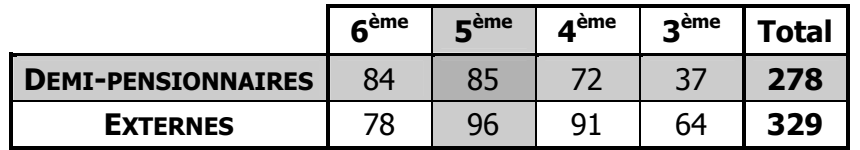

Pour lire un tableau, on utilise à chaque fois le croisement d'une ligne et d'une colonne.

#### **Exemple :**

 Au croisement (intersection) de la ligne **« demi-pensionnaires »** et de la colonne **« 5ème »**, on trouve le nombre d'élèves « de 5ème **et** demi-pensionnaires » :

85 est l'**effectif** des élèves de 5ème demi-pensionnaires.

#### **II. CLASSES DE DONNEES.**

Pour limiter le nombre de valeurs d'un tableau, on effectue parfois un regroupement en **classes**.

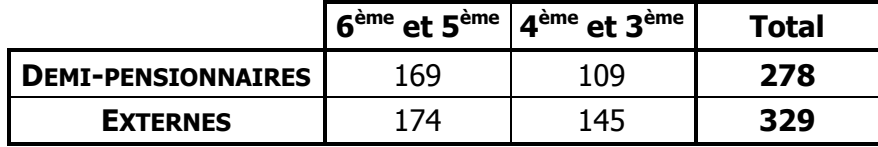

#### **III. FREQUENCES.**

#### **Exemple :**

162 élèves sur 607 sont des élèves de 6<sup>ème</sup>.

La **fréquence** des élèves de 6<sup>ème</sup> parmi les élèves du collège est  $\frac{162}{607}$  ≈ 0,267 = 26,7%.

Le tableau des fréquences est donc le suivant :

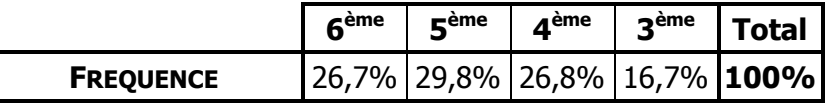

On peut l'exprimer par un **quotient**, un **nombre décimal**, ou un **pourcentage**.

**ATTENTION :** Une fréquence est toujours **comprise entre 0 et 1.** 

#### **5N7 - STATISTIQUES COURS (2/2)**

#### **IV. DIAGRAMMES STATISTIQUES.**

Voici un relevé statistique, que l'on va représenter en utilisant différents diagrammes :

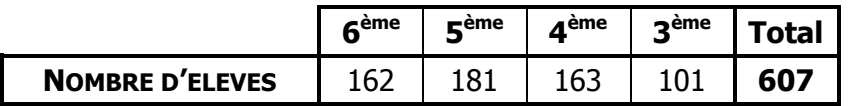

#### **a. Diagramme en barres.**

 Dans un **diagramme en barres**, la **hauteur de chaque barre** est proportionnelle à l'effectif qu'elle représente.

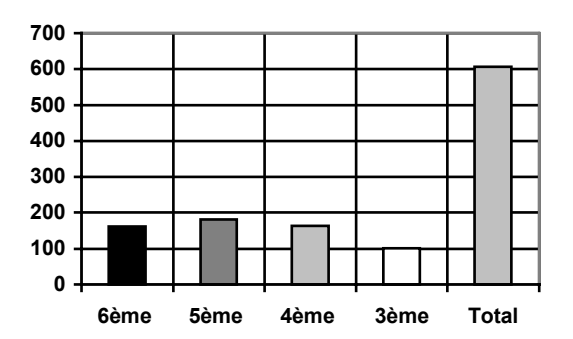

#### **b. Diagramme circulaire (« diagramme camembert »).**

 Dans un **diagramme circulaire**, l'**angle de chaque secteur** est proportionnel à l'effectif qu'elle représente.

L'effectif total est proportionnel à **360°.** 

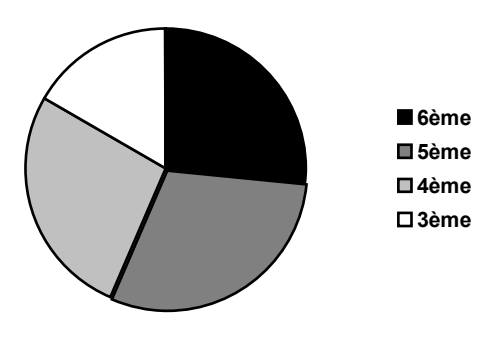

#### **c. Diagramme semi-circulaire.**

 Dans un **diagramme semi-circulaire**, l'**angle de chaque secteur** est proportionnel à l'effectif qu'elle représente.

L'effectif total est proportionnel à **180°.**

N

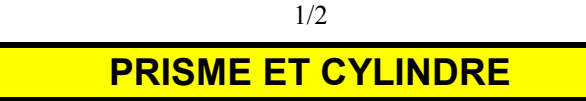

### **1) Prisme droit**

#### **a) Description :**

Un prisme droit est un solide formé de polygones.

Il est constitué de :

- 2 faces parallèles qui sont des polygones superposables, appelées les bases
- Des faces perpendiculaires aux bases et qui sont des rectangles

Les arêtes latérales d'un prisme droit sont des segments parallèles et tous de même longueur. Cette longueur s'appelle la hauteur du prisme droit.

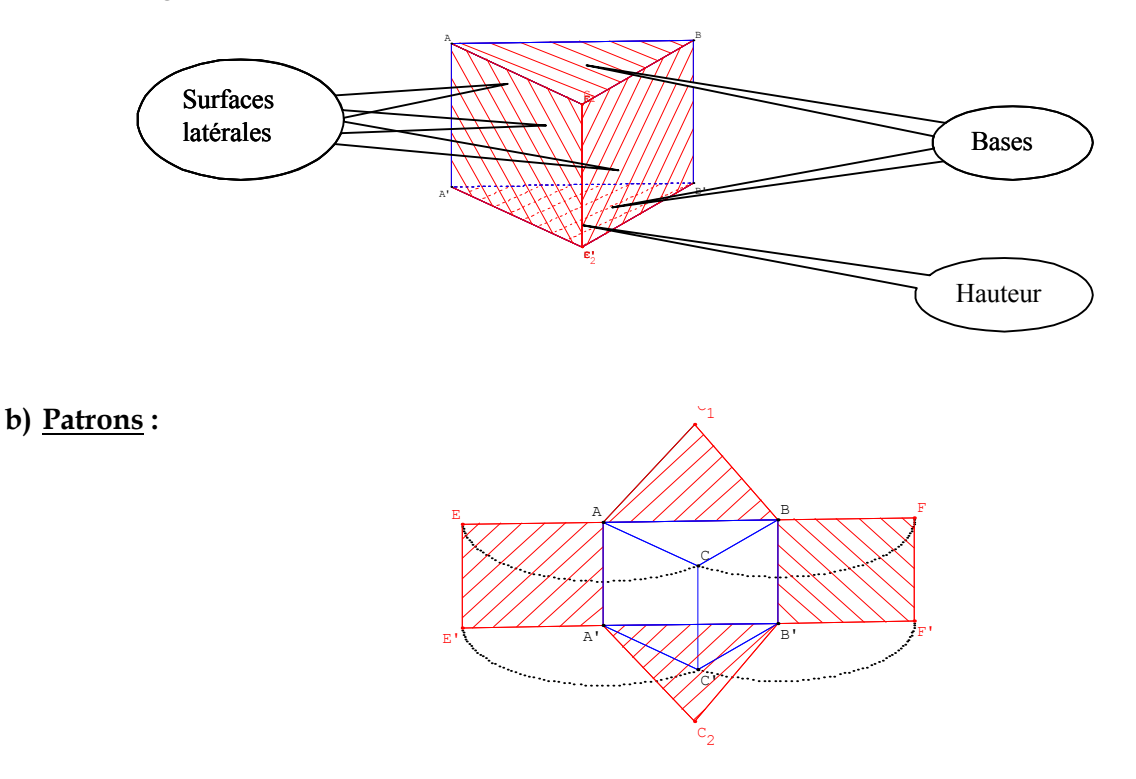

### **2) Cylindre de révolution**

#### **a) Description :**

Un cylindre de révolution est un solide obtenu en faisant tourner un rectangle autour d'un de ses côtés.

Il est constitué de :

- 2 faces parallèles qui sont des disques superposables, appelées les bases
- La surface latérale, qui peut être « déroulée » pour former un rectangle

La distance entre les 2 centres est appelée la hauteur du cylindre. La droite passant par les 2 centres est perpendiculaire aux bases. La droite passant par les 2 centres est appelée l'axe du cylindre.

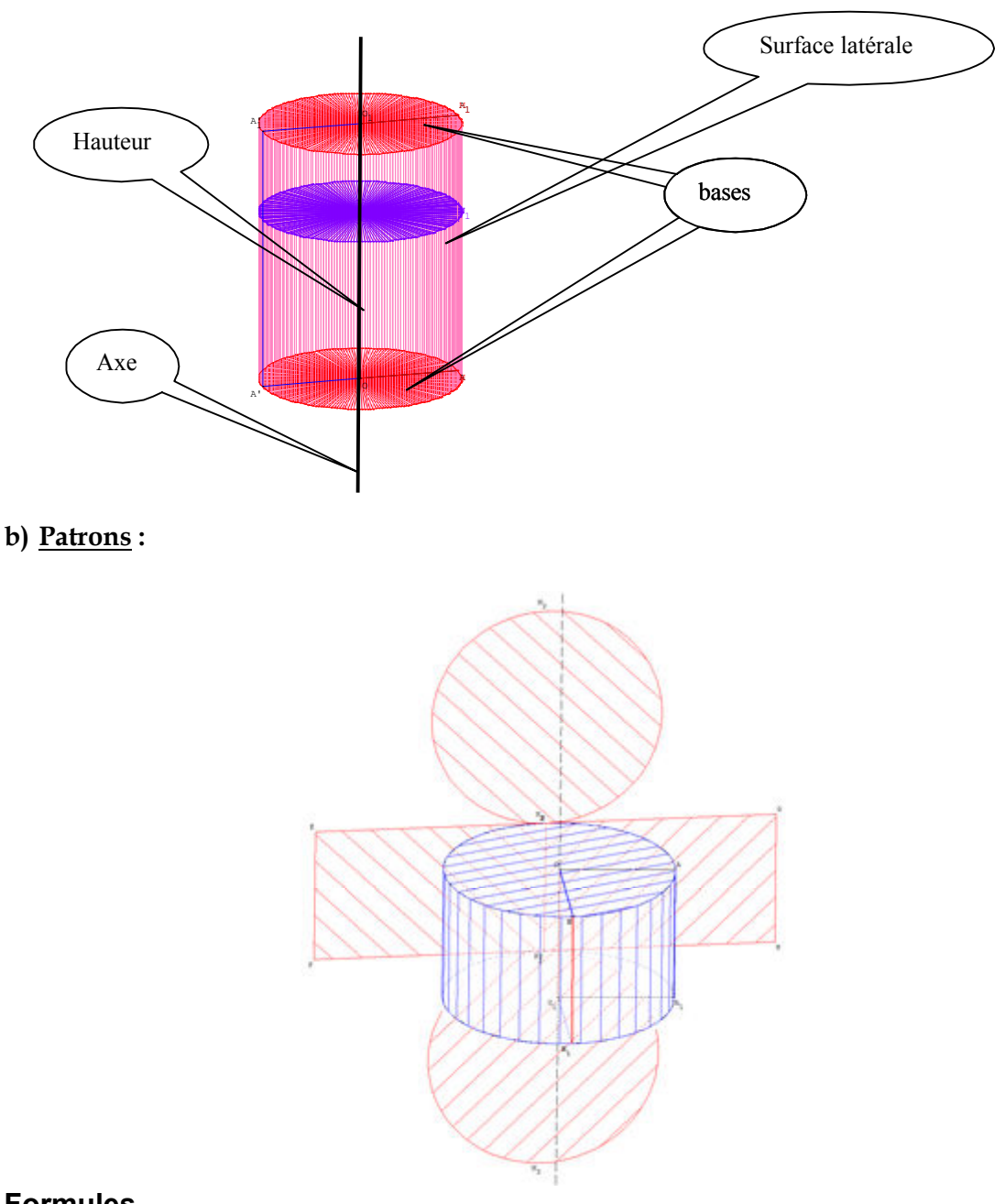

### **3) Formules**

a) **Aire :** L'aire latérale d'un prisme droit ou d'un cylindre de révolution est égale au produit du périmètre de la base par la hauteur.

 $\mathbf{\hat{A}}$ ire latérale = périmètre d'une base **x** hauteur.  $\mathbf{\hat{A}}$  Latérale =  $\mathbf{\hat{B}}$  Base **x** *h*.

Pour un cylindre de révolution, le périmètre de la base est  $\mathscr{P} = 2 \pi r$ . Donc  $\mathscr{V}_{\text{Latérale}} = 2 \pi r \times h$ .

**b) Volume** : Le volume d'un prisme droit ou d'un cylindre de révolution est égal au produit de l'aire de la base par la hauteur.

 $\overline{V}$ olume = base **x** hauteur.  $\overline{V}$  =  $\overline{W}$  **x** *h*.

Pour un cylindre de révolution, l'aire de la base est  $\mathscr{B} = \pi$  **x**  $r^2$ . Donc  $\mathscr{V} = \pi$  **x**  $r^2$  **x**  $h$ .

#### 2/2

# **Chapitre 14 : Aires et volumes**

# **1) Aires de figures usuelles**

# **a) Rappel :**

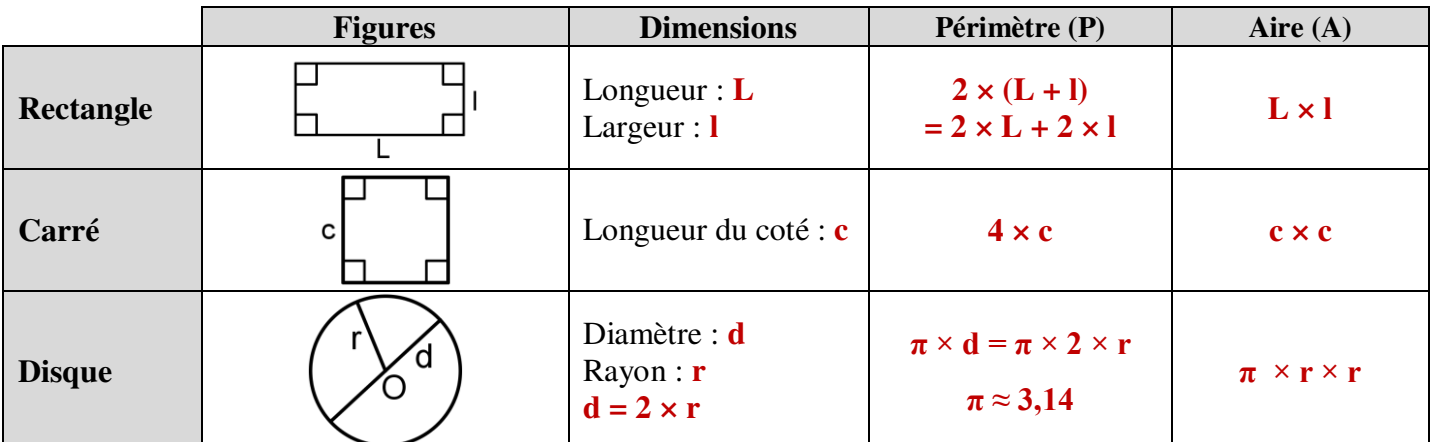

# **b) Aire d'un parallélogramme**

Pour calculer l'aire d'un parallélogramme, on multiplie la longueur d'un

**c**ôté par la **hauteur** relative à ce côté :  $A = c \times h$ 

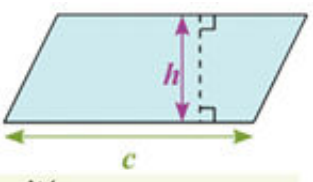

On repère la longueur d'un côté.  $12 \text{ cm}$ On repère la hauteur relative à ce côté. On multiplie la longueur du côté repéré par la hauteur relative à ce côté :  $\Xi$ 

 $A = c \times h = 12$  cm  $\times$  5 cm = 60 cm<sup>2</sup>.

L'aire du parallélogramme vaut 60 cm<sup>2</sup>.

# **Remarque :**

parallélogramme suivant :

*Exemple :* 

Calculer l'aire du

Pour calculer l'aire d'un losange, qui est un parallélogramme particulier, on peut également appliquer la formule  $\frac{d \times D}{2}$  où d et D sont les diagonales du losange.

# **c) Aire d'un triangle**

Pour calculer l'aire d'un triangle, on multiplie la **longueur d'un côté** par la **hauteur relative** à ce côté, puis on divise<br>le résultat par 2 :<br> $\mathbf{A} = \frac{\mathbf{c} \times \mathbf{h}}{2}$ .

le résultat par 2 :

*Exemple :* 

Calculer l'aire du triangle suivant :

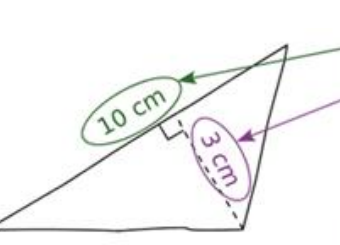

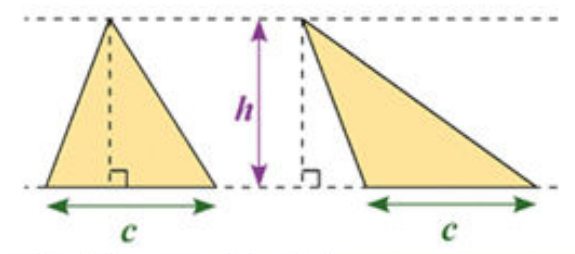

On repère la longueur d'un côté.

On repère la hauteur relative à ce côté.

On multiplie la longueur du côté repéré par la hauteur relative à ce côté puis on divise le résultat par 2 :

$$
A_0 = \frac{c \times h}{2} = \frac{10 \text{ cm} \times 3 \text{ cm}}{2} = \frac{30 \text{ cm}^2}{2} = 15 \text{ cm}^2.
$$

L'aire du triangle est égale à 15 cm<sup>2</sup>.

### **Remarque :**

Chaque **médiane** d'un triangle le partage en deux triangles de **même aire**.

# **2) Prisme droit**

## **a) Définition**

Un **prisme droit** est un solide délimité par :

- deux polygones superposables et parallèles, appelés les **bases** du prisme ;
- des faces rectangulaires perpendiculaires aux bases, appelées les **faces latérales** du prisme.

Les **arêtes latérales** d'un prisme droit sont les côtés communs à deux faces latérales.

Ce sont des segments parallèles, perpendiculaires aux bases et de même longueur.

Cette longueur commune est appelée la **hauteur** du prisme droit.

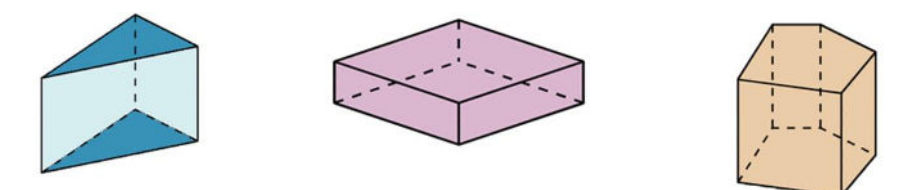

# **b) Patron**

Un **patron** d'un prisme droit est composé des deux bases et des faces latérales du prisme. Il existe plusieurs patrons d'un même prisme.

## *Exemple :*

Dessiner le patron d'un prisme droit dont la base est un triangle de côtés 5 cm, 4 cm et 3 cm, et dont la hauteur est égale à 2 cm.

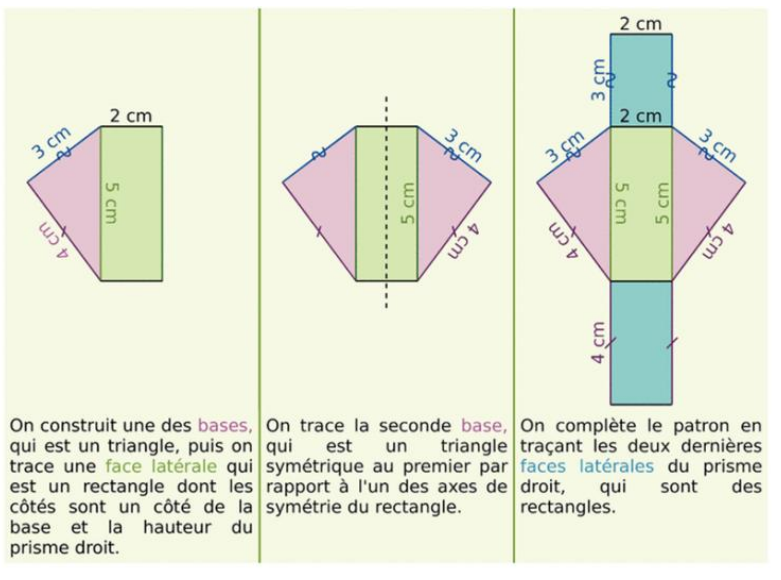

# **c) Aire latérale**

La **surface latérale** d'un prisme droit est un rectangle dont les dimensions sont le périmètre d'une base et la hauteur du prisme. **L'aire latérale** d'un prisme droit est égale à l'aire de la surface latérale.

### **Aire latérale = périmètre d'une base × hauteur**

# *Exemple :*

Périmètre de la base du prisme ci-dessus:  $4 + 5 + 3 = 12$  cm. Aire latérale du prisme :  $12 \times 2 = 24$  cm<sup>2</sup>.

# **d) Volume**

Pour calculer le **volume d'un prisme droit**, on multiplie l'aire d'une base par la hauteur du solide :

### *Exemple :*

Déterminer le volume du prisme droit suivant :

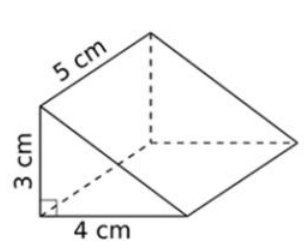

On calcule l'aire d'une base qui est un triangle rectangle :

$$
cA_{\text{base}} = \frac{4 \text{ cm} \times 3 \text{ cm}}{2} = \frac{12 \text{ cm}^2}{2} = 6 \text{ cm}^2.
$$

On multiplie l'aire d'une base par la hauteur :

$$
U = cA_{base} \times h = 6 \text{ cm}^2 \times 5 \text{ cm} = 30 \text{ cm}^3.
$$

Le volume de ce prisme droit est 30 cm<sup>3</sup>.

**www.adirassa.com**

### $V = A_{base} \times h$

# **3) Cylindre de révolution**

### **a) Définition**

Un **cylindre de révolution** est un solide délimité par :

- deux **disques superposables et parallèles**, appelées les bases du cylindre ;

- un **rectangle** « enroulé » autour des **bases**, appelé la **surface latérale** du cylindre

La droite passant par les centres des deux bases est appelés **l'axe** du cylindre. Elle est perpendiculaire aux bases.

La distance entre les deux centres est appelée la **hauteur** du cylindre.

## **b) Patron**

Un **patron** d'un cylindre de révolution est composé des **deux disques de base** et de la **surface latérale du cylindre**.

#### *Exemple :*

Dessiner le patron d'un cylindre de révolution de hauteur 3 cm ayant pour base un disque de rayon 1 cm.

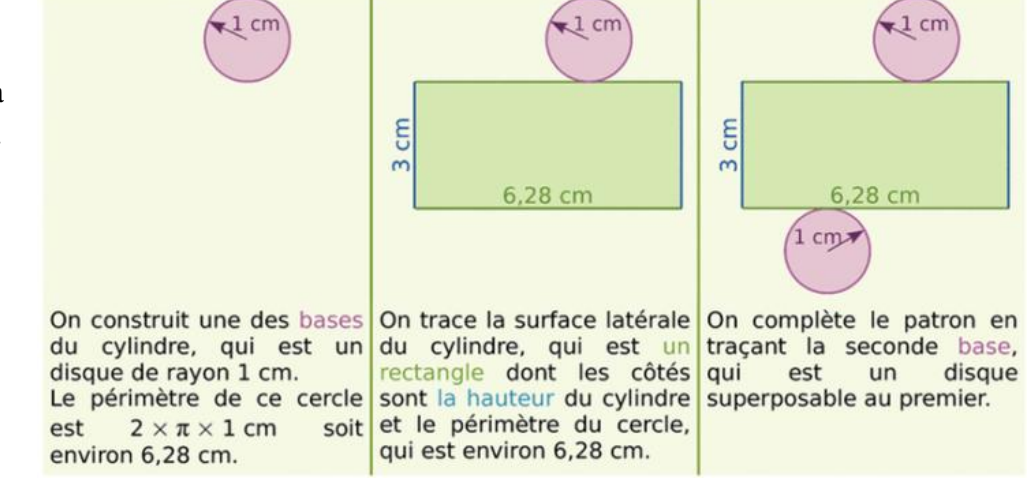

# **c) Aire latérale**

La **surface latérale** d'un cylindre de révolution est un rectangle dont les dimensions sont le périmètre d'un disque de base et la hauteur du cylindre.

**L'aire latérale** d'un cylindre de révolution est égale à l'aire de la surface latérale.

### **Aire latérale = périmètre d'une base × hauteur**

*Exemple :* 

Détermine l'aire

latérale

du cylindre de

révolution suivant :

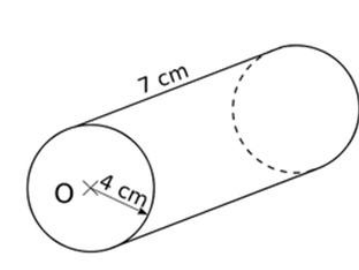

On calcule le périmètre d'une base qui est un disque de rayon 4 cm :

 $\mathcal{P}_{base} = 2 \times \pi \times 4$  cm = 8 $\pi$  cm.

On multiplie le périmètre d'une base par la hauteur :

 $\mathcal{A}_{\text{lattice}} = \mathcal{P}_{\text{base}} \times h = 8\pi \text{ cm} \times 7 \text{ cm} = 56\pi \text{ cm}^2.$ 

L'aire latérale de ce cylindre de révolution est  $56\pi$  cm<sup>2</sup>.

Une valeur approchée au centième près de l'aire latérale de ce cylindre de révolution est 175,93 cm<sup>2</sup>.

# **d) Volume**

Pour calculer le **volume d'un cylindre de révolution**, on multiplie l'aire d'une base par la hauteur du solide :

$$
V = A_{base} \times h
$$

### *Exemple :*

Aire de la base du cylindre ci-dessus :  $A_{base} = \pi \times r \times r = \pi \times 4 \times 4 \approx 50,27 \text{ cm}^2$ . Volume du cylindre de révolution ci-dessus :  $V = A_{base} \times h = 50,27 \times 7 = 351,89 \text{ cm}^3$ .

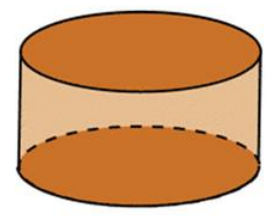

### **1 Repérage**

#### **1.1 Repérage sur une droite graduée**

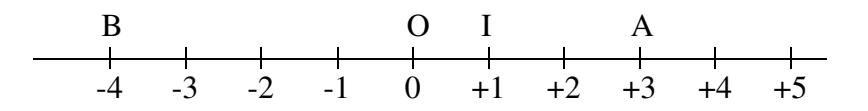

La droite ci-dessus est graduée : elle a une origine O, une unité OI et la distance OI est reportée régulièrement à gauche et à droite à partir de O.

A chaque point de la droite est associé un nombre, son abscisse, qui donne sa position par rapport à O.

L'abscisse de A est  $+3$ , on pourra la noter  $x_A$ L'abscisse de B est  $-4$ , on pourra la noter  $x_B$ 

Exemples :

Donner une feuille sur laquelle il y a une droite graduée et des points (abscisses entières et décimales) à lire et une droite graduée sur laquelle il faut placer des points dont l'abscisse (entière et décimale) est donnée.

#### **1.2 Repérage dans le plan**

Deux droites graduées perpendiculaires de même origine constituent un repère du plan. La droite « horizontale » est appelée axe des abscisses.

La droite « verticale » est appelée axe des ordonnées.

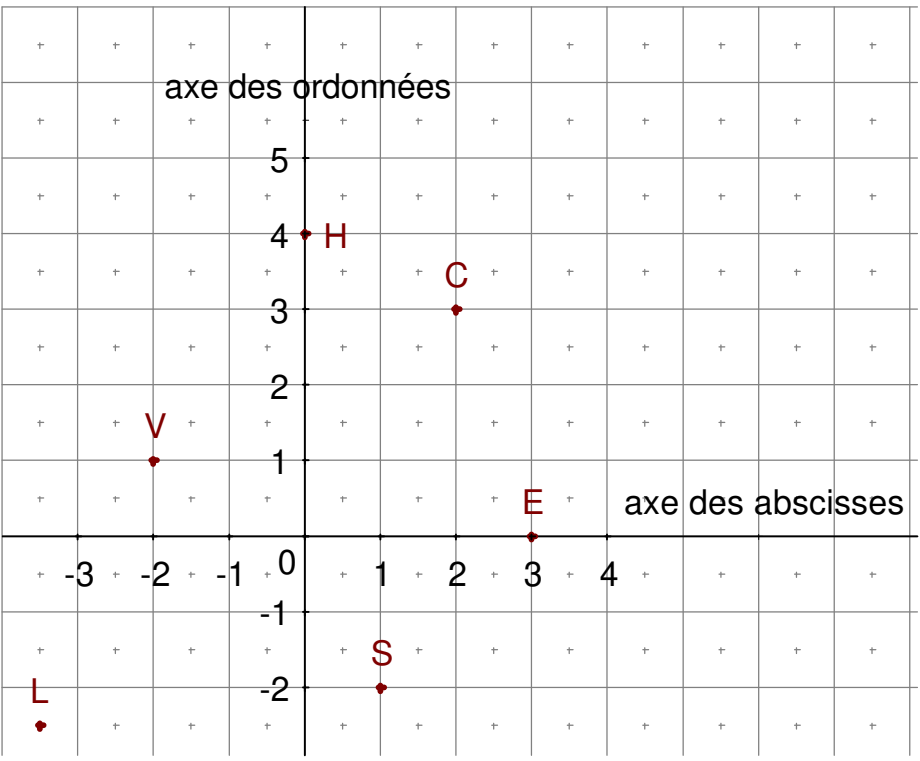

Organisation et gestion des données, fonctions 5 2

Chaque point du plan peut alors être repéré par **deux nombres** appelés **coordonnées** du point. La **première** coordonnée, appelée **abscisse**, est lue sur l'axe des abscisses. La **seconde** coordonnée, appelée **ordonnée**, est lue sur l'axe des ordonnées.

Exemples :

Les coordonnées de C sont  $(2, 3)$ . 2 est l'abscisse, 3 est l'ordonnée. On pourra écrire  $x_c = 2$  et  $y_C = 3$ 

 $V(-2;1)$  $S(1;-2)$  $E(3;0)$  $H (0; 4)$ L  $(-3,5; -2,5)$ 

Remarque : les unités sur les axes peuvent être différentes (voir exercices).

# **Repérage sur une droite graduée et dans le plan**

## **I. Repérage sur une droite graduée**

Pour repérer les points sur une **droite graduée**, on choisit :

- **Une origine**
- **Un sens**
- **Une unité de longueur**

Chaque point d'une droite graduée est repéré par un nombre appelé **abscisse** de ce point. L'origine de la droite graduée a pour abscisse le nombre 0.

## Exemple :

L'abscisse du point A est -2 :

on note 
$$
A(-2)
$$
.

L'abscisse du point B est +3,5 :

on note **B(+3,5)**.

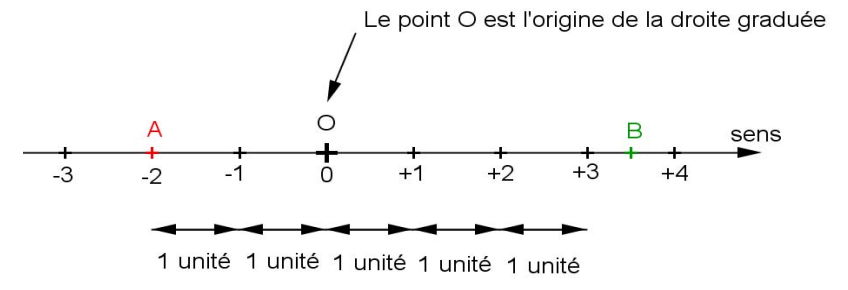

# **II. Repérage dans le plan.**

Un **repère du plan** est constitué de deux droites graduées appelées les axes du repère :

- **L'axe des abscisses**
- **L'axe des ordonnées**

Le point d'intersection des deux axes est l'origine du repère.

Dans un repère un point est repéré par deux nombres appelés **les coordonnées du point** :

- Le premier nombre s'appelle l'**abscisse du point** et se lit sur l'axe des abscisses.
- Le second nombre s'appelle l'**ordonnée du point** et se lit sur l'axe des ordonnées.

Pour écrire les coordonnées d'un point, on utilise la notation suivante :

Nom du point ( **abscisse** ; **ordonnée**)

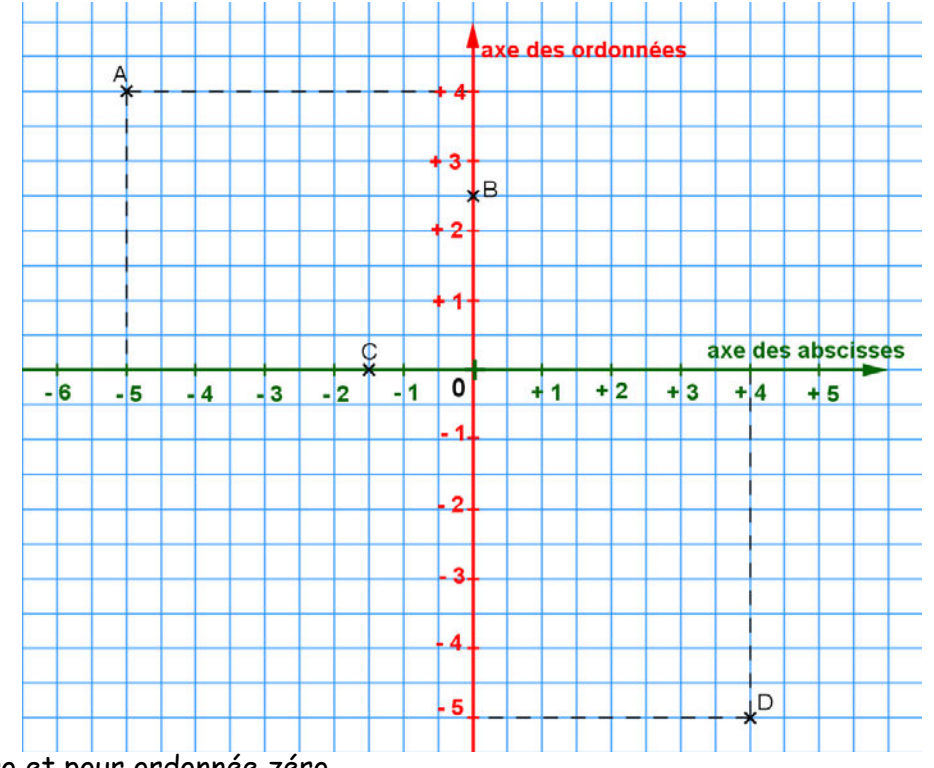

L'origine du repère a pour abscisse zéro et pour ordonnée zéro.

Le point A a pour abscisse **– 5** et pour ordonnée **+ 4.** On note : **A ( - 5 ; + 4)**.

Le point B a pour abscisse **0** et pour ordonnée **+ 2,5**. On note : **B ( 0 ; + 2,5)**.

Le point C a pour abscisse **– 1,5** et pour ordonnée **0**. On note : **C ( - 1,5 ; 0).**

Le point D a pour abscisse **+ 4** et pour ordonnée **- 5**. On note : **D ( + 4 ; - 5)**. Attention :

Ne pas confondre le point A de coordonnées (v. adiration de point D de coordonnées (+4; - 5)

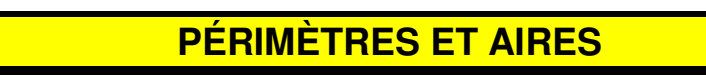

## **1) Périmètre et aire d'une figure**

 a) Définition : Le périmètre d'une figure est la *longueur de son contour*, dans une unité de longueur donnée.

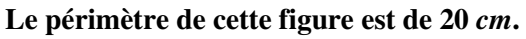

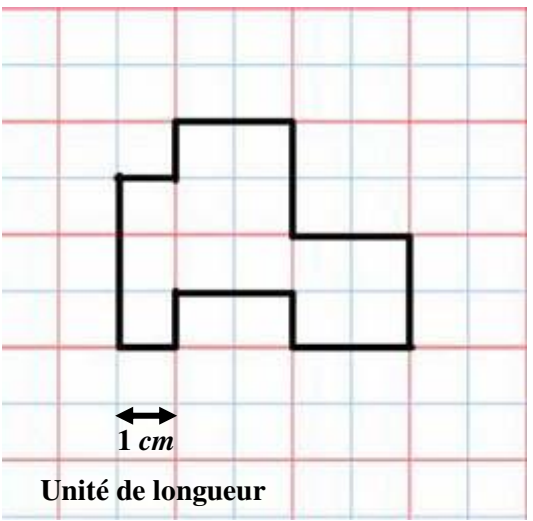

b) Définition : L'aire d'une figure est la *mesure de sa surface*, dans une unité d'aire donnée.

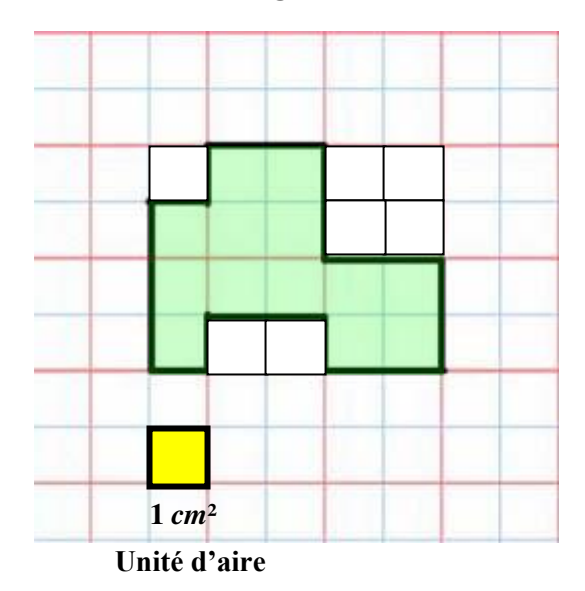

**L'aire de cette figure est de 13** *cm***².**

1/4

# **2) Périmètres**

a) Périmètre d'un carré :

 $\mathcal{P} = 4 \times c$ 

b) Périmètre d'un rectangle :

## $\mathcal{P} = 2 \times (L + l) = 2L + 2l$

c) Périmètre d'un losange :

 $\mathcal{P} = 4 \times c$ 

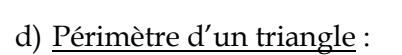

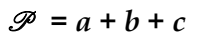

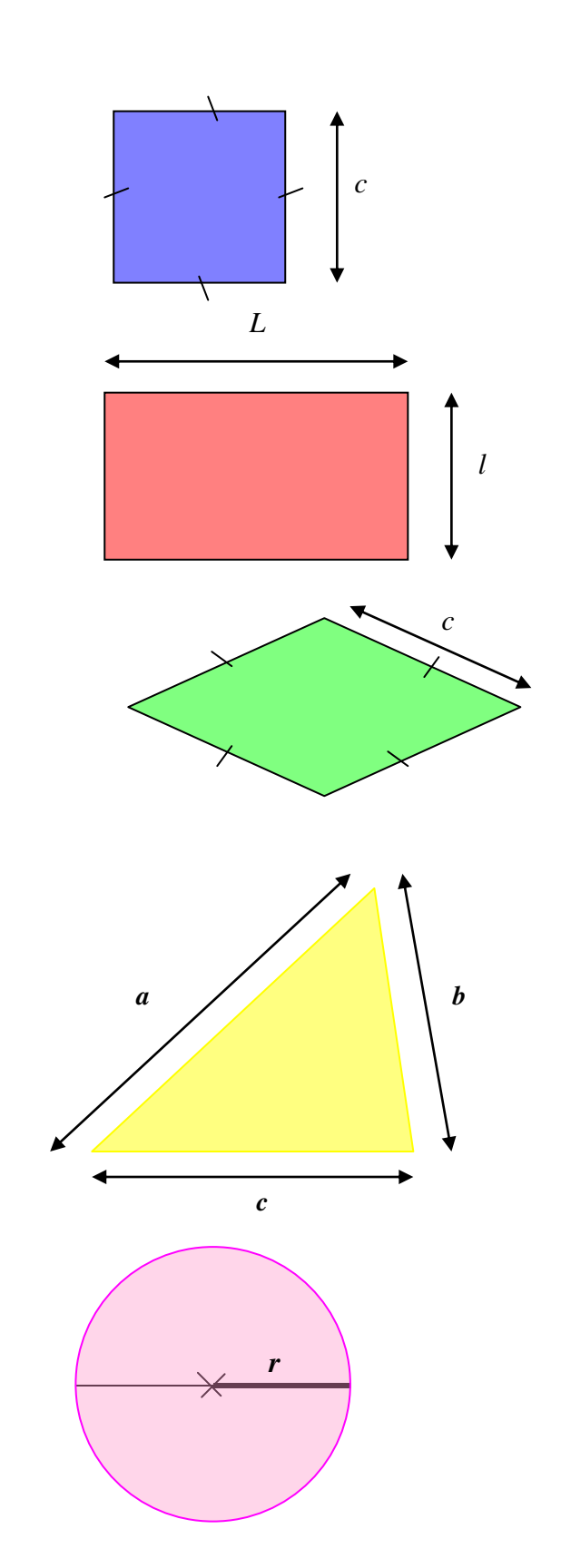

e) Périmètre d'un cercle :

## $\mathcal{P} = 2 \times \pi \times r$

## **3) Unités d'aire**

L'unité d'aire est le mètre carré (m²), ainsi que ses multiples et ses sous-multiples. 1 cm² est l'aire d'un carré de 1 cm de côté.

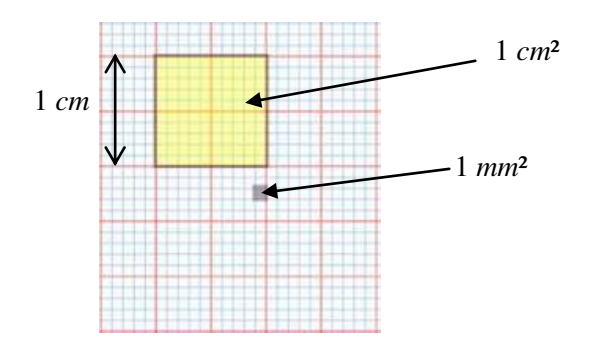

Dans la pratique, on peut utiliser un tableau comme celui ci-dessous.

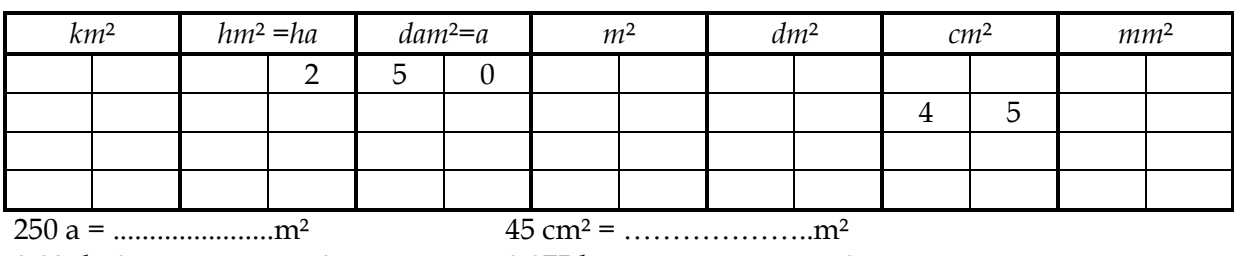

0,08 dm² = ………….cm² 0,075 ha = ........................m²

## **4) Formules d'aires**

a) Aire d'un carré :

 $\mathcal{A} = c \times c = c^2$ 

 $\mathcal{A} = L \times l$ 

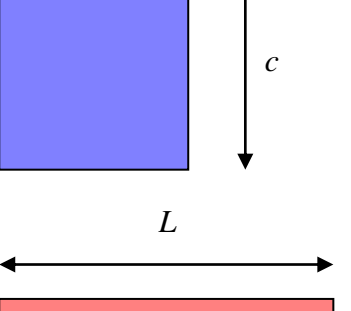

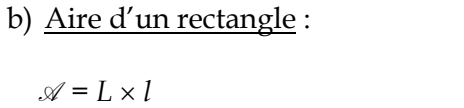

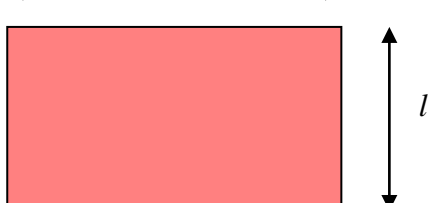

c) Aire d'un triangle rectangle :

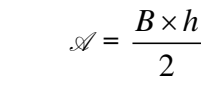

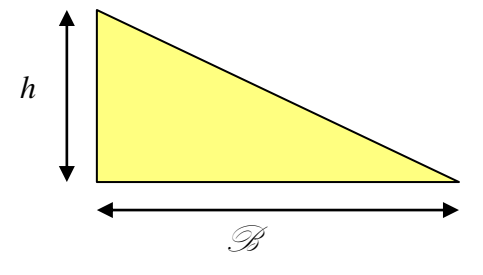

## 3/4

d) Aire d'un losange :

e) Aire d'un disque :

 $\mathcal{A} = \pi \times r^2$ 

$$
\mathcal{A} = \frac{D \times d}{2}
$$

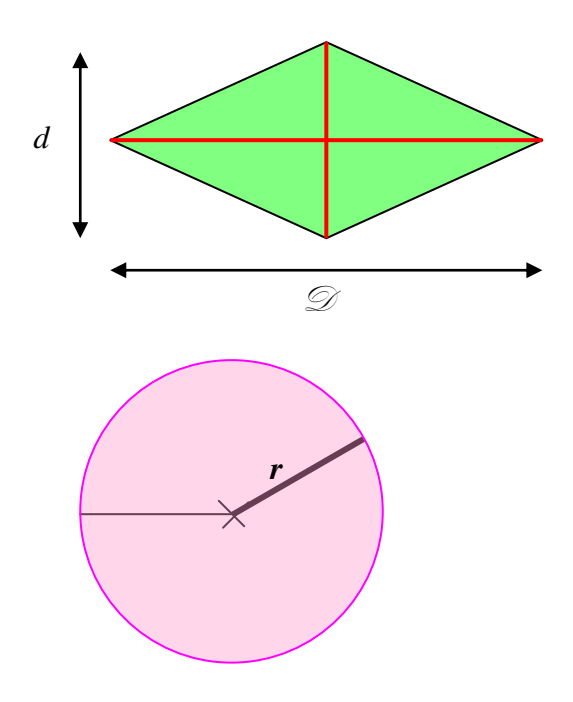